# BXjscls パッケージ (BXJS 文書クラス集) ソースコード説明書 八登崇之 (Takayuki YATO; aka. "ZR" v1.3 [2016/11/01]

この文書はソースコード説明書です。一般の文書作成者向けの解説については、ユーザマ ニュアル bxjscls-manual.pdf を参照してください。

# 目次

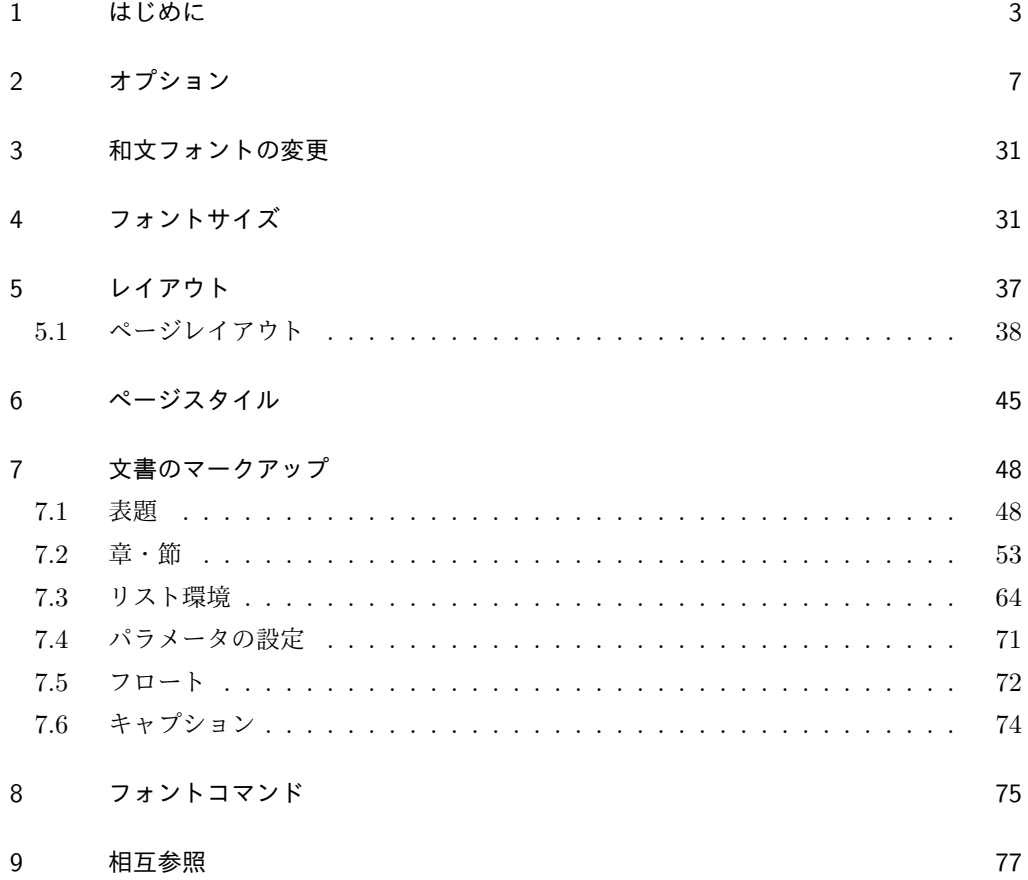

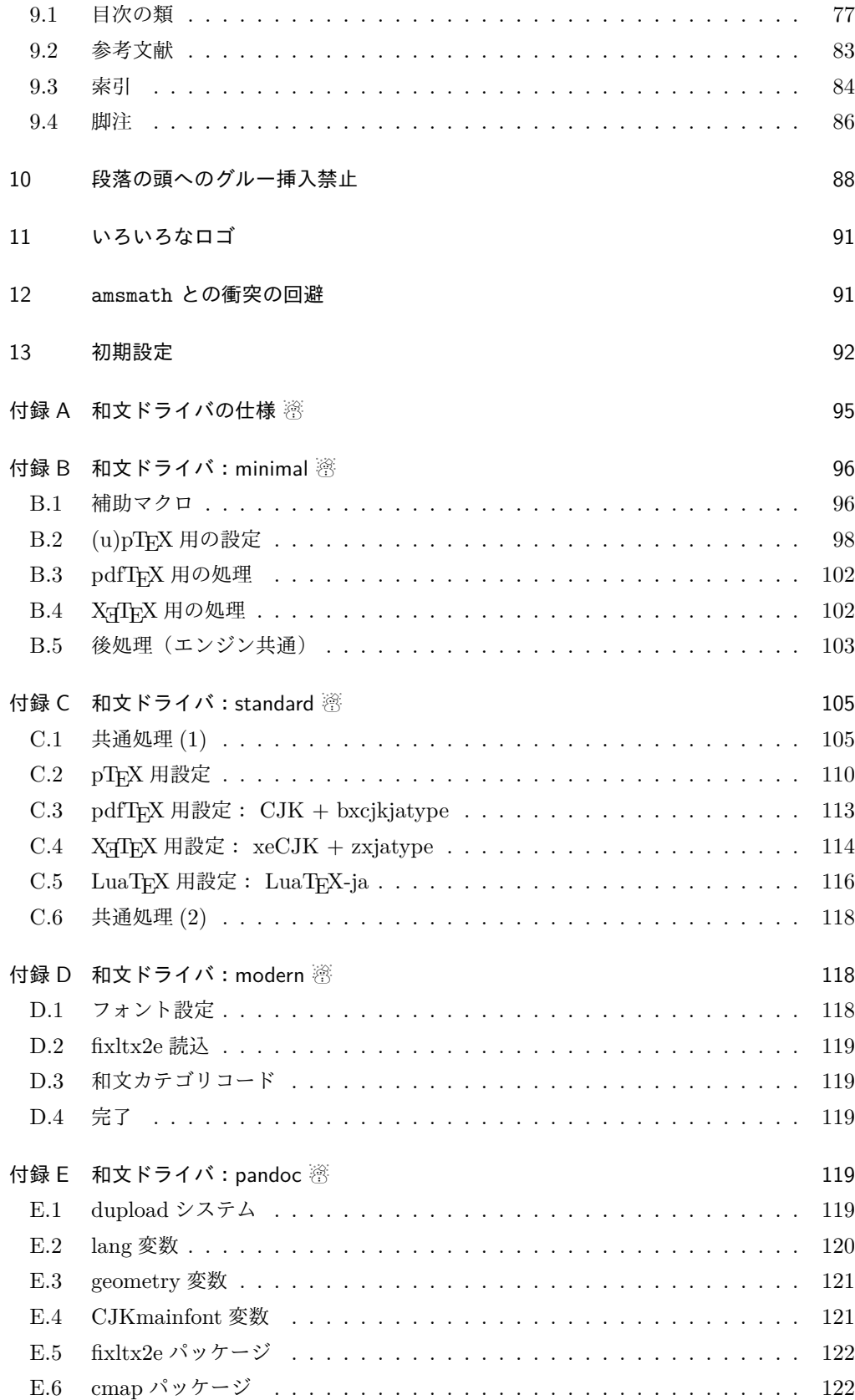

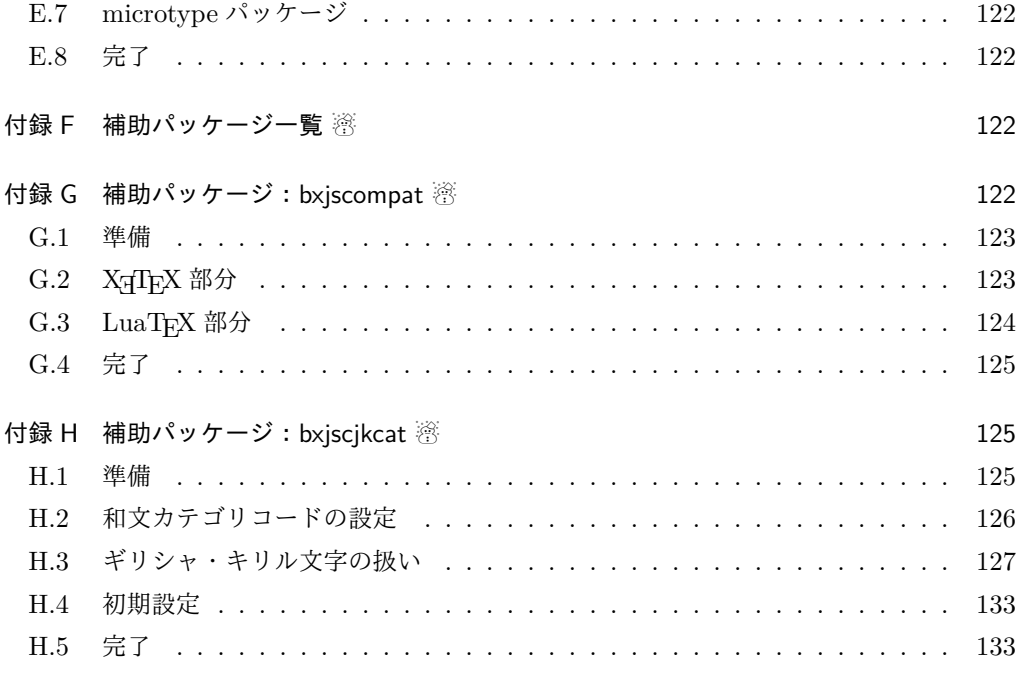

### 1 はじめに

この文書は「BXJS ドキュメントクラス」の DocStrip 形式のソースである。インストー ル時のモジュール指定は以下のようである。

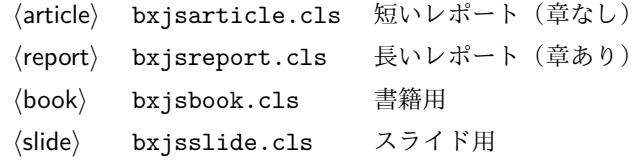

本ドキュメントクラスは奥村晴彦氏および日本語 TeX 開発コミュニティによる 「pIATFX 2<sub>6</sub> 新ドキュメントクラス」に改変を加えたものである。本ドキュメントクラス に関する説明は全てこの形式の枠の中に記す。枠の外にあるものは原版著者による原版に対 する解説である。

これは LATEX3 Project の classes.dtx と株式会社アスキーの jclasses.dtx に基づい て奥村が改変したものです。権利については両者のものに従います。奥村は何の権利も主張 しません。

[2009-02-22] 田中琢爾氏による upLATEX 対応パッチを取り込みました。 以下では実際のコードに即して説明します。

■BXJS クラス特有の設定 ※

<sup>1</sup> %<\*cls>

```
2%% このファイルは日本語文字を含みます.
              長さ値の指定で式を利用可能にするため calc を読み込む。
               3 \RequirePackage{calc}
              クラスオプションで key-value 形式を使用するため keyval を読み込む。
               4 \RequirePackage{keyval}
              クラスの本体ではこの他に geometry パッケージが読み込まれる。
                互換性のための補助パッケージを読み込む。
               5 \IfFileExists{bxjscompat.sty}{%
               6 \let\jsAtEndOfClass\@gobble
               7 \RequirePackage{bxjscompat}%
               8 }{}
  \jsDocClass 〔トークン〕文書クラスの種別。以下の定値トークンの何れかと同等:\jsArticle=bxjsar-
              ticle、\jsBook=bxjsbook、\jsReport=bxjsreport、\jsSlide=bxjsslide。
              9 \let\isArticle=a
              10 \let\jsBook=b
              11 \let\jsReport=r
              12 \let\jsSlide=s
              13 %<article>\let\jsDocClass\jsArticle
              14 %<article>\def\bxjs@clsname{bxjsarticle}
              15 %<book>\let\jsDocClass\jsBook
              16 %<br/>book>\def\bxjs@clsname{bxjsbook}
              17 %<report>\let\jsDocClass\jsReport
              18 %<report>\def\bxjs@clsname{bxjsreport}
              19 %<slide>\let\jsDocClass\jsSlide
              20 %<slide>\def\bxjs@clsname{bxjsslide}
    \jsEngine 〔暗黙文字トークン〕エンジン (TFX の種類) の種別: j = pTFX 系、x = X TFX、p =
              pdfTFX (含 DVI モード)、1 = LuaTFX、J = NTT jTFX、0 = Omega 系、n =以上の何
              れでもない。
              21 \let\jsEngine=n
              22 \def\bxjs@test@engine#1#2{%
              23 \edef\bxjs@tmpa{\string#1}%
              24 \edef\bxjs@tmpb{\meaning#1}%
              25 \ifx\bxjs@tmpa\bxjs@tmpb #2\fi}
              26 \bxjs@test@engine\kanjiskip{\let\jsEngine=j}
              27 \bxjs@test@engine\jintercharskip{\let\jsEngine=J}
              28 \bxjs@test@engine\Omegaversion{\let\jsEngine=O}
              29 \bxjs@test@engine\XeTeXversion{\let\jsEngine=x}
              30 \bxjs@test@engine\pdftexversion{\let\jsEngine=p}
              31 \bxjs@test@engine\luatexversion{\let\jsEngine=l}
\ifjsWithupTeX 〔スイッチ〕エンジンが(内部漢字コードが Unicode の)upTFX であるか。
              32 \newif\ifjsWithupTeX
              33 \ifx\ucs\@undefined\else \ifnum\ucs"3000="3000
              34 \jsWithupTeXtrue
```

```
35 \tilde{1}36 \let\if@jsc@uplatex\ifjsWithupTeX
\ifjsWithpTeXng 〔スイッチ〕エンジンが pTFX-ng であるか。
                37 \newif\ifjsWithpTeXng
                38 \bxjs@test@engine\ngbanner{\jsWithpTeXngtrue}
  \ifjsWitheTeX 〔スイッチ〕エンジンが ε-TFX 拡張をもつか。
                39 \newif\ifjsWitheTeX
                40 \bxjs@test@engine\eTeXversion{\jsWitheTeXtrue}
                  非サポートのエンジンの場合は強制終了させる。
                ※ NTT jT<sub>F</sub>X と Omega 系。
                41 \let\bxjs@tmpa\relax
                42 \ifx J\jsEngine \def\bxjs@tmpa{NTT-jTeX}\fi
                43 \ifx O\jsEngine \def\bxjs@tmpa{Omega}\fi
                44 \ifx\bxjs@tmpa\relax \expandafter\@gobble
                45 \else
                46 \ClassError\bxjs@clsname
                47 {The engine in use (\bxjs@tmpa) is not supported}
                48 {It's a fatal error. I'll quit right now.}
                49 \expandafter\@firstofone
                50 \fi{\endinput\@@end}
\bxjs@protected ε-TFX 拡張が有効な場合にのみ \protected の効果をもつ。
                51 \ifjsWitheTeX \let\bxjs@protected\protected
                52 \else \let\bxjs@protected\@empty
                53 \fi
\bxjs@robust@def 無引数の頑強な命令を定義する。
                54 \ifjsWitheTeX
                55 \def\bxjs@robust@def{\protected\def}
                56 \else
                57 \def\bxjs@robust@def{\DeclareRobustCommand*}
                58 \fi
 \ifjsInPdfMode 〔スイッチ〕pdfTFX / LuaTFX が PDF モードで動作しているか。
                ※ LuaTEX 0.8x 版でのプリミティブ名変更に対応。
                59 \newif\ifjsInPdfMode
                60 \@nameuse{ImposeOldLuaTeXBehavior}
                61 \let\bxjs@tmpa\PackageWarningNoLine
                62 \let\PackageWarningNoLine\PackageInfo % suppress warning
                63 \RequirePackage{ifpdf}
                64 \let\PackageWarningNoLine\bxjs@tmpa
                65 \@nameuse{RevokeOldLuaTeXBehavior}
                66 \let\ifjsInPdfMode\ifpdf
     \bxjs@cond \bxjs@cond\ifXXX……\fi{\langle真}}{\langle偽}}
```

```
5
```

```
TFX の if-文 (\ifXXX……〈真〉\else〈偽〉\fi) を末尾呼出形式に変換するためのマクロ。
             67 \@gobbletwo\if\if \def\bxjs@cond#1\fi{%
             68 #1\expandafter\@firstoftwo
             69 \else\expandafter\@secondoftwo
             70 \fi}
\jsAtEndOfClass このクラスの読込終了時に対するフック。(補助パッケージ中で用いられる。)
             71 \def\jsAtEndOfClass{%
             72 \expandafter\g@addto@macro\csname\bxjs@clsname.cls-h@@k\endcsname}
               LuaTFX の場合、原版のコード中のコントロールワード中に現れる日本語文字のカテゴリ
              コードを一時的に 11 に変更する。クラス読込終了時点で元に戻される。
              ※現在の LuaLATEX では、漢字のカテゴリコードは最初から 11 になっているので、この処
             理は特段の意味を持たない。しかし、昔は 12 になっていて、この場合、日本語文字のコン
              トロールワードの命令を使用するには、カテゴリコードを 11 に変更する必要がある。
             73 \@onlypreamble\bxjs@restore@jltrcc
             74 \let\bxjs@restore@jltrcc\@empty
             75 \if l\jsEngine
             76 \def\bxjs@change@jltrcc#1{%
             77 \xdef\bxjs@restore@jltrcc{%
             78 \bxjs@restore@jltrcc
             79 \catcode`#1=\the\catcode`#1\relax}%
             80 \catcode`#1=11\relax}
             81 \@tfor\bxjs@x:=西暦\do
             82 {\expandafter\bxjs@change@jltrcc\bxjs@x}
             83 \fi
               \jsInhibitGlue は \inhibitglue が定義されていればそれを実行し、未定義ならば何
              もしない。
             84 \bxjs@robust@def\jsInhibitGlue{%
             85 \ifx\inhibitglue\@undefined\else \inhibitglue \fi}
               万が一「2.09 互換モード」になっていた場合は、これ以上進むと危険なので強制終了さ
              せる。
             86 \if@compatibility
             87 \ClassError\bxjs@clsname
             88 {Something went chaotic!\MessageBreak
             89 (How come '\string\documentstyle' is there?)\MessageBreak
             90 I cannot go a single step further...}
             91 {If the chant of '\string\documentstyle' was just a blunder of yours,\MessageBreak
             92 then there'll still be hope....}
             93 \expandafter\@firstofone
             94 \else \expandafter\@gobble
             95 \fi{\typeout{Farewell!}\endinput\@@end}
```
## 2 オプション

これらのクラスは \documentclass{jsarticle} あるいは \documentclass[オプショ ン]{jsarticle} のように呼び出します。

まず,オプションに関連するいくつかのコマンドやスイッチ(論理変数)を定義します。

\if@restonecol 段組のときに真になる論理変数です。 96 \newif\if@restonecol

\if@titlepage これを真にすると表題,概要を独立したページに出力します。 97 \newif\if@titlepage

- \if@openright \chapter,\part を奇数ページ起こしにするかどうかです。書籍では真が標準です。 98 %<book|report>\newif\if@openright
- \if@mainmatter 真なら本文,偽なら前付け・後付けです。偽なら \chapter で章番号が出ません。 99 %<book|report>\newif\if@mainmatter \@mainmattertrue
- \if@enablejfam 和文フォントを数式フォントとして登録するかどうかを示すスイッチです。 100 \newif\if@enablejfam \@enablejfamtrue

以下で各オプションを宣言します。

■用紙サイズ JIS や ISO の A0 判は面積 1 m<sup>2</sup>,縦横比 1 : √2 の長方形の辺の長さを mm 単位に切り捨てたものです。これを基準として順に半截しては mm 単位に切り捨てたもの が A1,A2,…です。

 $B$  判は JIS と ISO で定義が異なります。JIS では B0 判の面積が  $1.5\,\mathrm{m}^2$  ですが, ISO で は B1 判の辺の長さが A0 判と A1 判の辺の長さの幾何平均です。したがって ISO の B0 判 は 1000 mm × 1414 mm です。このため, LAT<sub>EX 2</sub> の b5paper は 250 mm × 176 mm です  $\phi$ , pLAT<sub>E</sub>X 2<sub>ε</sub> の b5paper は 257 mm × 182 mm になっています。ここでは pLAT<sub>E</sub>X 2<sub>ε</sub> に ならって JIS に従いました。

デフォルトは a4paper です。

b5var (B5 変形, 182mm×230mm), a4var (A4 変形, 210mm×283mm) を追加しま した。

BXJS クラスではページレイアウト設定に geometry パッケージを用いる。用紙サイズ設 定は geometry に渡すオプションの指定と扱われる。

- 101 \def\bxjs@setpaper#1{\def\bxjs@param@paper{#1}}
- 102 \DeclareOption{a3paper}{\bxjs@setpaper{a3paper}}
- 103 \DeclareOption{a4paper}{\bxjs@setpaper{a4paper}}
- 104 \DeclareOption{a5paper}{\bxjs@setpaper{a5paper}}
- 105 \DeclareOption{a6paper}{\bxjs@setpaper{a6paper}}

106 \DeclareOption{b4paper}{\bxjs@setpaper{{257truemm}{364truemm}}}

107 \DeclareOption{b5paper}{\bxjs@setpaper{{182truemm}{257truemm}}}

```
108 \DeclareOption{b6paper}{\bxjs@setpaper{{128truemm}{182truemm}}}
109 \DeclareOption{a4j}{\bxjs@setpaper{a4paper}}
110 \DeclareOption{a5j}{\bxjs@setpaper{a5paper}}
111 \DeclareOption{b4j}{\bxjs@setpaper{{257truemm}{364truemm}}}
112 \DeclareOption{b5j}{\bxjs@setpaper{{182truemm}{257truemm}}}
113 \DeclareOption{a4var}{\bxjs@setpaper{{210truemm}{283truemm}}}
114 \DeclareOption{b5var}{\bxjs@setpaper{{182truemm}{230truemm}}}
115 \DeclareOption{letterpaper}{\bxjs@setpaper{letterpaper}}
116 \DeclareOption{legalpaper}{\bxjs@setpaper{legalpaper}}
117 \DeclareOption{executivepaper}{\bxjs@setpaper{executivepaper}}
```
■構置き 用紙の縦と構の長さを入れ換えます。

```
118 \newif\if@landscape
119 \@landscapefalse
120 \DeclareOption{landscape}{\@landscapetrue}
```
■slide オプション slide を新設しました。

```
121 \newif\if@slide
```
BXJS ではスライド用のクラス bxjsslide を用意しているので、本来はこのスイッチは 不要なはずである。しかし、JS クラスの一部のコードをそのまま使うために保持している。 ※この \if@slide という制御綴は、ユニークでないにも関わらず、衝突した場合に正常動 作が保たれない、という問題を抱えている。

122 %<!slide>\@slidefalse 123 %<slide>\@slidetrue

■サイズオプション 10pt, 11pt, 12pt のほかに, 8pt, 9pt, 14pt, 17pt, 21pt, 25pt, 30pt,36pt,43pt を追加しました。これは等比数列になるように選んだものです(従来の 20pt も残しました)。\@ptsize の定義が変だったのでご迷惑をおかけしましたが,標準的 なドキュメントクラスと同様にポイント数から 10 を引いたものに直しました。

[2003-03-22] 14Q オプションを追加しました。

[2003-04-18] 12Q オプションを追加しました。

[2016-07-08] \mag を使わずに各種寸法をスケールさせるためのオプション nomag を新設 しました。usemag オプションの指定で従来通りの動作となります。デフォルトは usemag です。

[2016-07-24] オプティカルサイズを調整するために NFSS へパッチを当てるオプション nomag\* を新設しました。

[2016-10-08] slide オプションは article 以外では使い物にならなかったので,簡単のた め article のみで使えるオプションとしました。

\@ptsize は 10pt, 11pt, 12pt が指定された時のみ従来と同じ値とし、それ以外は

```
\jsUnusualPtSize(= −20)にする。
                    124 \newcommand{\@ptsize}{0}
                    125 \def\bxjs@param@basefontsize{10pt}
                    126 \def\jsUnusualPtSize{-20}
 \bxjs@setbasefontsize 基底フォントサイズを実際に変更する。
                    127 \def\bxjs@setbasefontsize#1{%
                    128 \bxjs@setbasefontlength\@tempdima{#1}%
                    129 \edef\bxjs@param@basefontsize{\the\@tempdima}%
                    130 \ifdim\@tempdima=10pt \long\def\@ptsize{0}%
                    131 \else\ifdim\@tempdima=10.95pt \long\def\@ptsize{1}%
                    132 \else\ifdim\@tempdima=12pt \long\def\@ptsize{2}%
                    133 \else \long\edef\@ptsize{\jsUnusualPtSize}\fi\fi\fi}
\bxjs@setbasefontlength base、jbase で指定される長さ(式)のための特別な \setlength。与えられた式が"<実
                     数)Q"の形の場合、Q 単位の長さを代入する(この場合"式"は使えない)。
                     ※クラスオプションのトークン列の中に展開可能なトークンがある場合、LATEX はファイル
                     の読込の前にそれを展開しようとする。このため、この位置で \iQ をサポートすることは原
                     理的に不可能である。
                    134 \def\bxjs@setbasefontlength#1#2{%
                     ここで true の長さが使われるのは不合理なので、式が"true"を含む場合には警告を出す。
                    135 \bxjs@setbasefontlength@a#2true\@nnil
                     式の末尾が"Q"である時は特別に扱い、それ以外は \setlength に移譲する。
                    136 \ifx j\jsEngine \setlength#1{#2}%
                    137 \else
                    138 \bxjs@setbasefontlength@b#2\@nil Q\@nil\@nnil
                    139 \ifx\bxjs@tmpa\relax \setlength#1{#2}%
                    140 \else \@tempdimc0.25mm #1=\bxjs@tmpa\@tempdimc
                    141 \fi
                    142 \fi}
                    143 \def\bxjs@setbasefontlength@b#1Q\@nil#2\@nnil{%
                    144 \ifx\@nnil#2\@nnil \let\bxjs@tmpa\relax
                    145 \else \def\bxjs@tmpa{#1}%
                    146 \fi}
                    147 \def\bxjs@setbasefontlength@a#1true#2\@nnil{%
                    148 \ifx\@nnil#2\@nnil\else
                    149 \ClassWarningNoLine\bxjs@clsname
                    150 {You should not use 'true' lengths here}%
                    151 \fi}
                       \ifjsc@mag は「\mag を使うか」を表すスイッチ。
                       \ifjsc@mag@xreal は「NFSS にパッチを当てるか」を表すスイッチ。
                    152 \newif\ifjsc@mag
                    153 \newif\ifjsc@mag@xreal
                    154 %\let\jsc@magscale\@undefined
                    155 \DeclareOption{8pt}{\bxjs@setbasefontsize{8pt}}
```

```
156 \DeclareOption{9pt}{\bxjs@setbasefontsize{9pt}}
157 \DeclareOption{10pt}{\bxjs@setbasefontsize{10pt}}
158 \DeclareOption{11pt}{\bxjs@setbasefontsize{10.95pt}}
159 \DeclareOption{12pt}{\bxjs@setbasefontsize{12pt}}
160 \DeclareOption{14pt}{\bxjs@setbasefontsize{14.4pt}}
161 \DeclareOption{17pt}{\bxjs@setbasefontsize{17.28pt}}
162 \DeclareOption{20pt}{\bxjs@setbasefontsize{20pt}}
163 \DeclareOption{21pt}{\bxjs@setbasefontsize{20.74pt}}
164 \DeclareOption{25pt}{\bxjs@setbasefontsize{24.88pt}}
165 \DeclareOption{30pt}{\bxjs@setbasefontsize{29.86pt}}
166 \DeclareOption{36pt}{\bxjs@setbasefontsize{35.83pt}}
167 \DeclareOption{43pt}{\bxjs@setbasefontsize{43pt}}
168 \DeclareOption{12Q}{\bxjs@setjbasefontsize{3mm}}
169 \DeclareOption{14Q}{\bxjs@setjbasefontsize{3.5mm}}
170 \DeclareOption{10ptj}{\bxjs@setjbasefontsize{10pt}}
171 \DeclareOption{10.5ptj}{\bxjs@setjbasefontsize{10.5pt}}
172 \DeclareOption{11ptj}{\bxjs@setjbasefontsize{11pt}}
173 \DeclareOption{12ptj}{\bxjs@setjbasefontsize{12pt}}
```
JS クラス互換の magstyle 設定オプション。

 \DeclareOption{usemag}{\let\bxjs@magstyle\bxjs@magstyle@usemag} \DeclareOption{nomag}{\let\bxjs@magstyle\bxjs@magstyle@nomag} \DeclareOption{nomag\*}{\let\bxjs@magstyle\bxjs@magstyle@xreal}

■トンボオプション

欧文 LATEX のカーネルではサポートされないため削除。 ただし JS クラスとの互換のため以下の変数を用意する。

\newdimen\stockwidth \newdimen\stockheight

#### ■面付け

欧文 LATEX のカーネルではサポートされないため削除。

■両面,片面オプション twoside で奇数ページ・偶数ページのレイアウトが変わります。 [2003-04-29] vartwoside でどちらのページも傍注が右側になります。

\DeclareOption{oneside}{\@twosidefalse \@mparswitchfalse}

\DeclareOption{twoside}{\@twosidetrue \@mparswitchtrue}

\DeclareOption{vartwoside}{\@twosidetrue \@mparswitchfalse}

■二段組 twocolumn で二段組になります。

 \DeclareOption{onecolumn}{\@twocolumnfalse} \DeclareOption{twocolumn}{\@twocolumntrue}

■表題ページ titlepage で表題・概要を独立したページに出力します。

```
183 \DeclareOption{titlepage}{\@titlepagetrue}
184 \DeclareOption{notitlepage}{\@titlepagefalse}
```
■右左起こし 書籍では章は通常は奇数ページ起こしになりますが, openany で偶数ページ からでも始まるようになります。

185 %<br/>book|report>\DeclareOption{openright}{\@openrighttrue} 186 %<book|report>\DeclareOption{openany}{\@openrightfalse}

■eqnarray 環境と数式の位置 森本さんのご教示にしたがって前に移動しました。

eqnarray LATEX の eqnarray 環境では & でできるアキが大きすぎるようですので、少し小さくしま

```
す。また,中央の要素も \displaystyle にします。
```
187 \def\eqnarray{% 188 \stepcounter{equation}% 189 \def\@currentlabel{\p@equation\theequation}% 190 \global\@eqnswtrue 191 \m@th 192 \global\@eqcnt\z@ 193 \tabskip\@centering

```
194 \let\\\@eqncr
```

```
195 $$\everycr{}\halign to\displaywidth\bgroup
```

```
196 \hskip\@centering$\displaystyle\tabskip\z@skip{##}$\@eqnsel
```

```
197 &\global\@eqcnt\@ne \hfil$\displaystyle{{}##{}}$\hfil
```

```
198 &\global\@eqcnt\tw@ $\displaystyle{##}$\hfil\tabskip\@centering
```

```
199 &\global\@eqcnt\thr@@ \hb@xt@\z@\bgroup\hss##\egroup
```

```
200 \tabskip\z@skip
```

```
201 \qquad \text{er}
```
leqno で数式番号が左側になります。fleqn で数式が本文左端から一定距離のところに出 力されます。森本さんにしたがって訂正しました。

```
202 \DeclareOption{leqno}{\input{leqno.clo}}
```

```
203 \DeclareOption{fleqn}{\input{fleqn.clo}%
```

```
204 % fleqn 用の eqnarray 環境の再定義
```
- 205 \def\eqnarray{%
- 206 \stepcounter{equation}%
- 207 \def\@currentlabel{\p@equation\theequation}%
- 208 \global\@eqnswtrue\m@th
- 209 \global\@eqcnt\z@
- 210 \tabskip\mathindent
- 211  $\let\=\\@qancr$
- 212 \setlength\abovedisplayskip{\topsep}%
- 213 \ifvmode
- 214 \addtolength\abovedisplayskip{\partopsep}%

```
215 \sqrt{f} 1
```
- 216 \addtolength\abovedisplayskip{\parskip}%
- 217 \setlength\belowdisplayskip{\abovedisplayskip}%

```
218 \setlength\belowdisplayshortskip{\abovedisplayskip}%
219 \setlength\abovedisplayshortskip{\abovedisplayskip}%
220 $$\everycr{}\halign to\linewidth% $$
221 \bgroup
222 \hskip\@centering$\displaystyle\tabskip\z@skip{##}$\@eqnsel
223 &\global\@eqcnt\@ne \hfil$\displaystyle{{}##{}}$\hfil
224 &\global\@eqcnt\tw@
225 $\displaystyle{##}$\hfil \tabskip\@centering
226 &\global\@eqcnt\thr@@ \hb@xt@\z@\bgroup\hss##\egroup
227 \tabskip\z@skip\cr
228 }}
```
■文献リスト 文献リストを open 形式 (著者名や書名の後に改行が入る) で出力します。 これは使われることはないのでコメントアウトしてあります。

```
229 % \DeclareOption{openbib}{%
```
% \AtEndOfPackage{%

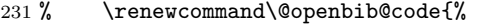

- 232 % \advance\leftmargin\bibindent
- % \itemindent -\bibindent
- 234 % \listparindent \itemindent
- % \parsep \z@}%
- 236 % \renewcommand\newblock{\par}}}

■数式フォントとして和文フォントを登録しないオプション

ここは和文ドライバの管轄。

■ドラフト draft で overfull box の起きた行末に 5pt の罫線を引きます。

```
\ifjsDraft JS クラスは \ifdraft という公開名のスイッチを用いているが、これは ifdraft パッケー
          ジと衝突するので、代わりに \ifjsDraft の名前を用い、本文開始時に \ifdraft が未定
          義の場合に限り、\ifjsDraft を \ifdraft にコピーする処理にする。
          ※ JS クラスの \ifdraft は 2016/07/13 版で廃止された。よって \ifdraft は 2.0 版で廃
          止を予定する。
         237 \let\ifjsDraft\iffalse
         238 \@onlypreamble\bxjs@draft
         239 \def\bxjs@draft#1{%
         240 \expandafter\let\expandafter\ifjsDraft\csname if#1\endcsname}
         241\DeclareOption{draft}{\bxjs@draft{true}\setlength\overfullrule{5pt}}
         242 \DeclareOption{final}{\bxjs@draft{false}\setlength\overfullrule{0pt}}
         243 \AtBeginDocument{%
         244 \expandafter\ifx\csname ifdraft\endcsname\relax
         245 \expandafter\let\csname ifdraft\expandafter\endcsname
         246 \csname ifjsDraft\endcsname
         247 \fi}
```
■和文フォントメトリックの選択

ここは和文ドライバの管轄。

#### ■papersize スペシャルの利用

```
geometry パッケージが行う。
```

```
\ifbxjs@papersize 〔スイッチ〕 papersize スペシャルを出力するか。既定で有効であるが、nopapersize オプ
             ションで無効にできる。
```

```
※ JS クラスでは \ifpapersize という制御綴だが、これは採用しない。
```

```
248 \newif\ifbxjs@papersize
```

```
249 \bxjs@papersizetrue
```

```
250 \DeclareOption{nopapersize}{\bxjs@papersizefalse}
```
251 \DeclareOption{papersize}{\bxjs@papersizetrue}

■英語化 オプション english を新設しました。

```
252 \newif\if@english
253 \@englishfalse
254 \DeclareOption{english}{\@englishtrue}
```

```
■jsreport 相当 オプション report を新設しました。
```
BXJS では 'report' 相当のものは別に bxjsreport クラスとして用意する。

■jslogo パッケージの読み込み LATFX 関連のロゴを再定義する jslogo パッケージを読み 込まないオプション nojslogo を新設しました。jslogo オプションの指定で従来どおりの 動作となります。デフォルトは jslogo で,すなわちパッケージを読み込みます。

BXJS クラスでは、nojslogo を既定とする。

```
255 \newif\if@jslogo \@jslogofalse
256 \DeclareOption{jslogo}{\@jslogotrue}
257 \DeclareOption{nojslogo}{\@jslogofalse}
```

```
■BXJS 特有のオプションの一覧 ※
```
- エンジンオプション: xelatex 等。
- ドライバオプション: dvipdfmx 等。
- 複合設定オプション: pandoc 等。
- nopapersize : papersize(既定で有効)の否定。
- zw / nozw : \jsZw と等価な命令として \zw を定義する/しない。
- js / nojs : JS クラスを読込済として扱う/扱わない。
- precisetext / noprecisetext : X可FX の "generateactualtext" を有効/無効 にする。
- simplejasetup / nosimplejasetup : XTTFX の "linebreaklocale" を有効/無効 にする。
- bigcode / nobigcode : upTFX で CMap として UTF8-UCS2 の代わりに UTF8-UTF16 を使う/使わない。
- oldfontcommands / nooldfontcommands : 古い"二文字フォント命令"に対する 警告を抑止する/しない。
- base=h*dimen*i : 基底フォントサイズを直接指定する。(xxpt オプションの代用なの で、既定値は 10 pt である。)
- jbase= $\langle$ dimen) : 基底フォントサイズを"和文規準で"直接指定する。
- scale=h*real*i : 和文フォントのスケールを表すマクロ \jsScale の値を設定する。 もちろんこの値を何らかの方法で和文処理モジュールに渡さないと意味を成さない。 既定値は 0.924715 (= 13 Q/10 pt)。
- noscale : scale=1 と等価。
- mag=h*int*i : \mag 値の直接設定。既定は base から算出する。
- paper={*{dimen:width*}}{*{dimen:height}*} : 用紙サイズ設定。用紙サイズオプショ ンの代用で、既定値は a4paper 相当。
- ja=h*name*i : 使用する和文ドライバの指定。
- jafont= $\langle$ *name*) : 和文フォントプリセットの指定。
- japaram= $\langle$ name $\rangle$ : 和文フォントパラメタの指定。
- magstyle= $\langle$ name) : "版面拡大"の実現方法の選択。
- dvi= $\langle$ name): DVI モードの時のみに参照されるドライバ指定。
- geometry={class | user} : geometry パッケージの読込を自動的に行うかユーザ に任せるか。
- fancyhdr= $\langle \textit{bool} \rangle$ : fancyhdr パッケージ用の調整を行うか。
- layout=h*name*i : レイアウト変種の指定。
- textwidth-limit= $\langle number \rangle$ : bxjsbook における、\textwidth の上限の全角単 位での値。
- paragraph-mark= $\langle char \rangle$  : パラグラフのマーク。
- whole-zw-lines : (予定)
- dummy-microtype : (予定)
- hyperref-enc : (予定)
- \bxjs@invscale \bxjs@invscale は TFX における「長さのスケール」の逆関数を求めるもの。例えば \bxjs@invscale\dimX{1.3} は \dimX=1.3\dimX の逆の演算を行う。

```
※局所化の \begingroup〜\endgroup について、以前は \group〜\egroup を使っていた
が、これだと数詞モード中では空のサブ数式を生み出してしまうため修正した。
```

```
258 \mathchardef\bxjs@csta=259
```

```
259 \def\bxjs@invscale#1#2{%
```
260 \begingroup \@tempdima=#1\relax \@tempdimb#2\p@\relax

```
261 \@tempcnta\@tempdima \multiply\@tempcnta\@cclvi
```
262 \divide\@tempcnta\@tempdimb \multiply\@tempcnta\@cclvi

```
263 \@tempcntb\p@ \divide\@tempcntb\@tempdimb
```

```
264 \advance\@tempcnta-\@tempcntb \advance\@tempcnta-\tw@
```
265 \@tempdimb\@tempcnta\@ne

266 \advance\@tempcnta\@tempcntb \advance\@tempcnta\@tempcntb

```
267 \advance\@tempcnta\bxjs@csta \@tempdimc\@tempcnta\@ne
```
- 268 \@whiledim\@tempdimb<\@tempdimc\do{%
- 269 \@tempcntb\@tempdimb \advance\@tempcntb\@tempdimc
- 270 \advance\@tempcntb\@ne \divide\@tempcntb\tw@
- 271 \ifdim #2\@tempcntb>\@tempdima
- 272 \advance\@tempcntb\m@ne \@tempdimc=\@tempcntb\@ne
- 273 \else \@tempdimb=\@tempcntb\@ne \fi}%
- 274 \xdef\bxjs@gtmpa{\the\@tempdimb}%
- 275 \endgroup #1=\bxjs@gtmpa\relax}

■複合設定オプション ※

複合設定オプションとは、「エンジンやドライバや和文ドライバの設定を含む、複数の設定 を一度に行うオプション」のことである。ある特定の設定を短く書く必要性が高いと判断さ れる場合に用意される。

\bxjs@composite@proc 複合設定オプションのための遅延処理マクロ。

#### 276 \let\bxjs@composite@proc\relax

pandoc オプションは、Pandoc で IATFX 用の既定テンプレートを用いて他形式から IATFX (および PDF) 形式に変換する用途に最適化した設定を与える。

```
277 \DeclareOption{pandoc}{%
```
和文ドライバを pandoc に、エンジン指定を autodetect-engine に変更する。

```
※実際の和文ドライバ・エンジン設定より優先される。
```
- 278 \def\bxjs@composite@proc{%
- 279 \bxjs@oldfontcommandstrue
- 280 \setkeys{bxjs}{ja=pandoc}%
- 281 \let\bxjs@engine@given=\*}%

ドライバオプションを dvi=dvipdfmx 相当に変更する。

```
※これは実際のドライバ設定で上書きできる(オプション宣言順に注意)。
```
TODO: できない気がする…。

282 \def\bxjs@driver@opt{dvipdfmx}%

283 \bxjs@dvi@opttrue}

■エンジン・ドライバオプション 鬱 \bxjs@engine@given オプションで明示されたエンジンの種別。 %\let\bxjs@engine@given\@undefined \bxjs@engine@opt 明示されたエンジンのオプション名。 %\let\bxjs@engine@opt\@undefined エンジン明示指定のオプションの処理。 ※ 0.9pre 版の暫定仕様と異なり、エンジン名は ...latex に限定する。xetex や pdftex は一般的な LATEX の慣習に従って「ドライバの指定」とみなすべきだから。 \DeclareOption{autodetect-engine}{% \let\bxjs@engine@given=\*} \DeclareOption{latex}{% \def\bxjs@engine@opt{latex}% \let\bxjs@engine@given=n} \DeclareOption{platex}{% \def\bxjs@engine@opt{platex}% \let\bxjs@engine@given=j} \DeclareOption{uplatex}{% \def\bxjs@engine@opt{uplatex}% \let\bxjs@engine@given=u} \DeclareOption{xelatex}{% \def\bxjs@engine@opt{xelatex}% \let\bxjs@engine@given=x} \DeclareOption{pdflatex}{% \def\bxjs@engine@opt{pdflatex}% \let\bxjs@engine@given=p} \DeclareOption{lualatex}{% \def\bxjs@engine@opt{lualatex}% \let\bxjs@engine@given=l} \DeclareOption{platex-ng}{% \def\bxjs@engine@opt{platex-ng}% \let\bxjs@engine@given=g} \DeclareOption{platex-ng\*}{% \def\bxjs@engine@opt{platex-ng\*}% \let\bxjs@platexng@nodrv=t% \let\bxjs@engine@given=g} \bxjs@driver@given オプションで明示されたドライバの種別。 %\let\bxjs@driver@given\@undefined \let\bxjs@driver@@dvimode=0 \let\bxjs@driver@@dvipdfmx=1 \let\bxjs@driver@@pdfmode=2 \let\bxjs@driver@@xetex=3

```
\bxjs@driver@opt 明示された「ドライバ指定」のオプション名。
               318 %\let\bxjs@driver@opt\@undefined
               319 \DeclareOption{dvips}{%
               320 \def\bxjs@driver@opt{dvips}%
               321 \let\bxjs@driver@given\bxjs@driver@@dvimode}
               322 \DeclareOption{dviout}{%
               323 \def\bxjs@driver@opt{dviout}%
               324 \let\bxjs@driver@given\bxjs@driver@@dvimode}
               325 \DeclareOption{xdvi}{%
               326 \def\bxjs@driver@opt{xdvi}%
               327 \let\bxjs@driver@given\bxjs@driver@@dvimode}
               328 \DeclareOption{dvipdfmx}{%
               329 \def\bxjs@driver@opt{dvipdfmx}%
               330 \let\bxjs@driver@given\bxjs@driver@@dvipdfmx}
               331 \DeclareOption{pdftex}{%
               332 \def\bxjs@driver@opt{pdftex}%
               333 \let\bxjs@driver@given\bxjs@driver@@pdfmode}
               334 \DeclareOption{luatex}{%
               335 \def\bxjs@driver@opt{luatex}%
               336 \let\bxjs@driver@given\bxjs@driver@@pdfmode}
               337 \DeclareOption{xetex}{%
               338 \def\bxjs@driver@opt{xetex}%
               339 \let\bxjs@driver@given\bxjs@driver@@xetex}
                  「もし DVI モードであればドライバを dvipdfmx にする」というオプション。
                ※ 1.2 版で dvi オプションが新設されたが、互換性のためこのオプションも残す。
               340 \DeclareOption{dvipdfmx-if-dvi}{%
               341 \setkeys{bxjs}{dvi=dvipdfmx}}
```
■その他の BXJS 独自オプション ※

\ifbxjs@usezw \jsZw の同義語として \zw を使えるようにするか。既定は真。 \newif\ifbxjs@usezw \bxjs@usezwtrue zw、nozw オプションの定義。 \DeclareOption{nozw}{% \bxjs@usezwfalse} \DeclareOption{zw}{% \bxjs@usezwtrue} \ifbxjs@disguise@js JS クラスの派生クラスのふりをするか。既定は真。 \newif\ifbxjs@disguise@js \bxjs@disguise@jstrue nojs、js オプションの定義。 \DeclareOption{nojs}{% \bxjs@disguise@jsfalse}

```
350 \DeclareOption{js}{%
                    351 \bxjs@disguise@jstrue}
   \ifbxjs@precisetext X TEX の "generateactualtext" を有効にするか。既定は偽。
                    352 \newif\ifbxjs@precisetext
                      noprecisetext / precisetext オプションの定義。
                    353 \DeclareOption{noprecisetext}{%
                    354 \bxjs@precisetextfalse}
                    355 \DeclareOption{precisetext}{%
                    356 \bxjs@precisetexttrue}
 \ifbxjs@simplejasetup X TFX の "linebreaklocale" を有効にするか。既定は真(であるが多くの場合は後に無効化
                     される)。
                    357 \newif\ifbxjs@simplejasetup \bxjs@simplejasetuptrue
                      nosimplejasetup / simplejasetup オプションの定義。
                    358 \DeclareOption{nosimplejasetup}{%
                    359 \bxjs@simplejasetupfalse}
                    360 \DeclareOption{simplejasetup}{%
                    361 \bxjs@simplejasetuptrue}
      \ifbxjs@bigcode upTFX で有効化する ToUnicode CMap として「UTF8-UCS2」の代わりに「UTF8-UTF16」
                     を使うか。BMP 外の文字に対応できる「UTF8-UTF16」の方が望ましいのであるが、この
                     ファイルが利用可能かの確実な判定が困難であるため、オプションで指定することとする。
                    362 \newif\ifbxjs@bigcode \bxjs@bigcodefalse
                     その上で、「TFX 環境がある程度新しければ利用可能であろう」と判断し bxjs@bigcode の
                     既定値を真とする。具体的な判断基準として、「TFX のバージョンが 3.14159265 (2014 年 1
                     月)以上であるか」を採用する。
                    363 \edef\bxjs@tmpa{\expandafter\noexpand\csname\endcsname}
                    364 \def\bxjs@tmpb#1 #2#3\@nil{%
                    365 \ifx1#2\bxjs@bigcodetrue \fi}
                    366 \expandafter\bxjs@tmpb\meaning\bxjs@tmpa1 0\@nil
                      nobigcode / bigcode オプションの定義。
                    367 \DeclareOption{nobigcode}{%
                    368 \bxjs@bigcodefalse}
                    369 \DeclareOption{bigcode}{%
                    370 \bxjs@bigcodetrue}
\ifbxjs@oldfontcommands \allowoldfontcommands を既定で有効にするか。
                    371 \newif\ifbxjs@oldfontcommands
                      nooldfontcommands、oldfontcommands オプションの定義。
                     ※ oldfontcommands オプションの名前は memoir クラスに倣った。ちなみに KOMA-Script
                     では enabledeprecatedfontcommands であるがこれはチョットアレなので避けた。
                    372 \DeclareOption{nooldfontcommands}{%
```

```
373 \bxjs@oldfontcommandsfalse}
374 \DeclareOption{oldfontcommands}{%
375 \bxjs@oldfontcommandstrue}
```
■keyval 型のオプション 滲

```
376 \def\bxjs@setkey{%
                 377 \expandafter\bxjs@setkey@a\expandafter{\CurrentOption}}
                 378 \def\bxjs@setkey@a{\bxjs@safe@setkeys{bxjs}}
                 379 \DeclareOption*{\bxjs@setkey}
\bxjs@safe@setkeys 未知のキーに対してエラー無しで無視する \setkeys。
                 380 \def\bxjs@safe@setkeys#1#2{%
                 381 \let\bxjs@KV@errx\KV@errx
                 382 \let\KV@errx\bxjs@safe@setkeys@a
                 383 \setkeys{#1}{#2}%
                 384 \let\KV@errx\bxjs@KV@errx}
                 385 \def\bxjs@safe@setkeys@a#1{}
 \bxjs@set@keyval \bxjs@set@keyval{\{key\}{\{value\}}{\{error\}}
                    \bxjs@kv@(key)@(value) が定義済ならそれを実行し、未定義ならエラーを出す。
                 386 \def\bxjs@set@keyval#1#2#3{%
                 387 \expandafter\let\expandafter\bxjs@next\csname bxjs@kv@#1@#2\endcsname
                 388 \ifx\bxjs@next\relax
                 389 \bxjs@error@keyval{#1}{#2}%
                 390 #3%
                 391 \else \bxjs@next
                 392 \fi}
                 393 \@onlypreamble\bxjs@error@keyval
                 394 \def\bxjs@error@keyval#1#2{%
                 395 \ClassError\bxjs@clsname
                 396 {Invalid value '#2' for option #1}\@ehc}
 \ifbxjs@scaleset 和文スケール値が指定されたか。
                 397 \newif\ifbxjs@scaleset
         \jsScale 〔実数値マクロ〕和文スケール値。
                 398 \def\jsScale{0.924715}
                    base オプションの処理。
                 399 \define@key{bxjs}{base}{\bxjs@setbasefontsize{#1}}
                    jbase オプションの処理。ここでは \jsScale の値を使用する。scale の処理との順序
                  依存を消すため、jbase の処理の実行を遅延させている。
                 400 \@onlypreamble\bxjs@do@opt@jbase
                 401 \let\bxjs@do@opt@jbase\relax
                 402 \define@key{bxjs}{jbase}{\bxjs@setjbasefontsize{#1}}
```

```
403 \def\bxjs@setjbasefontsize#1{%
              404 \def\bxjs@do@opt@jbase{%
              405 \bxjs@setbasefontlength\@tempdima{#1}%
              406 \bxjs@invscale\@tempdima\jsScale
              407 \bxjs@setbasefontsize{\@tempdima}}}
                 scale オプションの処理。
              408 \define@key{bxjs}{scale}{%
              409 \bxjs@scalesettrue
              410 \edef\jsScale{#1}}
                 noscale オプションの処理。
              411 \DeclareOption{noscale}{%
              412 \bxjs@scalesettrue
              413 \def\jsScale{1}}
\bxjs@param@mag mag オプションの値。
              414 \let\bxjs@param@mag\relax
                 mag オプションの処理。
              415 \define@key{bxjs}{mag}{\edef\bxjs@param@mag{#1}}
                 paper オプションの処理。
              416 \define@key{bxjs}{paper}{\edef\bxjs@param@paper{#1}}
\bxjs@jadriver 和文ドライバの名前。
              417 \let\bxjs@jadriver\relax
              418 %\let\bxjs@jadriver@given\@undefined
                 ja オプションの処理。
               ※ jadriver は 0.9 版で用いられた旧称。
               ※単なる ja という指定は無視される(Pandoc 対策)。
              419 \define@key{bxjs}{jadriver}{\edef\bxjs@jadriver{#1}}
              420 \define@key{bxjs}{ja}[\relax]{%
              421 \ifx\relax#1\else\edef\bxjs@jadriver{#1}\fi}
     \jsJaFont 和文フォント設定の名前。
              422 \let\jsJaFont\@empty
                 jafont オプションの処理。
              423 \define@key{bxjs}{jafont}{\edef\jsJaFont{#1}}
    \jsJaParam 和文ドライバパラメタの文字列。
              424 \let\jsJaParam\@empty
                 japaram オプションの処理。
              425 \define@key{bxjs}{japaram}{\edef\jsJaParam{#1}}
\bxjs@magstyle magstyle 設定値。(古いイマイチな名前。)
```

```
426 \let\bxjs@magstyle@mag=m
              427 \let\bxjs@magstyle@real=r
              428 \let\bxjs@magstyle@xreal=x
               (新しい素敵な名前。)
               ※ただし制御綴としては、*付の名前は扱い難いので、\bxjs@magstyle@xreal の方を優先
               させる。
              429 \let\bxjs@magstyle@usemag\bxjs@magstyle@mag
              430 \let\bxjs@magstyle@nomag\bxjs@magstyle@real
              431 \expandafter\let\csname bxjs@magstyle@nomag*\endcsname\bxjs@magstyle@xreal
               \bxjs@magstyle@default は既定の値を表す。
              432 \let\bxjs@magstyle@default\bxjs@magstyle@usemag
              433 \ifx l\jsEngine \ifnum\luatexversion>86
              434 \let\bxjs@magstyle@default\bxjs@magstyle@xreal
              435 \text{tif}436 \ifjsWithpTeXng
              437 \let\bxjs@magstyle@default\bxjs@magstyle@xreal
              438 \fi
              439 \let\bxjs@magstyle\bxjs@magstyle@default
                 magstyle オプションの処理。
              440 \define@key{bxjs}{magstyle}{%
              441 \expandafter\let\expandafter\bxjs@magstyle\csname
              442 bxjs@magstyle@#1\endcsname
              443 \ifx\bxjs@magstyle\relax
              444 \ClassError\bxjs@clsname
              445 {Invalid value '#1' for option magstyle}\@ehc
              446 \let\bxjs@magstyle\bxjs@magstyle@default
              447 \fi}
\bxjs@geometry geometry オプションの値。
              448 \let\bxjs@geometry@class=c
              449 \let\bxjs@geometry@user=u
              450 \let\bxjs@geometry\bxjs@geometry@class
                 geometry オプションの処理。
              451 \define@key{bxjs}{geometry}{%
              452 \expandafter\let\expandafter\bxjs@geometry\csname
              453 bxjs@geometry@#1\endcsname
              454 \ifx\bxjs@geometry\relax
              455 \ClassError\bxjs@clsname
              456 {Invalid value '#1' for option geometry}\@ehc
              457 \let\bxjs@geometry\bxjs@geometry@class
              458 \fi}
```

```
\ifbxjs@fancyhdr 〔スイッチ〕fancyhdr パッケージに対する調整を行うか。
              459 \newif\ifbxjs@fancyhdr \bxjs@fancyhdrtrue
```

```
fancyhdr オプションの処理。
                          460 \let\bxjs@kv@fancyhdr@true\bxjs@fancyhdrtrue
                          461 \let\bxjs@kv@fancyhdr@false\bxjs@fancyhdrfalse
                          462 \define@key{bxjs}{fancyhdr}{%
                          463 \bxjs@set@keyval{fancyhdr}{#1}{}}
           \ifbxjs@dvi@opt dvi オプションが指定されたか。
                         464 \newif\ifbxjs@dvi@opt
                            DVI モードのドライバとドライバ種別との対応。
                          465 \let\bxjs@dvidriver@@dvipdfmx=\bxjs@driver@@dvipdfmx
                          466 \let\bxjs@dvidriver@@dvips=\bxjs@driver@@dvimode
                          467 \let\bxjs@dvidriver@@dviout=\bxjs@driver@@dvimode
                          468 \let\bxjs@dvidriver@@xdvi=\bxjs@driver@@dvimode
                            dvi オプションの処理。
                          469 \define@key{bxjs}{dvi}{%
                          470 \expandafter\let\expandafter\bxjs@tmpa\csname
                          471 bxjs@dvidriver@@#1\endcsname
                          472 \ifx\bxjs@tmpa\relax
                         473 \ClassError\bxjs@clsname
                          474 {Invalid value '#1' for option dvi}\@ehc
                          475 \else
                          \bxjs@driver@given を未定義にしていることに注意。
                          476 \def\bxjs@driver@opt{#1}%
                          477 \let\bxjs@driver@given\@undefined
                          478 \bxjs@dvi@opttrue
                          479 \fi}
\ifbxjs@layout@buggyhmargin 〔スイッチ〕bxjsbook の左右マージンがアレか。
                          ※既定はアレだが 1.3 版で非アレになる予定。
                          480 \newif\ifbxjs@layout@buggyhmargin \bxjs@layout@buggyhmarginfalse
                            layout オプションの処理。
                          481 \@namedef{bxjs@kv@layout@v1}{%
                          482 \bxjs@layout@buggyhmargintrue}
                          483 \@namedef{bxjs@kv@layout@v2}{%
                          484 \bxjs@layout@buggyhmarginfalse}
                          485 \define@key{bxjs}{layout}{%
                         486 \bxjs@set@keyval{layout}{#1}{}}
     \bxjs@textwidth@limit textwidth-limit の指定値。\textwidth の上限。
                          487 %\let\bxjs@textwidth@limit\@undefined
                          488 \define@key{bxjs}{textwidth-limit}{%
                          489 \edef\bxjs@textwidth@limit{#1}}
      \bxjs@paragraph@mark paragraph-mark の指定値。パラグラフのマーク。
                          490 %\let\bxjs@paragraph@mark\@undefined
```
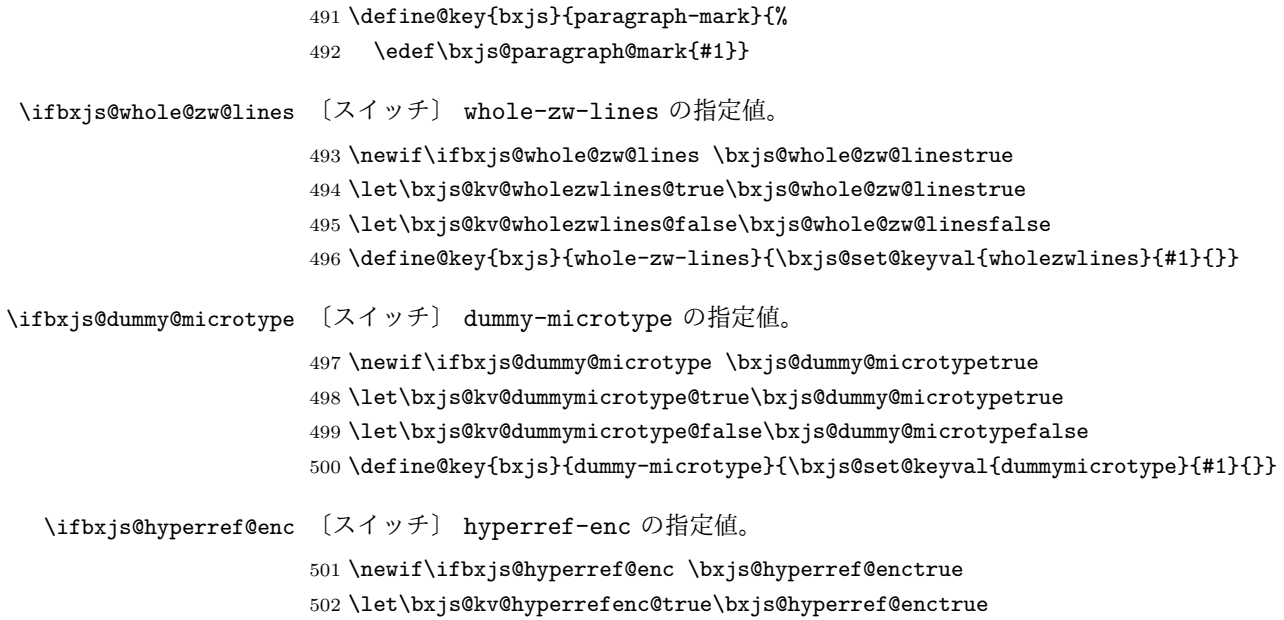

\let\bxjs@kv@hyperrefenc@false\bxjs@hyperref@encfalse

\define@key{bxjs}{hyperref-enc}{\bxjs@set@keyval{hyperrefenc}{#1}{}}

■オプションの実行

```
LATEX の実装では、クラスやパッケージのオプションのトークン列の中に { } が含まれ
ると正常に処理ができない。これに対処する為 \@removeelement の実装に少し手を加える
(仕様は変わらない)。
※クラスに \DeclareOption* がある場合は \@unusedoptions は常に空のままであるこ
とを利用している。
505 \let\bxjs@ltx@removeelement\@removeelement
506 \def\@removeelement#1#2#3{%
507 \def\reserved@a{#2}%
508 \ifx\reserved@a\@empty \let#3\@empty
509 \else \bxjs@ltx@removeelement{#1}{#2}{#3}%
510 \fi}
```
デフォルトのオプションを実行し,dvi ファイルの先頭に dvips の papersize special を書 き込みます。この special は dvips や最近の dviout が対応しています。multicols や url を \RequirePackage するのはやめました。

```
511 %<article>\ExecuteOptions{a4paper,oneside,onecolumn,notitlepage,final}
```
512 % <report>\ExecuteOptions{a4paper,oneside,onecolumn,titlepage,openany,final}

513 %<br/>book>\ExecuteOptions{a4paper,twoside,onecolumn,titlepage,openright,final}

%<slide>\ExecuteOptions{36pt,a4paper,landscape,oneside,onecolumn,titlepage,final}

\ProcessOptions\relax

\bxjs@composite@proc

```
グローバルオプションのトークン列に { } が含まれていると、やはり後のパッケージの読
込処理で不具合を起こすようである(\ProcessOptions* がエラーになる)。従って、この
 ようなオプションは除外することにする。
517 \@onlypreamble\bxjs@purge@brace@elts
518 \def\bxjs@purge@brace@elts{%
519 \def\bxjs@tmpa{\@gobble}%
520 \expandafter\bxjs@purge@be@a\@classoptionslist,\@nil,%
521 \let\@classoptionslist\bxjs@tmpa}
522 \@onlypreamble\bxjs@purge@be@a
523 \def\bxjs@purge@be@a#1,{%
524 \ifx\@nil#1\relax\else
525 \bxjs@purge@be@b#1{}\@nil
526 \if@tempswa \edef\bxjs@tmpa{\bxjs@tmpa,#1}\fi
527 \expandafter\bxjs@purge@be@a
528 \fi}
529 \@onlypreamble\bxjs@purge@be@b
530 \def\bxjs@purge@be@b#1#{\bxjs@purge@be@c}
531 \@onlypreamble\bxjs@purge@be@c
532 \def\bxjs@purge@be@c#1\@nil{%
533 \ifx\@nil#1\@nil \@tempswatrue \else \@tempswafalse \fi}
534 \bxjs@purge@brace@elts
  papersize、10pt、noscale の各オプションは他のパッケージと衝突を起こす可能性が
あるため、グローバルオプションから外す。
535 \@expandtwoargs\@removeelement
536 {papersize}\@classoptionslist\@classoptionslist
537 \@expandtwoargs\@removeelement
538 {10pt}\@classoptionslist\@classoptionslist
539 \@expandtwoargs\@removeelement
540 {noscale}\@classoptionslist\@classoptionslist
  現在の(正規化前の)和文ドライバの値を \bxjs@jadriver@given に保存する。
541 \ifx\bxjs@jadriver\relax\else
542 \let\bxjs@jadriver@given\bxjs@jadriver
543 \fi
  エンジン明示指定のオプションが与えられた場合は、それが実際のエンジンと一致するか
を検査する。
544 \let\bxjs@tmpb\jsEngine
545 \ifx j\bxjs@tmpb\ifjsWithpTeXng
546 \let\bxjs@tmpb=g
547 \fi\fi
548 \ifx j\bxjs@tmpb\ifjsWithupTeX
549 \let\bxjs@tmpb=u
550 \fi\fi
551 \ifx p\bxjs@tmpb\ifjsInPdfMode\else
552 \let\bxjs@tmpb=n
553 \fi\fi
```

```
(この時点で \bxjs@tmpb は \bxjs@engine@given と同じ規則で分類したコードをもって
いる。)
554 \ifx *\bxjs@engine@given
555 \let\bxjs@engine@given\bxjs@tmpb
エンジン指定が autodetect-engine であり、かつ実際のエンジンが (u)pLATFX だった場
合は、本来のエンジンオプションをグローバルオプションに加える。
556 \ifx j\bxjs@engine@given
557 \g@addto@macro\@classoptionslist{,platex}
558 \else\ifx u\bxjs@engine@given
559 \g@addto@macro\@classoptionslist{,uplatex}
560 \tilde{\text{fil}}561 \fi
562 \ifx\bxjs@engine@given\@undefined\else
563 \ifx\bxjs@engine@given\bxjs@tmpb\else
564 \ClassError\bxjs@clsname
565 {Option '\bxjs@engine@opt' used on wrong engine}\@ehc
566 \fi
567 \fi
  エンジンが pTFX-ng の場合、グローバルオプションに uplatex を追加する。
568 \ifjsWithpTeXng
569 \g@addto@macro\@classoptionslist{,uplatex}
570 \overline{1}ドライバ指定のオプションが与えられた場合は、それがエンジンと整合するかを検査する。
571 \@tempswatrue
572 \ifx \bxjs@driver@given\@undefined\else
573 \ifjsInPdfMode
574 \ifx\bxjs@driver@given\bxjs@driver@@pdfmode\else
575 \@tempswafalse
576 \fi
577 \else\ifx x\jsEngine
578 \ifx\bxjs@driver@given\bxjs@driver@@xetex\else
579 \@tempswafalse
580 \fi
581 \else
582 \ifx\bxjs@driver@given\bxjs@driver@@pdfmode
583 \@tempswafalse
584 \else\ifx\bxjs@driver@given\bxjs@driver@@xetex
585 \@tempswafalse
586 \ifmmode \big\vert \else 586 \fi \fi\fi
587 \ifjsWithpTeXng\ifx\bxjs@driver@given\bxjs@driver@@dvipdfmx\else
588 \@tempswafalse
589 \tilde{\text{fik}}590 \tilde{i}591 \fi
592 \if@tempswa\else
593 \ClassError\bxjs@clsname
```

```
594 {Option '\bxjs@driver@opt' used on wrong engine}\@ehc
595 \fi
   DVI 出力のエンジンである場合の追加処理。
596 \ifjsInPdfMode \@tempswafalse
597 \else\ifx x\jsEngine \@tempswafalse
598 \else\ifjsWithpTeXng \@tempswafalse
599 \else \@tempswatrue
600 \fi\fi\fi
601 \if@tempswa
 ドライバオプションがない場合は警告を出す。
※ただし ja 非指定の場合はスキップする(0.3 版との互換性のため)。
602 \ifx\bxjs@driver@opt\@undefined \ifx\bxjs@jadriver@given\@undefined\else
603 \ClassWarningNoLine\bxjs@clsname
604 {No driver option is given}
605 \fi\fi
dvi=XXX が指定されていた場合は、XXX が指定された時と同じ動作にする。(グローバルオ
 プションに XXX を追加する。)
606 \ifbxjs@dvi@opt
607 \edef\bxjs@nxt{%
608 \let\noexpand\bxjs@driver@given
609 \csname bxjs@dvidriver@@\bxjs@driver@opt\endcsname
610 \noexpand\g@addto@macro\noexpand\@classoptionslist
611 {,\bxjs@driver@opt}%
612 }\bxjs@nxt
613 \setminusfi
614 \fi
   エンジンが pTFX-ng の場合、グローバルオプションに dvipdfmx を追加する。ただし、
 エンジンオプションが platex-ng*(*付)の場合、および既に dvipdfmx が指定されてい
 る場合を除く。
615 \ifjsWithpTeXng
616 \ifx\bxjs@driver@given\bxjs@driver@@dvipdfmx
617 \let\bxjs@platexng@nodrv\@undefined
618 \else\ifx t\bxjs@platexng@nodrv\else
619 \g@addto@macro\@classoptionslist{,dvipdfmx}
620 \ifmmode \frac{\overline{3}}{1} \else 620 \fi \ifmmode \frac{\overline{3}}{1} \else 620 \fi \ifmmode \frac{\overline{3}}{1} \else 620 \fi \ifmmode \frac{\overline{3}}{1} \else 620 \fi \ifmmode \frac{\overline{3}}{1} \else 620 \fi \ifmmode \frac{\overline{3}}{1} \else 641 \fi \ifmmode \frac{\overline{3}}{1} \else 641 \fi \ifmmode \frac{\overline{3}}{621 \fi
   \bxjs@jadriver の正規化。値が未指定の場合は minimal に変える。ただしエンジンが
(u)pTFX である場合は standard に変える。
622 \def\bxjs@@minimal{minimal}
623 \ifx\bxjs@jadriver\relax
624 \ifx j\jsEngine
625 \def\bxjs@jadriver{standard}
626 \else
```

```
627 \let\bxjs@jadriver\bxjs@@minimal
```

```
628 \fi
629 \fi
  エンジンオプションがない場合はエラーを出す。
※ただし ja 非指定の場合はスキップする。
630 \ifx\bxjs@jadriver@given\@undefined\else
631 \ifx\bxjs@engine@given\@undefined
632 \ClassError\bxjs@clsname
633 {An engine option must be explicitly given}%
634 {When you use a Japanese-driver you must specify a correct\MessageBreak
635 engine option.\MessageBreak\@ehc}
636 \fi\fi
  新しい LuaTFX (0.87版以降)では mag がアレなので、magstyle=usemag が指定されて
いた場合はエラーを出す。(この場合の既定値は nomag* であり、エラーの場合は既定値に
置き換えられる。)
```

```
637 \ifx\bxjs@magstyle@default\bxjs@magstyle@mag\else
638 \ifx\bxjs@magstyle\bxjs@magstyle@mag
639 \let\bxjs@magstyle\bxjs@magstyle@default
640 \ClassError\bxjs@clsname
641 {The engine does not support 'magstyle=usemag'}%
642 {LuaTeX v0.87 or later no longer supports the "mag" feature of TeX.\MessageBreak
643 The default value 'nomag*' is used instead.\MessageBreak \@ehc}
644 \fi
645 \fi
  オプション処理時に遅延させていた jbase の処理をここで実行する。
646 \bxjs@do@opt@jbase
```
\Cjascale 和文クラス共通仕様(※ただし ZR 氏提唱)における、和文スケール値の変数。

```
647 \let\Cjascale\jsScale
```
#### 後処理

```
648 \if@slide
649 \def\maybeblue{\@ifundefined{ver@color.sty}{}{\color{blue}}}
650 \fi
651 \if@landscape
652 \setlength\@tempdima {\paperheight}
653 \setlength\paperheight{\paperwidth}
654 \setlength\paperwidth {\@tempdima}
655 \fi
```
8bit 欧文 TFX の場合は、高位バイトをアクティブ化しておく。(和文を含むマクロ定義を 通用させるため。)

```
656 \if \if p\jsEngine T\else\if n\jsEngine T\else F\fi\fi T
657 \@tempcnta="80 \loop \ifnum\@tempcnta<"100
```

```
658 \catcode\@tempcnta\active
```

```
659 \advance\@tempcnta\@ne
660 \repeat
661 \overline{f}i
  js オプション指定時は、jsarticle(または jsbook)クラスを読込済のように振舞う。
※「2 つのクラスを読み込んだ状態」は \LoadClass を使用した場合に出現するので、別に
異常ではない。
662 \ifbxjs@disguise@js
663 %<book|report>\def\bxjs@js@clsname{jsbook}
664 %<!book&!report>\def\bxjs@js@clsname{jsarticle}
665 \@namedef{ver@\bxjs@js@clsname.cls}{2001/01/01 (bxjs)}
666 \fi
  color/graphics パッケージが持つ出力用紙サイズ設定の機能は、BXJS クラスでは余計
なので無効にしておく。このため、グローバルで nosetpagesize を設定しておく。
667 \g@addto@macro\@classoptionslist{,nosetpagesize}
  oldfontcommands オプション指定時は \allowoldfontcommands 命令を実行する。
668 \ifbxjs@oldfontcommands
669 \AtEndOfClass{\allowoldfontcommands}
670\setminusfi
```
■papersize スペシャルの出力

geometry パッケージが行う。

#### ■基準となる行送り

\n@baseline 基準となる行送りをポイント単位で表したものです。

```
671 %<slide>\def\n@baseline{13}%
```

```
672 %<!slide>\ifdim\bxjs@param@basefontsize<10pt \def\n@baseline{15}%
673 %<!slide>\else \def\n@baseline{16}\fi
```
#### ■拡大率の設定

```
\bxjs@magstyle の値に応じてスイッチ jsc@mag と jsc@mag@xreal を設定する。
674 \ifx\bxjs@magstyle\bxjs@magstyle@mag
675 \jsc@magtrue
676 \else\ifx\bxjs@magstyle\bxjs@magstyle@xreal
677 \jsc@mag@xrealtrue
678 \fi\fi
```
サイズの変更は TFX のプリミティブ \mag を使って行います。9 ポイントについては行送 りも若干縮めました。サイズについては全面的に見直しました。

[2008-12-26] 1000 / \mag に相当する \inv@mag を定義しました。truein を使っていた ところを \inv@mag in に直しましたので,geometry パッケージと共存できると思います。 なお,新ドキュメントクラス側で 10pt 以外にする場合の注意:

- geometry 側でオプション truedimen を指定してください。
- geometry 側でオプション mag は使えません。

```
設定すべき \mag 値を (基底サイズ)/(10 pt) × 1000 と算出。BXJS クラスでは、\mag を
直接指定したい場合は、geometry 側ではなくクラスのオプションで行うものとする。
679 \ifx\bxjs@param@mag\relax
680 \@tempdima=\bxjs@param@basefontsize
681 \advance\@tempdima.001pt \multiply\@tempdima25
682 \divide\@tempdima16384\relax \@tempcnta\@tempdima\relax
683 \edef\bxjs@param@mag{\the\@tempcnta}
684 \else
685 % mag 値が直接指定された場合
686 \let\c@bxjs@cnta\@tempcnta
687 \setcounter{bxjs@cnta}{\bxjs@param@mag}
688 \ifnum\@tempcnta<\z@ \@tempcnta=\z@ \fi
689 % 有効な mag 値の範囲は 1--32768
690 \edef\bxjs@param@mag{\the\@tempcnta}
691 \advance\@tempcnta100000
692 \def\bxjs@tmpa#1#2#3#4#5\@nil{\@tempdima=#2#3#4.#5\p@}
693 \expandafter\bxjs@tmpa\the\@tempcnta\@nil
694 \edef\bxjs@param@basefontsize{\the\@tempdima}
695 \fi
696 \@tempcnta\bxjs@param@mag \advance\@tempcnta100000
697 \def\bxjs@tmpa#1#2#3#4\@nil{\@tempdima=#2#3.#4\p@}
698 \expandafter\bxjs@tmpa\the\@tempcnta\@nil
699 \edef\jsc@magscale{\strip@pt\@tempdima}
700 \let\jsBaseFontSize\bxjs@param@basefontsize
701 %\typeout{\string\jsDocClass: \meaning\jsDocClass}
702 %\typeout{\string\jsEngine: \meaning\jsEngine}
703 %\typeout{\string\jsBaseFontSize: \jsBaseFontSize}
704 %\typeout{\string\bxjs@param@mag: \bxjs@param@mag}
705 %\typeout{\string\jsc@magscale: \jsc@magscale}
706 %\typeout{\string\ifjsc@mag: \meaning\ifjsc@mag}
707 %\typeout{\string\ifjsc@mag@xreal: \meaning\ifjsc@mag@xreal}
```
[2016-07-08] \jsc@mpt および \jsc@mmm に,それぞれ 1pt および 1mm を拡大させた値 を格納します。以降のレイアウト指定ではこちらを使います。

\mag する場合(現状はこれが既定)にコードの変更を低減するために、以下では必要に応 じて、\jsc@mpt を \p@? と書く。その上で、\mag する場合は ? を無視して \p@ と解釈さ せ、\mag しない場合は ? を英字扱いにして \p@? という制御綴を\jsc@mpt と同値にする。

```
※(多分 2.0 版あたりで)JS クラスに合わせるため \p@? 表記を止める予定。
708 \ifjsc@mag
709 \let\jsc@mpt\p@
710 \newdimen\jsc@mmm \jsc@mmm=1mm
711 \catcode`\?=9 % \p@? read as \p@
712 \else
713 \newdimen\jsc@mpt \jsc@mpt=\jsc@magscale \p@
714 \newdimen\jsc@mmm \jsc@mmm=\jsc@magscale mm
715 \catcode`\?=11 \let\p@?\jsc@mpt
716 \fi
717 \chardef\bxjs@qmcc=\catcode`\?\relax
  ここで pTFX の zw に相当する単位として用いる長さ変数 \jsZw を作成する。約束によ
 り、これは \jsScale × (指定フォントサイズ) に等しい。
  nozw 非指定時は \zw を \isZw と同義にする。
718 \newdimen\jsZw
719 \jsZw=10\jsc@mpt \jsZw=\jsScale\jsZw
720 \ifbxjs@usezw
721 \providecommand*\zw{\jsZw}
722 \fi
  そして、magstyle が nomag* の場合は、NFSS にパッチを当てる。
723 \ifjsc@mag@xreal
724 \RequirePackage{type1cm}
725 \let\jsc@invscale\bxjs@invscale
ムニャムニャムニャ……。
726 \expandafter\let\csname OT1/cmr/m/n/10\endcsname\relax
727 \expandafter\let\csname OMX/cmex/m/n/10\endcsname\relax
728 \let\jsc@get@external@font\get@external@font
729 \def\get@external@font{%
730 \jsc@preadjust@extract@font
731 \jsc@get@external@font}
732 \def\jsc@fstrunc#1{%
733 \edef\jsc@tmpa{\strip@pt#1}%
734 \expandafter\jsc@fstrunc@a\jsc@tmpa.****\@nil}
735 \def\jsc@fstrunc@a#1.#2#3#4#5#6\@nil{%
736 \if#5*\else
737 \edef\jsc@tmpa{#1%
```

```
30
```
\ifnum#2#3>\z@ .#2\ifnum#3>\z@ #3\fi\fi}%

 \dimen@\f@size\p@ \jsc@invscale\dimen@\jsc@magscale \advance\dimen@.005pt\relax \jsc@fstrunc\dimen@

\def\jsc@preadjust@extract@font{%

\let\jsc@req@size\f@size

 \let\jsc@ref@size\jsc@tmpa \let\f@size\jsc@ref@size} \def\execute@size@function#1{%

739 \fi}

```
747 \let\jsc@cref@size\f@size
748 \let\f@size\jsc@req@size
749 \csname s@fct@#1\endcsname}
750 \let\jsc@DeclareErrorFont\DeclareErrorFont
751 \def\DeclareErrorFont#1#2#3#4#5{%
752 \@tempdimc#5\p@ \@tempdimc\jsc@magscale\@tempdimc
753 \edef\jsc@tmpa{{#1}{#2}{#3}{#4}{\strip@pt\@tempdimc}}
754 \expandafter\jsc@DeclareErrorFont\jsc@tmpa}
755 \def\gen@sfcnt{%
756 \edef\mandatory@arg{\mandatory@arg\jsc@cref@size}%
757 \empty@sfcnt}
758 \def\genb@sfcnt{%
759 \edef\mandatory@arg{%
760 \mandatory@arg\expandafter\genb@x\jsc@cref@size..\@@}%
761 \empty@sfcnt}
762 \DeclareErrorFont{OT1}{cmr}{m}{n}{10}
763 \fi
```
■pagesize スペシャルの出力

削除。

和文フォントの変更

和文フォントの設定は和文ドライバの管轄。

```
\@ 欧文といえば, LAT<sub>E</sub>X の \def\@{\spacefactor\@m} という定義 (\@m は 1000) では
   I watch TV\@. と書くと V とピリオドのペアカーニングが効かなくなります。そこで,次
   のような定義に直し,I watch TV.\@ と書くことにします。
  764 \chardef\bxjs@periodchar=`\.
  765 \bxjs@protected\def\bxjs@SE{\spacefactor\sfcode\bxjs@periodchar}
  766 \def\@{\bxjs@SE{}}
```
## フォントサイズ

フォントサイズを変える命令(\normalsize,\small など)の実際の挙動の設定は,三 つの引数をとる命令 \@setfontsize を使って,たとえば

\@setfontsize{\normalsize}{10}{16}

のようにして行います。これは

**\normalsize は 10 ポイントのフォントを使い、行送りは 16 ポイントである** 

という意味です。ただし,処理を速くするため,以下では 10 と同義の LATFX の内部命令 \@xpt を使っています。この \@xpt の類は次のものがあり, LATEX 本体で定義されてい ます。

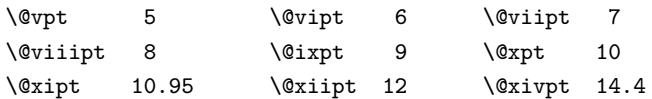

ここでは \@setfontsize の定義を少々変更して、段落の字下げ \parindent, 和文文字 間のスペース \kanjiskip,和文・欧文間のスペース \xkanjiskip を変更しています。

\kanjiskip は pLAT<sub>E</sub>X 2ε で Opt plus .4pt minus .5pt に設定していますが, これは そもそも文字サイズの変更に応じて変わるべきものです。それに,プラスになったりマイナ スになったりするのは,追い出しと追い込みの混在が生じ,統一性を欠きます。なるべく追 い出しになるようにプラスの値だけにしたいところですが,ごくわずかなマイナスは許すこ とにしました。

\xkanjiskip については,四分つまり全角の 1/4 を標準として,追い出すために三分あ るいは二分まで延ばすのが一般的ですが,ここでは Times や Palatino のスペースがほぼ四 分であることに着目して,これに一致させています。これなら書くときにスペースを空けて も空けなくても同じ出力になります。

\parindent については、0(以下)でなければ全角幅 (1zw) に直します。 [2008-02-18] english オプションで \parindent を 1em にしました。

```
\set@fontsize \fontsize 命令(\large 等でなく)でフォントサイズ変更した場合にもフックが実行され
                るように、\@setfontsize ではなく \set@fontsize に対してパッチを当てるように変更。
                767 \def\bxjs@tmpa{\def\set@fontsize##1##2##3}
               768 \expandafter\bxjs@tmpa\expandafter{%
               769 \set@fontsize{#1}{#2}{#3}%
               770 % 末尾にコードを追加
               771 \expandafter\def\expandafter\size@update\expandafter{%
               772 \size@update
               773 \jsFontSizeChanged}%
                774 }
\jsFontSizeChanged フォントサイズ変更時に呼ばれるフック。\jsZw を再設定している。その後でユーザ定義用
                のフック \jsResetDimen を実行する。
               775 \newcommand*\jsFontSizeChanged{%
               776 \jsZw=\f@size\p@
               777 \jsZw=\jsScale \jsZw
               778 \ifdim\parindent>\z@
               779 \if@english \parindent=1em
               780 \else \parindent=1\jsZw
               781 \fi
               782 \fi\relax
                783 \isResetDimen}
```
#### \jsResetDimen ユーザ定義用のフック。

784 \newcommand\*\jsResetDimen{}

\jsc@setfontsize クラスファイルの内部では,拡大率も考慮した \jsc@setfontsize を\@setfontsize の 変わりに用いることにします。

```
785 \ifjsc@mag
786 \let\jsc@setfontsize\@setfontsize
787 \else
788 \def\jsc@setfontsize#1#2#3{%
789 \@setfontsize#1{#2\jsc@mpt}{#3\jsc@mpt}}
790 \fi
```
これらのグルーをもってしても行分割ができない場合は、\emergencystretch に訴え ます。

これはフォントサイズ非依存なので \Cwd で書くのが適当だが、\Cwd はまだ定義されて いない。

791 \emergencystretch 3\jsZw

\ifnarrowbaselines 欧文用に行間を狭くする論理変数と,それを真・偽にするためのコマンドです。

\narrowbaselines \widebaselines

```
[2003-06-30] 数 式 に 入 る と こ ろ で \narrowbaselines を 実 行 し て い る の で
\abovedisplayskip 等が初期化されてしまうという shintok さんのご指摘に対し
て,しっぽ愛好家さんが次の修正を教えてくださいました。
```
[2008-02-18] english オプションで最初の段落のインデントをしないようにしました。 TODO: Hasumi さん [qa:54539] のご指摘は考慮中です。

別行立て数式に入るときに \narrowbaselines が呼ばれるが、このコードでは「数式中 で \normalsize などのサイズ命令(\@currsize の実体)が呼ばれた」ことになり警告が 出る。JS クラスでは、\@setfontsize 中の \@nomath 実行を消して「そもそもサイズ命令 で警告が出ない」ようにしている。警告が常に出ないのも望ましくないので、BXJS クラス の実装では、\narrowbaselines の時だけ警告が出ないようにする。

```
792 \newif\ifnarrowbaselines
793 \if@english
794 \narrowbaselinestrue
795 \fi
796 \def\narrowbaselines{%
797 \narrowbaselinestrue
798 \skip0=\abovedisplayskip
799 \skip2=\abovedisplayshortskip
800 \skip4=\belowdisplayskip
801 \skip6=\belowdisplayshortskip
```

```
802 % 一時的に警告を無効化する
803 \let\bxjs@ltx@nomath\@nomath
804 \let\@nomath\@gobble
805 \@currsize\selectfont
806 \let\@nomath\bxjs@ltx@nomath
807 \abovedisplayskip=\skip0
808 \abovedisplayshortskip=\skip2
809 \belowdisplayskip=\skip4
810 \belowdisplayshortskip=\skip6\relax}
811\def\widebaselines{\narrowbaselinesfalse\@currsize\selectfont}
```
microtype パッケージを読み込んだ場合、\normalsize 等のフォントサイズ変更命令の 定義の中に if 文が使われていると、不可解なエラーが発生する。これは microtype が邪悪 なトリックを使用しているせいなのだが、一応こちら側で対策をとることにする。

```
812 \def\bxjs@if@narrowbaselines{%
813 \ifnarrowbaselines\expandafter\@firstoftwo
814 \else \expandafter\@secondoftwo
815 \fi
816 }
```
\normalsize 標準のフォントサイズと行送りを選ぶコマンドです。

本文 10 ポイントのときの行送りは,欧文の標準クラスファイルでは 12 ポイント,アス キーの和文クラスファイルでは 15 ポイントになっていますが,ここでは 16 ポイントにしま した。ただし \narrowbaselines で欧文用の 12 ポイントになります。

公称 10 ポイントの和文フォントが約 9.25 ポイント (アスキーのものの 0.961 倍)である こともあり、行送りがかなりゆったりとしたと思います。実際,16/9.25 ≈ 1.73 であり, 和 文の推奨値の一つ「二分四分」(1.75)に近づきました。

microtype 対策のため if 文を避ける。

```
817 \renewcommand{\normalsize}{%
818 \bxjs@if@narrowbaselines{%
819 \jsc@setfontsize\normalsize\@xpt\@xiipt
820 }{%else
821 \jsc@setfontsize\normalsize\@xpt{\n@baseline}%
822 }%
```
数式の上のアキ(\abovedisplayskip),短い数式の上のアキ(\abovedisplayshortskip), 数式の下のアキ(\belowdisplayshortskip)の設定です。

[2003-02-16] ちょっと変えました。

[2009-08-26] TFX Q & A 52569 から始まる議論について逡巡していましたが,結局, 微調 節してみることにしました。

823 \abovedisplayskip 11\p@?\@plus3\p@?\@minus4\p@?

```
824 \abovedisplayshortskip \z@ \@plus3\p@?
```

```
825 \belowdisplayskip 9\p@? \@plus3\p@? \@minus4\p@?
```
826 \belowdisplayshortskip \belowdisplayskip

最後に,リスト環境のトップレベルのパラメータ \@listI を,\@listi にコピーしてお きます。\@listI の設定は後で出てきます。

- 827 \let\@listi\@listI}
	- ここで実際に標準フォントサイズで初期化します。

828 \normalsize

\Cht 基準となる長さの設定をします。pLAT<sub>E</sub>X 2<sub>の</sub> カーネル(plfonts.dtx)で宣言されているパ \Cdp ラメータに実際の値を設定します。たとえば \Cwd は \normalfont の全角幅(1zw)です。

```
\Cwd
```
 $\sqrt{C_{\text{tr}}\sigma}$ まず \Cwd 等の変数を定義する。

```
\Chs
829 \ifx\Cht\@undefined \newdimen\Cht \fi
     830 \ifx\Cdp\@undefined \newdimen\Cdp \fi
    831 \ifx\Cwd\@undefined \newdimen\Cwd \fi
     832 \ifx\Cvs\@undefined \newdimen\Cvs \fi
     833 \ifx\Chs\@undefined \newdimen\Chs \fi
```
規約上、現在の \jsZw の値が \Cwd である。\Cht と \Cdp は単純に \Cwd の 88% と 12% の値とする。

```
834 \setlength\Cht{0.88\jsZw}
835 \setlength\Cdp{0.12\jsZw}
836 \setlength\Cwd{1\jsZw}
837 \setlength\Cvs{\baselineskip}
838 \setlength\Chs{1\jsZw}
```
\small \small も \normalsize と同様に設定します。行送りは,\normalsize が 16 ポイントな ら,割合からすれば  $16 \times 0.9 = 14.4$  ポイントになりますが, \small の使われ方を考えて, ここでは和文 13 ポイント,欧文 11 ポイントとします。また, \topsep と \parsep は,元 はそれぞれ 4±2, 2±1 ポイントでしたが, ここではゼロ (\z@) にしました。

microtype 対策のため if 文を避ける。後の \footnotesize も同様。

```
839 \newcommand{\small}{%
840 \bxjs@if@narrowbaselines{%
841 %<!kiyou> \jsc@setfontsize\small\@ixpt{11}%
842 %<kiyou> \jsc@setfontsize\small{8.8888}{11}%
843 }{%else
844 %<!kiyou> \jsc@setfontsize\small\@ixpt{13}%
845 %<kiyou> \jsc@setfontsize\small{8.8888}{13.2418}%
846 }%
847 \abovedisplayskip 9\p@? \@plus3\p@? \@minus4\p@?
848 \abovedisplayshortskip \z@ \@plus3\p@?
```

```
849 \belowdisplayskip \abovedisplayskip
850 \belowdisplayshortskip \belowdisplayskip
851 \def\@listi{\leftmargin\leftmargini
852 \topsep \z@
853 \parsep \z@
854 \itemsep \parsep}}
```

```
\footnotesize \footnotesize も同様です。\topsep と \parsep は, 元はそれぞれ 3±1, 2±1 ポイン
          トでしたが,ここではゼロ(\z@)にしました。
```

```
855 \newcommand{\footnotesize}{%
856 \bxjs@if@narrowbaselines{%
857 %<!kiyou> \jsc@setfontsize\footnotesize\@viiipt{9.5}%
858 %<kiyou> \jsc@setfontsize\footnotesize{8.8888}{11}%
859 }{%else
860 %<!kiyou> \jsc@setfontsize\footnotesize\@viiipt{11}%
861 %<kiyou> \jsc@setfontsize\footnotesize{8.8888}{13.2418}%
862 }%
863 \abovedisplayskip 6\p@? \@plus2\p@? \@minus3\p@?
864 \abovedisplayshortskip \z@ \@plus2\p@?
865 \belowdisplayskip \abovedisplayskip
866 \belowdisplayshortskip \belowdisplayskip
867 \def\@listi{\leftmargin\leftmargini
868 \topsep \z@
869 \parsep \z
870 \itemsep \parsep}}
```
\scriptsize それ以外のサイズは,本文に使うことがないので,単にフォントサイズと行送りだけ変更し \tiny ます。特に注意すべきは \large で,これは二段組のときに節見出しのフォントとして使い, \large \Large  $\Lambda$ LARGE \huge \Huge 873 \if@twocolumn \HUGE 874 %<!kiyou> \newcommand{\large}{\jsc@setfontsize\large\@xiipt{\n@baseline}} 行送りを \normalsize と同じにすることによって,節見出しが複数行にわたっても段間で 行が揃うようにします。 [2004-11-03] \HUGE を追加。 871 \newcommand{\scriptsize}{\jsc@setfontsize\scriptsize\@viipt\@viiipt} 872 \newcommand{\tiny}{\jsc@setfontsize\tiny\@vpt\@vipt} 875 %<kiyou> \newcommand{\large}{\jsc@setfontsize\large{11.111}{\n@baseline}} 876 \else 877%<!kiyou> \newcommand{\large}{\jsc@setfontsize\large\@xiipt{17}} 878 %<kiyou> \newcommand{\large}{\jsc@setfontsize\large{11.111}{17}} 879 \fi 880 %<!kiyou>\newcommand{\Large}{\jsc@setfontsize\Large\@xivpt{21}} 881 %<kiyou>\newcommand{\Large}{\jsc@setfontsize\Large{12.222}{21}} 882 \newcommand{\LARGE}{\jsc@setfontsize\LARGE\@xviipt{25}} 883 \newcommand{\huge}{\jsc@setfontsize\huge\@xxpt{28}}

```
884 \newcommand{\Huge}{\jsc@setfontsize\Huge\@xxvpt{33}}
```

```
885 \newcommand{\HUGE}{\jsc@setfontsize\HUGE{30}{40}}
```
別行立て数式の中では \narrowbaselines にします。和文の行送りのままでは、行列や
場合分けの行送り,連分数の高さなどが不釣合いに大きくなるためです。

本文中の数式の中では \narrowbaselines にしていません。本文中ではなるべく行送り が変わるような大きいものを使わず,行列は amsmath の smallmatrix 環境を使うのがい いでしょう。

886 \everydisplay=\expandafter{\the\everydisplay \narrowbaselines}

しかし,このおかげで別行数式の上下のスペースが少し違ってしまいました。とりあえず amsmath の equation 関係は okumacro のほうで逃げていますが,もっとうまい逃げ道が あればお教えください。

見出し用のフォントは \bfseries 固定ではなく,\headfont という命令で定めること にします。これは太ゴシックが使えるときは \sffamily \bfseries でいいと思いますが, 通常の中ゴシックでは単に \sffamily だけのほうがよさそうです。『pLATEX 2』 美文書作 成入門』(1997年)では \sffamily \fontseries{sbc} として新ゴ M と合わせましたが, \fontseries{sbc} はちょっと幅が狭いように感じました。

887 % \newcommand{\headfont}{\bfseries} 888\newcommand{\headfont}{\sffamily}

889 % \newcommand{\headfont}{\sffamily\fontseries{sbc}\selectfont}

# 5 レイアウト

## ■二段組

\columnsep \columnsep は二段組のときの左右の段間の幅です。元は 10pt でしたが,2zw にしました。 \columnseprule このスペースの中央に \columnseprule の幅の罫線が引かれます。 890 %<!kiyou>\setlength\columnsep{2\Cwd}

891 %<kiyou>\setlength\columnsep{28truebp}

892 \setlength\columnseprule{0\p@}

### ■段落

\lineskip 上下の行の文字が \lineskiplimit より接近したら,\lineskip より近づかないようにし \normallineskip ます。元は 0pt でしたが 1pt に変更しました。normal... の付いた方は保存用です。 \lineskiplimit 893 \setlength\lineskip{1\p@?} \normallineskiplimit 894 \setlength\normallineskip{1\p@?} 895 \setlength\lineskiplimit{1\p@?} 896 \setlength\normallineskiplimit{1\p@?}

\baselinestretch 実際の行送りが \baselineskip の何倍かを表すマクロです。たとえば

## \renewcommand{\baselinestretch}{2}

とすると,行送りが通常の 2 倍になります。ただし,これを設定すると,たとえ \baselineskip が伸縮するように設定しても,行送りの伸縮ができなくなります。行 送りの伸縮はしないのが一般的です。

897\renewcommand{\baselinestretch}{}

```
\parskip
\parskip は段落間の追加スペースです。元は 0pt plus 1pt になっていましたが,ここでは
     \parindent
ゼロにしました。\parindent は段落の先頭の字下げ幅です。
              898 \setlength\parskip{0\p@}
              899 \if@slide
              900 \setlength\parindent{0\p@}
              901 \else
              902 \setlength\parindent{1\Cwd}
              903 \fi
    \@lowpenalty
\nopagebreak,\nolinebreak は引数に応じて次のペナルティ値のうちどれかを選ぶよう
    \@medpenalty
になっています。ここはオリジナル通りです。
   \@highpenalty
904 \@lowpenalty 51
              905 \@medpenalty 151
              906 \@highpenalty 301
\interlinepenalty 段落中の改ページのペナルティです。デフォルトは 0 です。
              907 % \interlinepenalty 0
  \brokenpenalty ページの最後の行がハイフンで終わる際のペナルティです。デフォルトは 100 です。
              908 % \brokenpenalty 100
```
5.1 ページレイアウト

BXJS ではページレイアウトの処理は geometry パッケージが担当している。

#### ■準備 滲

```
現状ではここで \mag を設定している。
  \topskip も指定する。
909 \ifjsc@mag
910 \mag=\bxjs@param@mag
911 \fi
912 \setlength{\topskip}{10\p@?}
  \bxjs@param@paper が長さ指定({W}{H})の場合、geometry の形式(papersize={W,H})
に変換する。
913 \def\bxjs@read@a{\futurelet\bxjs@tmpa\bxjs@read@b}
914 \def\bxis@read@b{%
915 \ifx\bxjs@tmpa\bgroup \expandafter\bxjs@read@c
916 \else \expandafter\bxjs@read@d \fi}
917\def\bxjs@read@c#1#2#3\@nil{\def\bxjs@param@paper{papersize={#1,#2}}}
918 \def\bxjs@read@d#1\@nil{}
919 \expandafter\bxjs@read@a\bxjs@param@paper\@nil
```

```
\bxjs@layout@paper geometry の用紙設定のオプション。
                 920 \edef\bxjs@layout@paper{%
                 921 \ifjsc@mag truedimen,\fi
                 922 \if@landscape landscape,\fi
                 923 \bxjs@param@paper}
     \bxjs@layout geometry のページレイアウトのオプション列。文書クラス毎に異なる。
                 924 %<*article|report>
                 925 \def\bxis@layout{%
                 926 headheight=\topskip,footskip=0.03367\paperheight,%
                 927 headsep=\footskip-\topskip,includeheadfoot,%
                 928 hscale=0.76,hmarginratio=1:1,%
                 929 vscale=0.83, vmarginratio=1:1,%
                 930 }
                 931 %</article|report>
                 932 %<*book>
                 933 \ifbxjs@layout@buggyhmargin %---
                 934 % アレ
                 935 \def\bxjs@layout{%
                 936 headheight=\topskip,headsep=6\jsc@mmm,nofoot,includeheadfoot,%
                 937 hmargin=36\jsc@mmm,hmarginratio=1:1,%
                 938 vscale=0.83, vmarginratio=1:1,%
                 939 }
                 940 \text{ } \text{else} \%---
                 941 % 非アレ
                 942 \def\bxjs@layout{%
                 943 headheight=\topskip,headsep=6\jsc@mmm,nofoot,includeheadfoot,%
                 944 hmargin=18\jsc@mmm,%
                 945 vscale=0.83, vmarginratio=1:1,%
                 946 }
                 947 \text{ } \text{ } 11 \text{ } 947948 %</book>
                 949 %<*slide>
                 950 \def\bxjs@layout{%
                 951 noheadfoot,%
                 952 hscale=0.9, hmarginratio=1:1,%
                 953 vscale=0.944,vmarginratio=1:1,%
                 954 }
                 955 %</slide>
       \fullwidth 〔寸法レジスタ〕ヘッダ・フッタ領域の横幅。
                 956 \newdimen\fullwidth
\jsTextWidthLimit 〔実数値マクロ〕bxjsbook における、\textwidth の上限の全角単位での値。
                 957 %<*book>
                 958 \newcommand\jsTextWidthLimit{40}
                 959 \ifx\bxjs@textwidth@limit\@undefined\else
                 960 \let\c@bxjs@cnta\@tempcnta
                 961 \setcounter{bxjs@cnta}{\bxjs@textwidth@limit}
```

```
39
```

```
963 \fi
                     964 %</book>
\bxjs@postproc@layout geometry の後処理。
                     965 \def\bxjs@postproc@layout{%
                     966 % ドライバ再設定
                     967 \ifx\bxjs@geometry@driver\relax\else
                     968 \let\Gm@driver\bxjs@geometry@driver
                     969 \fi
                     970 % textwidth 調整
                     971 \@tempdimb=\textwidth
                     972 \if@twocolumn \@tempdima=2\Cwd \else \@tempdima=1\Cwd \fi
                     973 \divide\textwidth\@tempdima \multiply\textwidth\@tempdima
                     974 \advance\@tempdimb-\textwidth
                     975 \advance\oddsidemargin 0.5\@tempdimb
                     976 \advance\evensidemargin 0.5\@tempdimb
                     977 \fullwidth=\textwidth
                     978 %<*book>
                     979 \ifdim\textwidth>\jsTextWidthLimit\Cwd
                     980 \textwidth=\jsTextWidthLimit\Cwd
                     981 \addtolength\evensidemargin{\fullwidth-\textwidth}
                     982 \fi
                     983 %</book>
                     984 % textheight 調整
                     985 \@tempdimb=\textheight
                     986 \advance\textheight-\topskip
                     987 \divide\textheight\baselineskip \multiply\textheight\baselineskip
                     988 \advance\textheight\topskip
                     989 \advance\@tempdimb-\textheight
                     990 \advance\topmargin0.5\@tempdimb
                     991 % headheight 調整
                     992 \@tempdima=\topskip
                     993 \advance\headheight\@tempdima
                     994 \advance\topmargin-\@tempdima
                     995 % marginpar 設定
                     996 \setlength\marginparsep{\columnsep}
                     997 \setlength\marginparpush{\baselineskip}
                     998 \setlength\marginparwidth{\paperwidth-\oddsidemargin-1truein%
                     999 -\textwidth-10\jsc@mmm-\marginparsep}
                    1000 \divide\marginparwidth\Cwd \multiply\marginparwidth\Cwd
                    1001 % 連動する変数
                    1002 \maxdepth=.5\topskip
                    1003 \stockwidth=\paperwidth
                    1004 \stockheight=\paperheight
                    1005 }
```
\long\edef\jsTextWidthLimit{\the\@tempcnta}

\jsGeometryOptions geometry パッケージに渡すオプションのリスト。

※ geometry=user 指定時にユーザが利用することを想定している。

1006 \edef\jsGeometryOptions{% 1007 \bxjs@layout@paper,\bxjs@layout}

■geometry パッケージ読込 ※

```
geoemtry オプションの値に応じて分岐する。
   まずは geometry=class の場合。
1008 \ifx\bxjs@geometry\bxjs@geometry@class
  geometry は \topskip が標準の行高(\ht\strutbox)より小さくならないようにする
 自動調整を行うが、これをどうするかは未検討。今のところ、単純に回避(無効化)して
 いる。
1009 \@onlypreamble\bxjs@revert
1010 \let\bxjs@revert\@empty
1011 \edef\bxjs@tmpa{\the\ht\strutbox}
1012 \ht\strutbox=10\p@?
1013 \g@addto@macro\bxjs@revert{\ht\strutbox=\bxjs@tmpa\relax}
  geometry のドライバオプション指定。nopapersize 指定時は、special 命令出力を抑止
 するためにドライバを none にする。そうでない場合は、クラスで指定したドライバオプ
 ションが引き継がれるので何もしなくてよいが、例外として、ドライバが dvipdfmx の時
```

```
は、現状の geometry は dvipdfm を指定する必要がある。
```

```
1014 \ifbxjs@papersize
```

```
1015 \ifx\bxjs@driver@given\bxjs@driver@@dvipdfmx
1016 \PassOptionsToPackage{dvipdfm}{geometry}
1017 \fi
1018 \let\bxPapersizeSpecialDone=t
1019 \else
1020 \PassOptionsToPackage{driver=none}{geometry}
1021 \fi
```
ここで geometry を読み込む。

```
※ geometry の begin-document フックにおいて、LuaTFX の旧版互換を有効にする。
```

```
1022 \edef\bxjs@nxt{%
```

```
1023 \noexpand\RequirePackage[\bxjs@layout@paper,\bxjs@layout]{geometry}}
1024 \AtBeginDocument{\bxjs@pre@geometry@hook}
1025 \AtBeginDocument{\ImposeOldLuaTeXBehavior}
1026 \bxjs@nxt \bxjs@revert
1027 \AtBeginDocument{\RevokeOldLuaTeXBehavior}
```

```
\bxjs@geometry@driver geometry が用いるドライバの名前。
```

```
※この値は一度決めた後は変わってほしくないので、\bxjs@postproc@layout において書
 き戻す処理を入れている。
1028 \let\bxjs@geometry@driver\Gm@driver
```

```
1029 \bxjs@postproc@layout
```

```
\bxjs@pre@geometry@hook 1.2 版より、geometry の 4.x 版の使用は非推奨とする。
                     ※将来サポートを廃止する予定。
                    1030 \@onlypreamble\bxjs@pre@geometry@hook
                    1031 \def\bxjs@pre@geometry@hook{%
                    1032 \@ifpackageloaded{geometry}{%
                    1033 \@ifpackagelater{geometry}{2010/02/12}{}{%else
                    1034 \PackageWarningNoLine\bxjs@clsname
                    1035 {The 'geometry' package installed\MessageBreak
                    1036 is too old (< v5.0)}%
                    1037 \if x\jsEngine \ifnum\mag=\@m\else
                    1038 \def\bxjs@Gm@driver{pdftex}
                    1039 \ifx\pdfhorigin\@undefined \newdimen\pdfhorigin \fi
                    1040 \ifx\pdfvorigin\@undefined \newdimen\pdfvorigin \fi
                    1041 \fi\fi
                    1042 \frac{1}{2}1043 \ifjsWithpTeXng
                    1044 \ifx\Gm@driver\@empty
                    1045 \def\Gm@driver{pdftex}%
                    1046 \fi
                    1047 \fi
                    1048 }{}}
       \setpagelayout ページレイアウト設定のためのユーザ命令。
                        • \setpagelayout{htexti} : 現在の geometry の設定の一部を修正する。
                        • \setpagelayout*{htexti} : 用紙以外の設定をリセットして、改めて設定を行う。
                     どちらも設定の後で後処理 \bxjs@postproc@layout を実行する。
                    1049 \def\setpagelayout{\@ifstar
                    1050 {\bxjs@reset@layout}{\bxjs@modify@layout}}
                    1051 \def\bxjs@modify@layout#1{%
                    1052 \edef\bxjs@nxt{\noexpand\geometry{#1,truedimen}}%
                    1053 \bxjs@nxt\bxjs@postproc@layout}
                    1054 \def\bxjs@reset@layout#1{%
                    1055 \edef\bxjs@nxt{\noexpand\geometry{reset,\bxjs@layout@paper,#1,truedimen}}%
                    1056 \bxjs@nxt\bxjs@postproc@layout}
                       geometry=class の場合の処理はここで終わり。
                       次に、geometry=user の場合の処理。
                    1057 \else\ifx\bxjs@geometry\bxjs@geometry@user
                       この場合はユーザが何らかの方法(例えば geometry を読み込む)でページレイアウトを
                     設定する必要がある。もし、本体開始時に \textwidth がカーネル設定の値(.5\maxdimen)
                     のままになっている場合はエラーを出す。
                     ※\jsUseMinimalPageLayout は動作テスト用。
                    1058 \AtBeginDocument{\bxjs@check@page@layout}
                    1059 \@onlypreamble\bxjs@check@page@layout
                    1060 \def\bxjs@check@page@layout{%
```

```
42
```

```
1061 \ifdim\textwidth=.5\maxdimen
1062 \ClassError\bxjs@clsname
1063 {Page layout is not properly set}%
1064 {\@ehd}
1065 \fi}
1066 \def\jsUseMinimalPageLayout{%
1067 \setlength{\textwidth}{6.5in}%
1068 \setlength{\textheight}{8in}}
   \setpagelayout はとりあえず無効にしておく。
1069 \let\bxjs@geometry@driver\relax
1070 \def\setpagelayout{\@ifstar
1071 {\bxjs@pagelayout@a}{\bxjs@pagelayout@a}}
1072 \def\bxjs@pagelayout@a#1{%
1073 \ClassError\bxjs@clsname
1074 {Command '\string\setpagelayout' is not supported,\MessageBreak
1075 because 'geometry' value is not 'class'}\@eha}
   geometry=user の場合の処理はここで終わり。
1076 \fi\fi
   ここからのコードは以下の点を除いて JS クラスのものを踏襲する。
```
- zw の代わりに \jsZw を用いる。
- article/report/book/slide の切り分けの処理が異なる。

## ■脚注

\footnotesep 各脚注の頭に入る支柱(strut)の高さです。脚注間に余分のアキが入らないように, \footnotesize の支柱の高さ(行送りの 0.7 倍)に等しくします。

#### ここは元々は

{\footnotesize\global\setlength\footnotesep{\baselineskip}}

としていたが、そもそも \global\setlength〜 は calc 使用時には有意義な動作をしない。 \global\footnotesep だと所望の値が得られるが、同時に \footnotesize のフォントを 固定させてしまうという副作用をもつ。なので、実際の設定値を直接使うことにする。

## 1077 \footnotesep=11\p@? \footnotesep=0.7\footnotesep

\footins \skip\footins は本文の最終行と最初の脚注との間の距離です。標準の 10 ポイントクラス では 9 plus 4 minus 2 ポイントになっていますが,和文の行送りを考えてもうちょっと大 きくします。

1078 \setlength{\skip\footins}{16\p@? \@plus 5\p@? \@minus 2\p@?}

■フロート関連 フロート(図,表)関連のパラメータは LATEX 2. 本体で定義されています が、ここで設定変更します。本文ページ(本文とフロートが共存するページ)とフロートだ けのページで設定が異なります。ちなみに,カウンタは内部では \c@ を名前に冠したマクロ になっています。

\c@topnumber topnumber カウンタは本文ページ上部のフロートの最大数です。 [2003-08-23] ちょっと増やしました。 1079 \setcounter{topnumber}{9}

- \topfraction 本文ページ上部のフロートが占有できる最大の割合です。フロートが入りやすいように,元 の値 0.7 を 0.8 [2003-08-23: 0.85] に変えてあります。 1080 \renewcommand{\topfraction}{.85}
- \c@bottomnumber bottomnumber カウンタは本文ページ下部のフロートの最大数です。 [2003-08-23] ちょっと増やしました。
	- 1081 \setcounter{bottomnumber}{9}

\bottomfraction 本文ページ下部のフロートが占有できる最大の割合です。元は 0.3 でした。 1082 \renewcommand{\bottomfraction}{.8}

\c@totalnumber totalnumber カウンタは本文ページに入りうるフロートの最大数です。 [2003-08-23] ちょっと増やしました。

1083 \setcounter{totalnumber}{20}

\textfraction 本文ページに最低限入らなければならない本文の割合です。フロートが入りやすいように元 の 0.2 を 0.1 に変えました。

1084 \renewcommand{\textfraction}{.1}

\floatpagefraction フロートだけのページでのフロートの最小割合です。これも 0.5 を 0.8 に変えてあります。 1085 \renewcommand{\floatpagefraction}{.8}

\c@dbltopnumber 二段組のとき本文ページ上部に出力できる段抜きフロートの最大数です。

[2003-08-23] ちょっと増やしました。

#### 1086 \setcounter{dbltopnumber}{9}

- \dbltopfraction 二段組のとき本文ページ上部に出力できる段抜きフロートが占めうる最大の割合です。0.7 を 0.8 に変えてあります。
	- 1087 \renewcommand{\dbltopfraction}{.8}
- \dblfloatpagefraction 二段組のときフロートだけのページに入るべき段抜きフロートの最小割合です。0.5 を 0.8 に変えてあります。

1088 \renewcommand{\dblfloatpagefraction}{.8}

\floatsep \floatsep はページ上部・下部のフロート間の距離です。\textfloatsep はページ上部・ \textfloatsep 下部のフロートと本文との距離です。\intextsep は本文の途中に出力されるフロートと本 \intextsep 文との距離です。

```
1089 \setlength\floatsep {12\p@? \@plus 2\p@? \@minus 2\p@?}
1090 \setlength\textfloatsep{20\p@? \@plus 2\p@? \@minus 4\p@?}
1091 \setlength\intextsep {12\p@? \@plus 2\p@? \@minus 2\p@?}
```
\dblfloatsep 二段組のときの段抜きのフロートについての値です。

\dbltextfloatsep1092 \setlength\dblfloatsep  ${12\po? \Qplus 2\po? \Qminus 2\po? }$ 1093\setlength\dbltextfloatsep{20\p@?\@plus 2\p@?\@minus 4\p@?}

```
\@fptop
フロートだけのページに入るグルーです。\@fptop はページ上部,\@fpbot はページ下部,
\@fpsep
\@fpsep はフロート間に入ります。
\@fpbot
1094 \setlength\@fptop{0\p@? \@plus 1fil}
```
1095 \setlength\@fpsep{8\p@? \@plus 2fil} 1096 \setlength\@fpbot{0\p@? \@plus 1fil}

\@dblfptop 段抜きフロートについての値です。

```
\@dblfpsep
1097 \setlength\@dblfptop{0\p@? \@plus 1fil}
\@dblfpbot
1098 \setlength\@dblfpsep{8\p@? \@plus 2fil}
          1099 \setlength\@dblfpbot{0\p@? \@plus 1fil}
```
# 6 ページスタイル

ページスタイルとして, LATEX 2. (欧文版)の標準クラスでは empty, plain, headings, myheadings があります。このうち empty, plain スタイルは LATFX 2 $_{\varepsilon}$  本体で定義されて います。

アスキーのクラスファイルでは headnombre, footnombre, bothstyle, jpl@in が追加 されていますが,ここでは欧文標準のものだけにしました。

ページスタイルは \ps@... の形のマクロで定義されています。

\@evenhead \@oddhead,\@oddfoot,\@evenhead,\@evenfoot は偶数・奇数ページの柱(ヘッダ, \@oddhead \@evenfoot \ps@... の中で定義しておきます。 フッタ)を出力する命令です。これらは \fullwidth 幅の \hbox の中で呼び出されます。

\@oddfoot 柱の内容は, \chapter が呼び出す \chaptermark{何々}, \section が呼び出す \sectionmark{何々} で設定します。柱を扱う命令には次のものがあります。

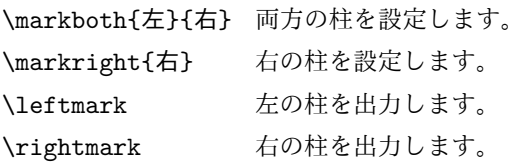

柱を設定する命令は,右の柱が左の柱の下位にある場合は十分まともに動作します。たと えば左マークを \chapter,右マークを \section で変更する場合がこれにあたります。し かし、同一ページに複数の \markboth があると、おかしな結果になることがあります。

\tableofcontents のような命令で使われる \@mkboth は,\ps@... コマンド中で \markboth か \@gobbletwo(何もしない)に \let されます。

```
\ps@empty empty ページスタイルの定義です。LATEX 本体で定義されているものをコメントアウトした
            形で載せておきます。
           1100 % \def\ps@empty{%
           1101 % \let\@mkboth\@gobbletwo
           1102 % \let\@oddhead\@empty
           1103 % \let\@oddfoot\@empty
           1104 % \let\@evenhead\@empty
           1105 % \let\@evenfoot\@empty}
\ps@plainhead
plainhead はシンプルなヘッダだけのページスタイルです。
\ps@plainfoot
   \ps@plain
              plainfoot はシンプルなフッタだけのページスタイルです。
              plain は book では plainhead,それ以外では plainfoot になります。
           1106 \def\ps@plainfoot{%
           1107 \let\@mkboth\@gobbletwo
           1108 \let\@oddhead\@empty
           1109 \def\@oddfoot{\normalfont\hfil\thepage\hfil}%
           1110 \let\@evenhead\@empty
           1111 \let\@evenfoot\@oddfoot}
           1112 \def\ps@plainhead{%
           1113 \let\@mkboth\@gobbletwo
           1114 \let\@oddfoot\@empty
           1115 \let\@evenfoot\@empty
           1116 \def\@evenhead{%
           1117 \if@mparswitch \hss \fi
           1118 \hbox to \fullwidth{\textbf{\thepage}\hfil}%
           1119 \if@mparswitch\else \hss \fi}%
           1120 \def\@oddhead{%
           1121 \hbox to \fullwidth{\hfil\textbf{\thepage}}\hss}}
           1122 %<book>\let\ps@plain\ps@plainhead
           1123 %<!book>\let\ps@plain\ps@plainfoot
\ps@headings headings スタイルはヘッダに見出しとページ番号を出力します。ここではヘッダにアン
             ダーラインを引くようにしてみました。
              まず article の場合です。
           1124 %<*article|slide>
           1125 \if@twoside
           1126 \def\ps@headings{%
           1127 \let\@oddfoot\@empty
           1128 \let\@evenfoot\@empty
           1129 \def\@evenhead{\if@mparswitch \hss \fi
           1130 \underline{\hbox to \fullwidth{\textbf{\thepage}\hfil\leftmark}}%
           1131 \if@mparswitch\else \hss \fi}%
           1132 \def\@oddhead{%
           1133 \underline{%
           1134 \hbox to \fullwidth{{\rightmark}\hfil\textbf{\thepage}}}\hss}%
           1135 \let\@mkboth\markboth
```

```
1136 \def\sectionmark##1{\markboth{%
```

```
1137 \ifnum \c@secnumdepth >\z@ \thesection \hskip1\jsZw\fi
```

```
1138 ##1}{}}%
1139 \def\subsectionmark##1{\markright{%
1140 \ifnum \c@secnumdepth >\@ne \thesubsection \hskip1\jsZw\fi
1141 ##1}}%
1142 }
1143 \else % if not twoside
1144 \def\ps@headings{%
1145 \let\@oddfoot\@empty
1146 \def\@oddhead{%
1147 \underline{%
1148 \hbox to \fullwidth{{\rightmark}\hfil\textbf{\thepage}}}\hss}%
1149 \let\@mkboth\markboth
1150 \def\sectionmark##1{\markright{%
1151 \ifnum \c@secnumdepth >\z@ \thesection \hskip1\jsZw\fi
1152 ##1}}}
1153 \fi
1154 %</article|slide>
   次は book の場合です。[2011-05-10] しっぽ愛好家さん [qa:6370] のパッチを取り込ませ
 ていただきました(北見さん [qa:55896] のご指摘ありがとうございます)。
1155 %<*book|report>
1156 \newif\if@omit@number
1157 \def\ps@headings{%
1158 \let\@oddfoot\@empty
1159 \let\@evenfoot\@empty
1160 \def\@evenhead{%
1161 \if@mparswitch \hss \fi
1162 \underline{\hbox to \fullwidth{\autoxspacing
1163 \textbf{\thepage}\hfil\leftmark}}%
1164 \if@mparswitch\else \hss \fi}%
1165 \def\@oddhead{\underline{\hbox to \fullwidth{\autoxspacing
1166 {\if@twoside\rightmark\else\leftmark\fi}\hfil\textbf{\thepage}}}\hss}%
1167 \let\@mkboth\markboth
1168 \def\chaptermark##1{\markboth{%
1169 \ifnum \c@secnumdepth >\m@ne
1170 \if@mainmatter
1171 \if@omit@number\else
1172 \@chapapp\thechapter\@chappos\hskip1\jsZw
1173 \fi
1174 \fi
1175 \fi
1176 ##1}{}}%
1177 \def\sectionmark##1{\markright{%
1178 \ifnum \c@secnumdepth >\z@ \thesection \hskip1\jsZw\fi
1179 ##1}}}%
1180 %</book|report>
   最後は学会誌の場合です。
```

```
1181 %<*jspf>
```

```
1182 \def\ps@headings{%
            1183 \def\@oddfoot{\normalfont\hfil\thepage\hfil}
            1184 \def\@evenfoot{\normalfont\hfil\thepage\hfil}
            1185 \def\@oddhead{\normalfont\hfil \@title \hfil}
            1186 \def\@evenhead{\normalfont\hfil プラズマ・核融合学会誌\hfil}}
            1187 %</jspf>
\ps@myheadings myheadings ページスタイルではユーザが \markboth や \markright で柱を設定するた
              め,ここでの定義は非常に簡単です。
                [2004-01-17] 渡辺徹さんのパッチを適用しました。
            1188 \def\ps@myheadings{%
            1189 \let\@oddfoot\@empty\let\@evenfoot\@empty
            1190 \def\@evenhead{%
            1191 \if@mparswitch \hss \fi%
            1192 \hbox to \fullwidth{\thepage\hfil\leftmark}%
            1193 \if@mparswitch\else \hss \fi}%
            1194 \def\@oddhead{%
            1195 \hbox to \fullwidth{\rightmark\hfil\thepage}\hss}%
            1196 \let\@mkboth\@gobbletwo
            1197 %<book|report> \let\chaptermark\@gobble
```

```
1198 \let\sectionmark\@gobble
```

```
1199 %<!book&!report> \let\subsectionmark\@gobble
```
1200 }

# 7 文書のマークアップ

# 7.1 表題

\title これらは LATEX 本体で次のように定義されています。ここではコメントアウトした形で示し \author ます。

```
\date<sup>1201</sup>%\newcommand*{\title}[1]{\gdef\@title{#1}}
     1202 % \newcommand*{\author}[1]{\gdef\@author{#1}}
     1203 % \newcommand*{\date}[1]{\gdef\@date{#1}}
     1204 % \date{\today}
```
\subtitle 副題を設定する。

```
\jsSubtitle
※プレアンブルにおいて \newcommand*{\subtitle}{...} が行われることへの対策とし
        て、\subtitle の定義を \title の実行まで遅延させることにする。もしどうしても主題
        より前に副題を設定したい場合は、\jsSubtitle 命令を直接用いればよい。
         本体を \jsSubtitle として定義する。
```

```
1205 \newcommand*{\jsSubtitle}[1]{\gdef\bxjs@subtitle{#1}}
```

```
1206 %\let\bxjs@subtitle\@undefined
```

```
\title にフックを入れる。
```

```
1207 \renewcommand*{\title}[1]{\bxjs@decl@subtitle\gdef\@title{#1}}
1208 \AtBeginDocument{\bxjs@decl@subtitle}
1209 \def\bxjs@decl@subtitle{%
1210 \global\let\bxjs@decl@subtitle\relax
1211 \ifx\subtitle\@undefined
1212 \global\let\subtitle\jsSubtitle
1213 \fi}
```
\bxjs@annihilate@subtitle \subtitle 命令を無効化する。

※独自の \subtitle が使われている場合は無効化しない。

```
1214 \def\bxjs@annihilate@subtitle{%
```
- 1215 \ifx\subtitle\jsSubtitle \global\let\subtitle\relax \fi
- 1216 \global\let\jsSubtitle\relax}

1237 \let\footnotesize\small 1238 \let\footnoterule\relax

```
\etitle
某学会誌スタイルで使う英語のタイトル,英語の著者名,キーワード,メールアドレスです。
      \eauthor 1217 % <* jspf>
     \keywords<sup>1218</sup> \newcommand*{\etitle}[1]{\gdef\@etitle{#1}}
             1219 \newcommand*{\eauthor}[1]{\gdef\@eauthor{#1}}
             1220 \newcommand*{\keywords}[1]{\gdef\@keywords{#1}}
             1221 \newcommand*{\email}[1]{\gdef\authors@mail{#1}}
             1222 \newcommand*{\AuthorsEmail}[1]{\gdef\authors@mail{author's e-mail:\ #1}}
             1223 %</jspf>
\plainifnotempty 従来の標準クラスでは,文書全体のページスタイルを empty にしても表題のあるページだけ
              plain になってしまうことがありました。これは \maketitle の定義中に \thispagestyle
              {plain} が入っているためです。この問題を解決するために,「全体のページスタイルが
              empty でないならこのページのスタイルを plain にする」という次の命令を作ることにし
              ます。
             1224 \def\plainifnotempty{%
             1225 \ifx \@oddhead \@empty
             1226 \ifx \@oddfoot \@empty
             1227 \else
             1228 \thispagestyle{plainfoot}%
             1229 \fi
             1230 \else
             1231 \thispagestyle{plainhead}%
             1232 \fi}
    \maketitle 表題を出力します。著者名を出力する部分は、欧文の標準クラスファイルでは \large, 和
              文のものでは \Large になっていましたが,ここでは \large にしました。
             1233 %<*article|book|report|slide>
             1234 \if@titlepage
             1235 \newcommand{\maketitle}{%
             1236 \begin{titlepage}%
```
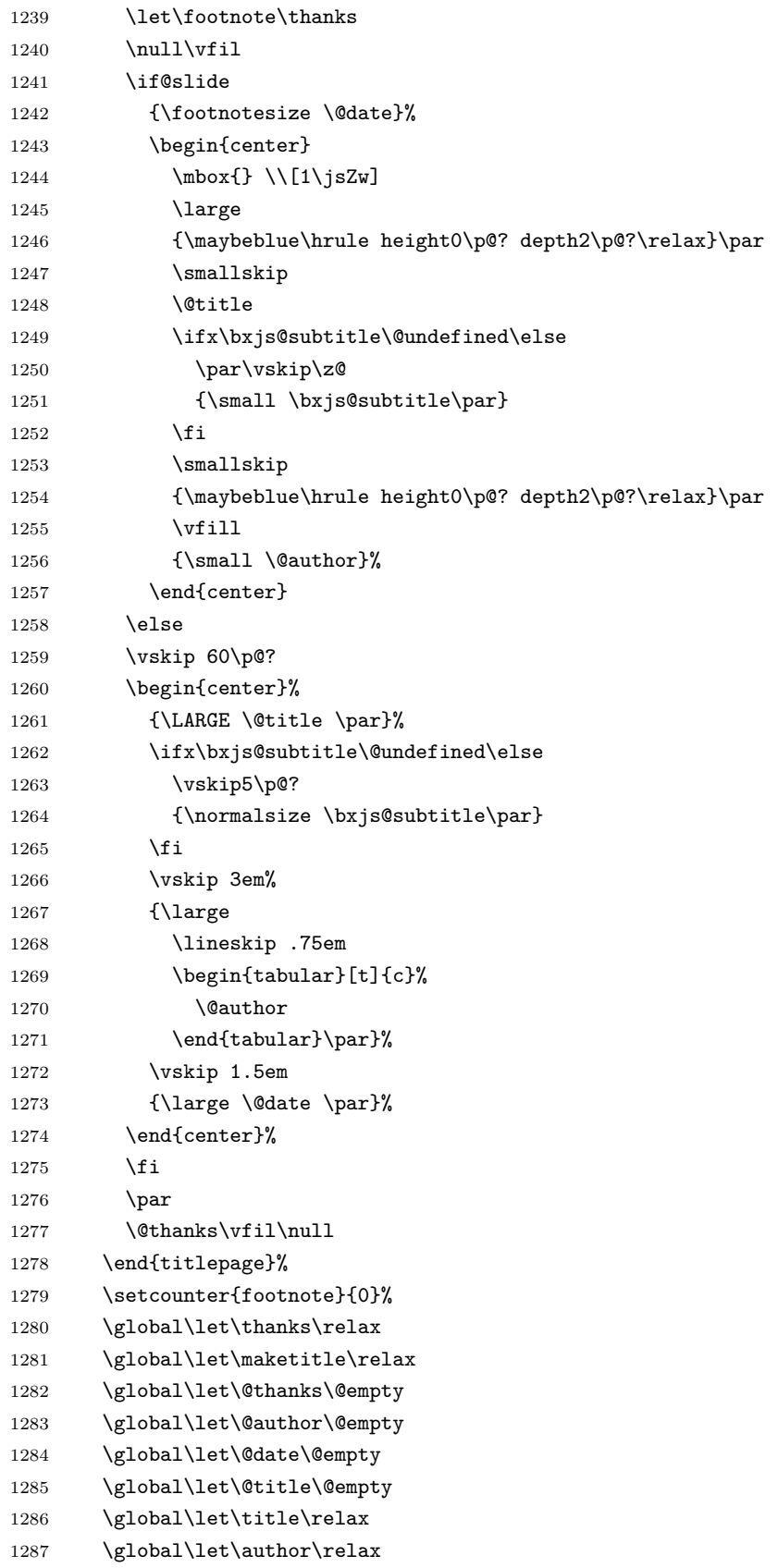

```
1288 \global\let\date\relax
1289 \global\let\and\relax
1290 \bxjs@annihilate@subtitle
1291 }%
1292 \else
1293 \newcommand{\maketitle}{\par
1294 \begingroup
1295 \renewcommand\thefootnote{\@fnsymbol\c@footnote}%
1296 \def\@makefnmark{\rlap{\@textsuperscript{\normalfont\@thefnmark}}}%
1297 \long\def\@makefntext##1{\advance\leftskip 3\jsZw
1298 \parindent 1\jsZw\noindent
1299 \llap{\@textsuperscript{\normalfont\@thefnmark}\hskip0.3\jsZw}##1}%
1300 \if@twocolumn
1301 \ifnum \col@number=\@ne
1302 \@maketitle
1303 \else
1304 \twocolumn[\@maketitle]%
1305 \overline{1305}1306 \else
1307 \newpage
1308 \global\@topnum\z@ % Prevents figures from going at top of page.
1309 \@maketitle
1310 \fi
1311 \plainifnotempty
1312 \@thanks
1313 \endgroup
1314 \setcounter{footnote}{0}%
1315 \global\let\thanks\relax
1316 \global\let\maketitle\relax
1317 \global\let\@thanks\@empty
1318 \global\let\@author\@empty
1319 \global\let\@date\@empty
1320 \global\let\@title\@empty
1321 \global\let\title\relax
1322 \global\let\author\relax
1323 \global\let\date\relax
1324 \global\let\and\relax
1325 \bxjs@annihilate@subtitle
1326 }
```
\@maketitle 独立した表題ページを作らない場合の表題の出力形式です。

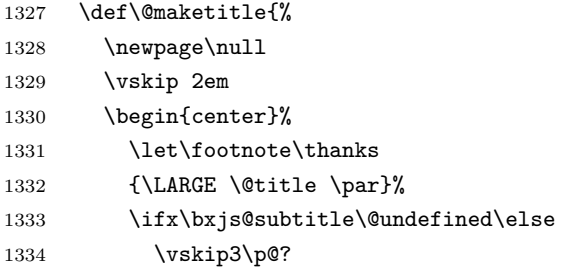

```
1335 {\normalsize \bxjs@subtitle\par}
1336 \fi
1337 \vskip 1.5em
1338 {\large
1339 \lineskip .5em
1340 \begin{tabular}[t]{c}%
1341 \Cauthor
1342 \end{tabular}\par}%
1343 \vskip 1em
1344 {\large \@date}%
1345 \end{center}%
1346 \par\vskip 1.5em
1347 %<article|slide> \ifvoid\@abstractbox\else\centerline{\box\@abstractbox}\vskip1.5em\fi
1348 }
1349 \fi
1350 %</article|book|report|slide>
1351 %<*jspf>
1352 \newcommand{\maketitle}{\par
1353 \begingroup
1354 \renewcommand\thefootnote{\@fnsymbol\c@footnote}%
1355 \def\@makefnmark{\rlap{\@textsuperscript{\normalfont\@thefnmark}}}%
1356 \long\def\@makefntext##1{\advance\leftskip 3\jsZw
1357 \parindent 1\jsZw\noindent
1358 \llap{\@textsuperscript{\normalfont\@thefnmark}\hskip0.3\jsZw}##1}%
1359 \twocolumn[\@maketitle]%
1360 \plainifnotempty
1361 \text{Othanks}1362 \endgroup
1363 \setcounter{footnote}{0}%
1364 \global\let\thanks\relax
1365 \global\let\maketitle\relax
1366 \global\let\@thanks\@empty
1367 \global\let\@author\@empty
1368 \global\let\@date\@empty
1369 % \global\let\@title\@empty % \@title は柱に使う
1370 \global\let\title\relax
1371 \global\let\author\relax
1372 \global\let\date\relax
1373 \global\let\and\relax
1374 \ifx\authors@mail\@undefined\else{%
1375 \def\@makefntext{\advance\leftskip 3\jsZw \parindent -3\jsZw}%
1376 \footnotetext[0]{\itshape\authors@mail}%
1377 }\fi
1378 \global\let\authors@mail\@undefined}
1379 \def\@maketitle{%
1380 \newpage\null
1381 \vskip 6em % used to be 2em
1382 \begin{center}
1383 \let\footnote\thanks
```

```
1384 \ifx\@title\@undefined\else{\LARGE\headfont\@title\par}\fi
1385 \lineskip .5em
1386 \ifx\@author\@undefined\else
1387 \vskip 1em
1388 \begin{tabular}[t]{c}%
1389 \@author
1390 \end{tabular}\par
1391 \fi
1392 \ifx\@etitle\@undefined\else
1393 \vskip 1em
1394 {\large \@etitle \par}%
1395 \fi
1396 \ifx\@eauthor\@undefined\else
1397 \vskip 1em
1398 \begin{tabular}[t]{c}%
1399 \@eauthor
1400 \end{tabular}\par
1401 \fi
1402 \vskip 1em
1403 \@date
1404 \end{center}
1405 \vskip 1.5em
1406 \centerline{\box\@abstractbox}
1407 \ifx\@keywords\@undefined\else
1408 \vskip 1.5em
1409 \centerline{\parbox{157mm}{\textsf{Keywords:}\\ \small\@keywords}}
1410 \fi
1411 \vskip 1.5em}
1412 %</jspf>
```
## 7.2 章・節

■構成要素 \@startsection マクロは 6個の必須引数と、オプションとして \* と 1個の オプション引数と 1 個の必須引数をとります。

# \@startsection{名}{レベル}{字下げ}{前アキ}{後アキ}{スタイル} \*[別見出し]{見出し}

それぞれの引数の意味は次の通りです。

- 名 ユーザレベルコマンドの名前です(例: section)。
- レベル 見 出 し の 深 さ を 示 す 数 値 で す (chapter=1, section=2, …)。 こ の 数 値 が secnumdepth 以下のとき見出し番号を出力します。
- 字下げ 見出しの字下げ量です。
- 前アキ この値の絶対値が見出し上側の空きです。負の場合は,見出し直後の段落をインデ ントしません。

後アキ 正の場合は, 見出しの下の空きです。負の場合は, 絶対値が見出しの右の空きです (見出しと同じ行から本文を始めます)。

スタイル 見出しの文字スタイルの設定です。

この \* 印がないと、見出し番号を付け、見出し番号のカウンタに1を加算します。 別見出し 目次や柱に出力する見出しです。

見出し 見出しです。

見出しの命令は通常 \@startsection とその最初の 6 個の引数として定義されます。

次 は \@startsection の 定 義 で す。 情 報 処 理 学 会 論 文 誌 ス タ イ ル フ ァ イ ル (ipsjcommon.sty)を参考にさせていただきましたが,完全に行送りが \baselineskip の整数倍にならなくてもいいから前の行と重ならないようにしました。

```
1413 \def\@startsection#1#2#3#4#5#6{%
```

```
1414 \if@noskipsec \leavevmode \fi
1415 \par
1416 % 見出し上の空きを \@tempskipa にセットする
1417 \@tempskipa #4\relax
1418 % \@afterindent は見出し直後の段落を字下げするかどうかを表すスイッチ
1419 \if@english \@afterindentfalse \else \@afterindenttrue \fi
1420 % 見出し上の空きが負なら見出し直後の段落を字下げしない
1421 \ifdim \@tempskipa <\z@
1422 \@tempskipa -\@tempskipa \@afterindentfalse
1423 \fi
1424 \if@nobreak
1425% \everypar{\everyparhook}% これは間違い
1426 \everypar{}%
1427 \else
1428 \addpenalty\@secpenalty
1429 % 次の行は削除
1430 % \addvspace\@tempskipa
1431 % 次の \noindent まで追加
1432 \ifdim \@tempskipa >\z@
1433 \if@slide\else
1434 \null
1435 \vspace*{-\baselineskip}%
1436 \fi
1437 \vskip\@tempskipa
1438 \fi
1439 \fi
1440 \noindent
1441 % 追加終わり
1442 \@ifstar
1443 {\@ssect{#3}{#4}{#5}{#6}}%
1444 {\@dblarg{\@sect{#1}{#2}{#3}{#4}{#5}{#6}}}}
   \@sect と \@xsect は,前のアキがちょうどゼロの場合にもうまくいくように,多少変え
 てあります。\everyparhook も挿入しています。
```

```
1445 \def\@sect#1#2#3#4#5#6[#7]#8{%
```

```
1446 \ifnum #2>\c@secnumdepth
1447 \let\@svsec\@empty
1448 \else
1449 \refstepcounter{#1}%
1450 \protected@edef\@svsec{\@seccntformat{#1}\relax}%
1451 \fi
1452 % 見出し後の空きを \@tempskipa にセット
1453 \@tempskipa #5\relax
1454 % 条件判断の順序を入れ換えました
1455 \ifdim \@tempskipa<\z@
1456 \def\@svsechd{%
1457 #6{\hskip #3\relax
1458 \@svsec #8}%
1459 \csname #1mark\endcsname{#7}%
1460 \addcontentsline{toc}{#1}{%
1461 \ifnum #2>\c@secnumdepth \else
1462 \protect\numberline{\csname the#1\endcsname}%
1463 \fi
1464 #7}}% 目次にフルネームを載せるなら #8
1465 \else
1466 \begingroup
1467 \interlinepenalty \@M % 下から移動
1468 #6{%
1469 \@hangfrom{\hskip #3\relax\@svsec}%
1470% \interlinepenalty \@M % 上に移動
1471 #8\@@par}%
1472 \endgroup
1473 \csname #1mark\endcsname{#7}%
1474 \addcontentsline{toc}{#1}{%
1475 \ifnum #2>\c@secnumdepth \else
1476 \protect\numberline{\csname the#1\endcsname}%
1477 \qquad \qquad \fi
1478 #7}% 目次にフルネームを載せるならここは #8
1479 \fi
1480 \@xsect{#5}}
   二つ挿入した \everyparhook のうち後者が \paragraph 類の後で2回実行され, それ
 以降は前者が実行されます。
   [2016-07-28] slide オプションと twocolumn オプションを同時に指定した場合の罫線の
 位置を微調整しました。
1481 \def\@xsect#1{%
1482 % 見出しの後ろの空きを \@tempskipa にセット
1483 \@tempskipa #1\relax
1484 % 条件判断の順序を変えました
1485 \ifdim \@tempskipa<\z@
1486 \@nobreakfalse
1487 \global\@noskipsectrue
1488 \everypar{%
```

```
1489 \if@noskipsec
1490 \global\@noskipsecfalse
1491 {\setbox\z@\lastbox}%
1492 \clubpenalty\@M
1493 \begingroup \@svsechd \endgroup
1494 \unskip
1495 \@tempskipa #1\relax
1496 \hskip -\@tempskipa
1497 \bxjs@ltj@inhibitglue
1498 \else
1499 \clubpenalty \@clubpenalty
1500 \everypar{\everyparhook}%
1501 \fi\everyparhook}%
1502 \else
1503 \par \nobreak
1504 \vskip \@tempskipa
1505 \@afterheading
1506 \fi
1507 \if@slide
1508 {\vskip\if@twocolumn-5\jsc@mpt\else-6\jsc@mpt\fi
1509 \maybeblue\hrule height0\jsc@mpt depth1\jsc@mpt
1510 \vskip\if@twocolumn 4\jsc@mpt\else 7\jsc@mpt\fi\relax}%
1511 \fi
1512 \par % 2000-12-18
1513 \ignorespaces}
1514 \def\@ssect#1#2#3#4#5{%
1515 \@tempskipa #3\relax
1516 \ifdim \@tempskipa<\z@
1517 \def\@svsechd{#4{\hskip #1\relax #5}}%
1518 \else
1519 \begingroup
1520 #4{%
1521 \@hangfrom{\hskip #1}%
1522 \interlinepenalty \@M #5\@@par}%
1523 \endgroup
1524 \fi
1525 \@xsect{#3}}
```
上記の定義中の \bxjs@ltj@inhibitglue は LuaTFX-ja で用いられるフック。 1526 \let\bxjs@ltj@inhibitglue\@empty

## ■柱関係の命令

\chaptermark \...mark の形の命令を初期化します(第6節参照)。\chaptermark 以外は IAT<sub>E</sub>X 本体で \sectionmark 定義済みです。 \subsectionmark<sup>1527</sup> \newcommand\*\chaptermark[1]{}

```
\subsubsectionmark
1528 % \newcommand*{\sectionmark}[1]{}
```
\paragraphmark

\subparagraphmark

 % \newcommand\*{\subsectionmark}[1]{} % \newcommand\*{\subsubsectionmark}[1]{} % \newcommand\*{\paragraphmark}[1]{} % \newcommand\*{\subparagraphmark}[1]{}

#### ■カウンタの定義

```
\c@secnumdepth secnumdepth は第何レベルの見出しまで番号を付けるかを決めるカウンタです。
               1533 %<!book&!report>\setcounter{secnumdepth}{3}
               1534 %<book|report>\setcounter{secnumdepth}{2}
      \c@chapter
見出し番号のカウンタです。\newcounter の第 1 引数が新たに作るカウンタです。これは
      \c@section
第 2 引数が増加するたびに 0 に戻されます。第 2 引数は定義済みのカウンタです。
   \c@subsection 1535 \newcounter{part}
 1536 %<br/>book|report>\newcounter{chapter}</a>
    \c@paragraph<sub>1538</sub>%<!book&!report>\newcounter{section}
 \c@subparagraph
1539 \newcounter{subsection}[section]
               1537 %<book|report>\newcounter{section}[chapter]
               1540 \newcounter{subsubsection}[subsection]
               1541 \newcounter{paragraph}[subsubsection]
               1542 \newcounter{subparagraph}[paragraph]
        \thepart
カウンタの値を出力する命令 \the 何々 を定義します。
     \thechapter
     \thesection
  \thesubsection
\lambda and a subsubsection of \lambdaカウンタを出力するコマンドには次のものがあります。
                      \arabic {COUNTER} 1, 2, 3, ...
                      \roman{COUNTER} i, ii, iii, …
```
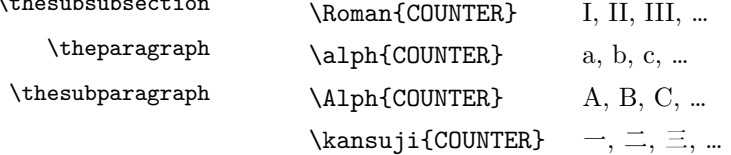

以下ではスペース節約のため @ の付いた内部表現を多用しています。

```
1543 \renewcommand{\thepart}{\@Roman\c@part}
```
1544 %<!book&!report>% \renewcommand{\thesection}{\@arabic\c@section}

```
1545 %<!book&!report>\renewcommand{\thesection}{\presectionname\@arabic\c@section\postsectionname}
```
1546 %<!book&!report>\renewcommand{\thesubsection}{\@arabic\c@section.\@arabic\c@subsection}

1547 %<\*book|report>

1548 \renewcommand{\thechapter}{\@arabic\c@chapter}

1549 \renewcommand{\thesection}{\thechapter.\@arabic\c@section}

1550 \renewcommand{\thesubsection}{\thesection.\@arabic\c@subsection}

```
1551 %</book|report>
```
1552 \renewcommand{\thesubsubsection}{%

1553 \thesubsection.\@arabic\c@subsubsection}

1554 \renewcommand{\theparagraph}{%

```
1555 \thesubsubsection.\@arabic\c@paragraph}
```

```
1556 \renewcommand{\thesubparagraph}{%
```

```
1557 \theparagraph.\@arabic\c@subparagraph}
```

```
\@chapapp
  \@chappos
           \@chapapp の初期値は \prechaptername(第)です。
             \@chappos の初期値は \postchaptername(章)です。
             \appendix は \@chapapp を \appendixname に,\@chappos を空に再定義します。
             [2003-03-02] \@secapp は外しました。
          1558 %<br />book|report>\newcommand{\@chapapp}{\prechaptername}
          1559 %<br/>book|report>\newcommand{\@chappos}{\postchaptername}
           ■前付,本文,後付 本のうち章番号があるのが「本文」,それ以外が「前付」「後付」です。
\frontmatter ページ番号をローマ数字にし,章番号を付けないようにします。
          1560 %<*book|report>
          1561 \newcommand\frontmatter{%
          1562 \if@openright
          1563 \cleardoublepage
          1564 \else
          1565 \clearpage
          1566 \fi
          1567 \@mainmatterfalse
          1568 \pagenumbering{roman}}
\mainmatter ページ番号を算用数字にし,章番号を付けるようにします。
          1569 \newcommand\mainmatter{%
          1570 % \if@openright
          1571 \cleardoublepage
          1572 % \else
          1573 % \clearpage
          1574 % \fi
          1575 \@mainmattertrue
          1576 \pagenumbering{arabic}}
\backmatter 章番号を付けないようにします。ページ番号の付け方は変わりません。
          1577 \newcommand\backmatter{%
          1578 \if@openright
          1579 \cleardoublepage
          1580 \else
          1581 \clearpage
          1582 \fi
          1583 \@mainmatterfalse}
          1584 %</book|report>
           ■部
     \part 新しい部を始めます。
             \secdef を使って見出しを定義しています。このマクロは二つの引数をとります。
```
\secdef{星なし}{星あり}

星なし \* のない形の定義です。

```
星あり * のある形の定義です。
```

```
\secdef は次のようにして使います。
         \def\chapter { ... \secdef \CMDA \CMDB }
         \def\CMDA [#1]#2{....} % \chapter[...]{...} の定義
         \def\CMDB #1{....} % \chapter*{...} の定義
         まず book クラス以外です。
     1585 %<*!book&!report>
     1586 \newcommand\part{%
     1587 \if@noskipsec \leavevmode \fi
     1588 \par
     1589 \addvspace{4ex}%
     1590 \if@english \@afterindentfalse \else \@afterindenttrue \fi
     1591 \secdef\@part\@spart}
     1592 %</!book&!report>
        book スタイルの場合は,少し複雑です。
     1593 %<*book|report>
     1594 \newcommand\part{%
     1595 \if@openright
     1596 \cleardoublepage
     1597 \else
     1598 \clearpage
     1599 \fi
     1600 \thispagestyle{empty}% 欧文用標準スタイルでは plain
     1601 \if@twocolumn
     1602 \onecolumn
     1603 \@restonecoltrue
     1604 \else
     1605 \@restonecolfalse
     1606 \fi
     1607 \null\vfil
     1608 \secdef\@part\@spart}
     1609 %</book|report>
\@part 部の見出しを出力します。\bfseries を \headfont に変えました。
```

```
book クラス以外では secnumdepth が −1 より大きいとき部番号を付けます。
```

```
1610 %<*!book&!report>
1611 \def\@part[#1]#2{%
1612 \ifnum \c@secnumdepth >\m@ne
1613 \refstepcounter{part}%
1614 \addcontentsline{toc}{part}{%
1615 \prepartname\thepart\postpartname\hspace{1\jsZw}#1}%
1616 \else
1617 \addcontentsline{toc}{part}{#1}%
1618 \fi
1619 \markboth{}{}%
1620 {\parindent\z@
```

```
1621 \raggedright
      1622 \interlinepenalty \@M
      1623 \normalfont
      1624 \ifnum \c@secnumdepth >\m@ne
      1625 \Large\headfont\prepartname\thepart\postpartname
      1626 \par\nobreak
      1627 \fi
      1628 \huge \headfont #2%
      1629 \markboth{}{}\par}%
      1630 \nobreak
      1631 \vskip 3ex
      1632 \@afterheading}
      1633 %</!book&!report>
         book クラスでは secnumdepth が −2 より大きいとき部番号を付けます。
      1634 %<*book|report>
      1635 \def\@part[#1]#2{%
      1636 \ifnum \c@secnumdepth >-2\relax
      1637 \refstepcounter{part}%
      1638 \addcontentsline{toc}{part}{%
      1639 \prepartname\thepart\postpartname\hspace{1\jsZw}#1}%
      1640 \else
      1641 \addcontentsline{toc}{part}{#1}%
      1642 \fi
      1643 \markboth{}{}%
      1644 {\centering
      1645 \interlinepenalty \@M
      1646 \normalfont
      1647 \ifnum \c@secnumdepth >-2\relax
      1648 \huge\headfont \prepartname\thepart\postpartname
      1649 \par\vskip20\p@?
      1650 \fi
      1651 \Huge \headfont #2\par}%
      1652 \@endpart}
      1653 %</book|report>
\@spart 番号を付けない部です。
      1654 %<*!book&!report>
```

```
1655 \def\@spart#1{{%
1656 \parindent \z@ \raggedright
1657 \interlinepenalty \@M
1658 \normalfont
1659 \huge \headfont #1\par}%
1660 \nobreak
1661 \vskip 3ex
1662 \@afterheading}
1663 %</!book&!report>
1664 %<*book|report>
1665 \def\@spart#1{{%
```

```
1666 \centering
1667 \interlinepenalty \@M
1668 \normalfont
1669 \Huge \headfont #1\par}%
1670 \@endpart}
1671 %</book|report>
```
\@endpart \@part と \@spart の最後で実行されるマクロです。両面印刷のときは白ページを追加しま

```
す。二段組のときには,二段組に戻します。
```

```
1672 %<*book|report>
1673 \def\@endpart{\vfil\newpage
1674 \if@twoside
1675 \null
1676 \thispagestyle{empty}%
1677 \newpage
1678 \fi
1679 \if@restonecol
1680 \twocolumn
1681 \fi}
1682 %</book|report>
```
## ■章

```
\chapter 章の最初のページスタイルは,全体が empty でなければ plain にします。また,\@topnum
      を 0 にして,章見出しの上に図や表が来ないようにします。
```
1683 %<\*book|report>

```
1684 \newcommand{\chapter}{%
```

```
1685 \if@openright\cleardoublepage\else\clearpage\fi
```

```
1686 \plainifnotempty % 元: \thispagestyle{plain}
```
- 1687 \global\@topnum\z@
- 1688 \if@english \@afterindentfalse \else \@afterindenttrue \fi
- 1689 \secdef
- 1690 {\@omit@numberfalse\@chapter}%
- 1691 {\@omit@numbertrue\@schapter}}

\@chapter 章見出しを出力します。secnumdepth が 0 以上かつ \@mainmatter が真のとき章番号を出

力します。

```
1692 \def\@chapter[#1]#2{%
```

```
1693 \ifnum \c@secnumdepth >\m@ne
```

```
1694 \if@mainmatter
```
- 1695 \refstepcounter{chapter}%
- 1696 \typeout{\@chapapp\thechapter\@chappos}%
- 1697 \addcontentsline{toc}{chapter}%
- 1698 {\protect\numberline
- 1699 % %{\if@english\thechapter\else\@chapapp\thechapter\@chappos\fi}%
- 1700 {\@chapapp\thechapter\@chappos}%
- 1701 #1}%
- 1702 \else\addcontentsline{toc}{chapter}{#1}\fi

```
1703 \else
1704 \addcontentsline{toc}{chapter}{#1}%
1705 \fi
1706 \chaptermark{#1}%
1707 \addtocontents{lof}{\protect\addvspace{10\jsc@mpt}}%
1708 \addtocontents{lot}{\protect\addvspace{10\jsc@mpt}}%
1709 \if@twocolumn
1710 \@topnewpage[\@makechapterhead{#2}]%
1711 \else
1712 \@makechapterhead{#2}%
1713 \@afterheading
1714 \fi}
```
\@makechapterhead 実際に章見出しを組み立てます。\bfseries を \headfont に変えました。

```
1715 \def\@makechapterhead#1{%
                1716 \vspace*{2\Cvs}% 欧文は 50pt
                1717 {\parindent \z@ \raggedright \normalfont
                1718 \ifnum \c@secnumdepth >\m@ne
                1719 \if@mainmatter
                1720 \huge\headfont \@chapapp\thechapter\@chappos
                1721 \par\nobreak
                1722 \vskip \Cvs % 欧文は 20pt
                1723 \fi
                1724 \fi
                1725 \interlinepenalty\@M
                1726 \Huge \headfont #1\par\nobreak
                1727 \vskip 3\Cvs}} % 欧文は 40pt
       \@schapter \chapter*{...} コマンドの本体です。\chaptermark を補いました。
                1728 \def\@schapter#1{%
                1729 \chaptermark{#1}%
                1730 \if@twocolumn
                1731 \@topnewpage[\@makeschapterhead{#1}]%
                1732 \else
                1733 \@makeschapterhead{#1}\@afterheading
                1734 \fi}
\@makeschapterhead 番号なしの章見出しです。
                1735 \def\@makeschapterhead#1{%
                1736 \vspace*{2\Cvs}% 欧文は 50pt
                1737 {\parindent \z@ \raggedright
                1738 \normalfont
                1739 \interlinepenalty\@M
```

```
1740 \Huge \headfont #1\par\nobreak
```

```
1741 \vskip 3\Cvs}} % 欧文は 40pt
```

```
1742 %</book|report>
```
■下位レベルの見出し

```
\section 欧文版では \@startsection の第 4 引数を負にして最初の段落の字下げを禁止しています
              が,和文版では正にして字下げするようにしています。
                段組のときはなるべく左右の段が狂わないように工夫しています。
             1743 \if@twocolumn
             1744 \newcommand{\section}{%
             1745 %<jspf>\ifx\maketitle\relax\else\maketitle\fi
             1746 \@startsection{section}{1}{\z@}%
             1747 %<!kiyou> {0.6\Cvs}{0.4\Cvs}%
             1748 %<kiyou> {\Cvs}{0.5\Cvs}%
             1749 % {\normalfont\large\headfont\@secapp}}
             1750 {\normalfont\large\headfont\raggedright}}
             1751 \else
             1752 \newcommand{\section}{%
             1753 \if@slide\clearpage\fi
             1754 \@startsection{section}{1}{\z@}%
             1755 {\Cvs \@plus.5\Cdp \@minus.2\Cdp}% 前アキ
             1756 {.5\Cvs \@plus.3\Cdp}% 後アキ
             1757 % {\normalfont\Large\headfont\@secapp}}
             1758 {\normalfont\Large\headfont\raggedright}}
             1759 \fi
  \subsection 同上です。
             1760 \if@twocolumn
             1761 \newcommand{\subsection}{\@startsection{subsection}{2}{\z@}%
             1762 {\zeta}{\if@slide .4\Cvs \else \z@ \fi}%
             1763 {\normalfont\normalsize\headfont}}
             1764 \else
             1765 \newcommand{\subsection}{\@startsection{subsection}{2}{\z@}%
             1766 {\Cvs \@plus.5\Cdp \@minus.2\Cdp}% 前アキ
             1767 {.5\Cvs \@plus.3\Cdp}% 後アキ
             1768 {\normalfont\large\headfont}}
             1769 \fi
\subsubsection [2016-07-22] slide オプション指定時に \subsubsection の文字列と罫線が重なる問題に
              対処しました (forum:1982)。
             1770 \if@twocolumn
             1771 \newcommand{\subsubsection}{\@startsection{subsubsection}{3}{\z@}%
             1772 {\zeta}{\if@slide .4\Cvs \else \z@ \fi}%
             1773 {\normalfont\normalsize\headfont}}
             1774 \else
             1775 \newcommand{\subsubsection}{\@startsection{subsubsection}{3}{\z@}%
             1776 {\Cvs \@plus.5\Cdp \@minus.2\Cdp}%
             1777 {\if@slide .5\Cvs \@plus.3\Cdp \else \z@ \fi}%
             1778 {\normalfont\normalsize\headfont}}
             1779 \overline{11}
```
\paragraph 見出しの後ろで改行されません。

段落のマーク(■)が必ず和文フォントで出力されるようにする。さらに、このマークを 変更可能にするため\jsParagraphMark というマクロに切り出した。

\jsJaChar は standard 和文ドライバが読み込まれた場合は \jachar と同義になるが、 それ以外は何もしない。

```
1780 \newcommand\jsParagraphMark{\jsJaChar{■}}
1781 \ifx\bxjs@paragraph@mark\@undefined\else
1782 \long\edef\jsParagraphMark{\noexpand\jsJaChar{\bxjs@paragraph@mark}}
1783 \fi
1784 \let\jsJaChar\@empty
1785 \if@twocolumn
1786 \newcommand{\paragraph}{\@startsection{paragraph}{4}{\z@}%
1787 {\z@}{\if@slide .4\Cvs \else -1\jsZw\fi}% 改行せず 1\jsZw のアキ
1788 % < jspf> {\normalfont\normalsize\headfont}}
1789 %<!jspf> {\normalfont\normalsize\headfont\jsParagraphMark}}
1790 \else
1791 \newcommand{\paragraph}{\@startsection{paragraph}{4}{\z@}%
1792 {0.5\Cvs \@plus.5\Cdp \@minus.2\Cdp}%
1793 {\if@slide .5\Cvs \@plus.3\Cdp \else -1\jsZw\fi}% 改行せず 1\jsZw のアキ
1794 % < jspf> {\normalfont\normalsize\headfont}}
1795 %<!jspf> {\normalfont\normalsize\headfont\jsParagraphMark}}
1796 \fi
```
\subparagraph 見出しの後ろで改行されません。

```
1797 \if@twocolumn
1798 \newcommand{\subparagraph}{\@startsection{subparagraph}{5}{\z@}%
1799 {\zeta\{\iota\}.4\Cvs \@plus .3\Cdp \le -1\jsZw\fi\}1800 {\normalfont\normalsize\headfont}}
1801 \else
1802 \newcommand{\subparagraph}{\@startsection{subparagraph}{5}{\z@}%
1803 {\zeta\in 5\Cvs \@plus 3\Cdp \le -1\jsZw\fi\}1804 {\normalfont\normalsize\headfont}}
1805 \fi
```
## 7.3 リスト環境

第 k レベルのリストの初期化をするのが \@listk です  $(k = i, ii, iii, iv)$ 。\@listk は \leftmargin を \leftmargink に設定します。

\leftmargini 二段組であるかないかに応じてそれぞれ 2em,2.5em でしたが,ここでは全角幅の 2 倍にし ました。 [2002-05-11] 3zw に変更しました。 [2005-03-19] 二段組は 2zw に戻しました。 1806 \if@slide 1807 \setlength\leftmargini{1\jsZw} 1808 \else

```
1809 \if@twocolumn
1810 \setlength\leftmargini{2\jsZw}
1811 \else
1812 \setlength\leftmargini{3\jsZw}
1813 \fi
1814 \fi
```

```
\leftmarginii ii,iii,iv は \labelsep とそれぞれ '(m)', 'vii.', 'M.' の幅との和より大きくすること
\leftmarginiii
になっています。ここでは全角幅の整数倍に丸めました。
```

```
\leftmarginiv
1815 \if@slide
```

```
1816 \setlength\leftmarginii {1\jsZw}<br>\leftmarginv
\leftmarginvi<sub>1818</sub> \setlength\leftmarginiv {1\jsZw}
             1817 \setlength\leftmarginiii{1\jsZw}
             1819 \setlength\leftmarginv {1\jsZw}
             1820 \setlength\leftmarginvi {1\jsZw}
             1821 \else
             1822 \setlength\leftmarginii {2\jsZw}
             1823 \setlength\leftmarginiii{2\jsZw}
             1824 \setlength\leftmarginiv {2\jsZw}
             1825 \setlength\leftmarginv {1\jsZw}
             1826 \setlength\leftmarginvi {1\jsZw}
             1827 \fi
```

```
\labelsep
\labelsep はラベルと本文の間の距離です。\labelwidth はラベルの幅です。これは二分
\labelwidth
に変えました。
```

```
1828 \setlength \labelsep {0.5\jsZw} % .5em
1829 \setlength \labelwidth{\leftmargini}
1830 \addtolength\labelwidth{-\labelsep}
```
\partopsep リスト環境の前に空行がある場合,\parskip と \topsep に \partopsep を加えた値だけ 縦方向の空白ができます。0 に改変しました。

1831 \setlength\partopsep{\z@} % {2\p@ \@plus 1\p@ \@minus 1\p@}

```
\@beginparpenalty
リストや段落環境の前後,リスト項目間に挿入されるペナルティです。
```
\@endparpenalty 1832 \@beginparpenalty -\@lowpenalty \@itempenalty 1833 \@endparpenalty -\@lowpenalty 1834 \@itempenalty -\@lowpenalty

> \@listi \@listi は \leftmargin,\parsep,\topsep,\itemsep などのトップレベルの定義を \@listI します。この定義は,フォントサイズコマンドによって変更されます(たとえば \small の 中では小さい値に設定されます)。このため、\normalsize がすべてのパラメータを戻せる ように、\@listI で \@listi のコピーを保存します。元の値はかなり複雑ですが、ここで は簡素化してしまいました。特に最初と最後に行送りの半分の空きが入るようにしてありま す。アスキーの標準スタイルではトップレベルの itemize, enumerate 環境でだけ最初と 最後に行送りの半分の空きが入るようになっていました。

[2004-09-27] \topsep のグルー  $^{+0.2}_{-0.1}$  \baselineskip を思い切って外しました。 1835 \def\@listi{\leftmargin\leftmargini

```
1836 \parsep \z@
        1837 \topsep 0.5\baselineskip
        1838 \itemsep \z@ \relax}
        1839 \let\@listI\@listi
           念のためパラメータを初期化します(実際には不要のようです)。
        1840 \@listi
\@listii
第 2〜6 レベルのリスト環境のパラメータの設定です。
\@listiii
1841 \def\@listii{\leftmargin\leftmarginii
\lambda@listiv\frac{1842}{1843}\text{\texttt{Qlistv}}_{1844}\@listvi
             \labelwidth\leftmarginii \advance\labelwidth-\labelsep
             \topsep \z@
             \parsep \z@
             \itemsep\parsep}
        1846 \def\@listiii{\leftmargin\leftmarginiii
        1847 \labelwidth\leftmarginiii \advance\labelwidth-\labelsep
        1848 \topsep \z@
        1849 \parsep \z@
        1850 \itemsep\parsep}
        1851 \def\@listiv {\leftmargin\leftmarginiv
        1852 \labelwidth\leftmarginiv
        1853 \advance\labelwidth-\labelsep}
        1854 \def\@listv {\leftmargin\leftmarginv
        1855 \labelwidth\leftmarginv
        1856 \advance\labelwidth-\labelsep}
        1857 \def\@listvi {\leftmargin\leftmarginvi
        1858 \labelwidth\leftmarginvi
        1859 \advance\labelwidth-\labelsep}
```
■enumerate 環境 enumerate 環境はカウンタ enumi, enumii, enumiii, enumiv を使 います。enumn は第 n レベルの番号です。

\theenumi 出力する番号の書式を設定します。これらは L⁄IFEX 本体(1t1ists.dtx 参照)で定義済み \theenumii ですが,ここでは表し方を変えています。\@arabic,\@alph,\@roman,\@Alph はそれぞ \theenumiii れ算用数字,小文字アルファベット,小文字ローマ数字,大文字アルファベットで番号を出 \theenumiv 力する命令です。 1860 \renewcommand{\theenumi}{\@arabic\c@enumi} 1861 \renewcommand{\theenumii}{\@alph\c@enumii} 1862 \renewcommand{\theenumiii}{\@roman\c@enumiii} 1863 \renewcommand{\theenumiv}{\@Alph\c@enumiv} \labelenumi enumerate 環境の番号を出力する命令です。第 2 レベル以外は最後に欧文のピリオドが付 \labelenumii きますが,これは好みに応じて取り払ってください。第 2 レベルの番号のかっこは和文用に \labelenumiii 換え,その両側に入る余分なグルーを \inhibitglue で取り除いています。 \labelenumiv

> 和文の括弧で囲むための補助命令 \jsInJaParen を定義して \labelenumii でそれを用 いている。

※現状の zxjatype の \inhibitglue の実装には「前後のグルーを消してしまう」という 不備があって、そのため enumii の出力が異常になるという不具合があった。zxjatype を 修正するまでの回避策として、サイズがゼロの罫(\bxjs@dust)でガードしておく。

```
1864 \def\bxjs@dust{\vrule\@width\z@\@height\z@\@depth\z@}
1865 \newcommand*{\jsInJaParen}[1]{%
1866 \bxjs@dust\jsInhibitGlue(\theenumii)\jsInhibitGlue\bxjs@dust}
1867 \newcommand{\labelenumi}{\theenumi.}
1868 \newcommand{\labelenumii}{\jsInJaParen{(\theenumii)}}
1869 \newcommand{\labelenumiii}{\theenumiii.}
1870 \newcommand{\labelenumiv}{\theenumiv.}
```

```
\p@enumii
\p@enumn は \ref コマンドで enumerate 環境の第 n レベルの項目が参照されるときの書
\p@enumiii
式です。これも第 2 レベルは和文用かっこにしました。
```

```
\p@enumiv<sup>1871</sup> \renewcommand{\p@enumii}{\theenumi}
```

```
1872 \renewcommand{\p@enumiii}{\theenumi\jsInhibitGlue(\theenumii)}
```

```
1873 \renewcommand{\p@enumiv}{\p@enumiii\theenumiii}
```
## ■itemize 環境

```
\labelitemi
itemize 環境の第 n レベルのラベルを作るコマンドです。
\labelitemii
1874 \newcommand\labelitemi{\textbullet}
\labelitemiii<sup>1875</sup> \newcommand\labelitemii{\normalfont\bfseries \textendash}
\labelitemiv
1877 \newcommand\labelitemiv{\textperiodcentered}
             1876 \newcommand\labelitemiii{\textasteriskcentered}
```
## ■description 環境

```
description 本来の description 環境では,項目名が短いと,説明部分の頭がそれに引きずられて左に
          出てしまいます。これを解決した新しい description の実装です。
        1878 \newenvironment{description}{%
        1879 \list{}{%
        1880 \labelwidth=\leftmargin
        1881 \labelsep=1\jsZw
```
- 1882 \advance \labelwidth by -\labelsep
- 1883 \let \makelabel=\descriptionlabel}}{\endlist}

```
\descriptionlabel description 環境のラベルを出力するコマンドです。好みに応じて #1 の前に適当な空き
            (たとえば \hspace{1\jsZw})を入れるのもいいと思います。
```
1884 \newcommand\*\descriptionlabel[1]{\normalfont\headfont #1\hfil}

### ■概要

abstract 概要(要旨,梗概)を出力する環境です。book クラスでは各章の初めにちょっとしたことを 書くのに使います。titlepage オプション付きの article クラスでは、独立したページに

```
出力されます。abstract 環境は元は quotation 環境で作られていましたが,quotation
環境の右マージンをゼロにしたので, list 環境で作り直しました。
```

```
JSPF スタイルでは実際の出力は \maketitle で行われます。
```

```
1885 %<*book|report>
1886 \newenvironment{abstract}{%
1887 \begin{list}{}{%
1888 \listparindent=1\jsZw
1889 \itemindent=\listparindent
1890 \rightmargin=\z@
1891 \leftmargin=5\jsZw}\item[]}{\end{list}\vspace{\baselineskip}}
1892 %</book|report>
1893 %<*article|slide>
1894 \newbox\@abstractbox
1895 \if@titlepage
1896 \newenvironment{abstract}{%
1897 \titlepage
1898 \null\vfil
1899 \@beginparpenalty\@lowpenalty
1900 \begin{center}%
1901 \headfont \abstractname
1902 \@endparpenalty\@M
1903 \end{center}}%
1904 {\par\vfil\null\endtitlepage}
1905 \else
1906 \newenvironment{abstract}{%
1907 \if@twocolumn
1908 \ifx\maketitle\relax
1909 \section*{\abstractname}%
1910 \else
1911 \global\setbox\@abstractbox\hbox\bgroup
1912 \begin{minipage}[b]{\textwidth}
1913 \small\parindent1\jsZw
1914 \begin{center}%
1915 {\headfont \abstractname\vspace{-.5em}\vspace{\z@}}%
1916 \end{center}%
1917 \list{}{%
1918 \listparindent\parindent
1919 \itemindent \listparindent
1920 \rightmargin \leftmargin}%
1921 \item\relax
1922 \fi
1923 \else
1924 \small
1925 \begin{center}%
1926 {\headfont \abstractname\vspace{-.5em}\vspace{\z@}}%
1927 \end{center}%
1928 \list{}{%
1929 \listparindent\parindent
```

```
1930 \itemindent \listparindent
1931 \rightmargin \leftmargin}%
1932 \item\relax
1933 \fi}{\if@twocolumn
1934 \ifx\maketitle\relax
1935 \else
1936 \endlist\end{minipage}\egroup
1937 \setminusfi
1938 \else
1939 \endlist
1940 \fi}
1941 \fi
1942 %</article|slide>
1943 %<*jspf>
1944 \newbox\@abstractbox
1945 \newenvironment{abstract}{%
1946 \global\setbox\@abstractbox\hbox\bgroup
1947 \begin{minipage}[b]{157mm}{\sffamily Abstract}\par
1948 \small
1949 \if@english \parindent6mm \else \parindent1\jsZw \fi}%
1950 {\end{minipage}\egroup}
1951 %</jspf>
```
## ■キーワード

```
keywords キーワードを準備する環境です。実際の出力は \maketitle で行われます。
```

```
1952 %<*jspf>
1953 %\newbox\@keywordsbox
1954 %\newenvironment{keywords}{%
1955 % \global\setbox\@keywordsbox\hbox\bgroup
1956 % \begin{minipage}[b]{157mm}{\sffamily Keywords:}\par
1957 % \small\parindent0\jsZw}%
1958 % {\end{minipage}\egroup}
1959 %</jspf>
```
## ■verse 環境

```
verse 詩のための verse 環境です。
```

```
1960 \newenvironment{verse}{%
1961 \let \\=\@centercr
1962 \list{}{%
1963 \itemsep \z@
1964 \itemindent -2\jsZw % \overline{\pi}: -1.5em
1965 \listparindent\itemindent
1966 \rightmargin \z@
1967 \advance\leftmargin 2\jsZw}% 元: 1.5em
1968 \item\relax}{\endlist}
```
## ■quotation 環境

```
quotation 段落の頭の字下げ量を 1.5em から \parindent に変えました。また、右マージンを 0 にし
         ました。
       1969 \newenvironment{quotation}{%
       1970 \list{}{%
       1971 \listparindent\parindent
       1972 \itemindent\listparindent
       1973 \rightmargin \z@}%
       1974 \item\relax}{\endlist}
         ■quote 環境
   quote quote 環境は,段落がインデントされないことを除き, quotation 環境と同じです。
        1975 \newenvironment{quote}%
       1976 {\list{}{\rightmargin\z@}\item\relax}{\endlist}
         ■定理など ltthm.dtx 参照。たとえば次のように定義します。
           \newtheorem{definition}{定義}
           \newtheorem{axiom}{公理}
           \newtheorem{theorem}{定理}
           [2001-04-26] 定理の中はイタリック体になりましたが,これでは和文がゴシック体になっ
         てしまうので,\itshape を削除しました。
           [2009-08-23] \bfseries を \headfont に直し,\labelsep を 1 zw にし,括弧を全角に
         しました。
       1977 \def\@begintheorem#1#2{\trivlist\labelsep=1\jsZw
       1978 \item[\hskip \labelsep{\headfont #1\ #2}]}
       1979 \def\@opargbegintheorem#1#2#3{\trivlist\labelsep=1\jsZw
       1980 \item[\hskip \labelsep{\headfont #1\ #2 (#3) }]}
titlepage タイトルを独立のページに出力するのに使われます。
       1981 \newenvironment{titlepage}{%
        1982 %<br/>book|report> \cleardoublepage
       1983 \if@twocolumn
       1984 \@restonecoltrue\onecolumn
       1985 \else
       1986 \@restonecolfalse\newpage
       1987 \fi
       1988 \thispagestyle{empty}%
       1989 \setcounter{page}\@ne
       1990 }%
       1991 {\if@restonecol\twocolumn \else \newpage \fi
       1992 \if@twoside\else
```
1993 \setcounter{page}\@ne

1994 \fi}

## ■付録

\appendix 本文と付録を分離するコマンドです。 %<\*!book&!report> 1996 \newcommand{\appendix}{\par \setcounter{section}{0}% \setcounter{subsection}{0}% \gdef\presectionname{\appendixname}% \gdef\postsectionname{}% % \gdef\thesection{\@Alph\c@section}% [2003-03-02] \gdef\thesection{\presectionname\@Alph\c@section\postsectionname}% 2003 \gdef\thesubsection{\@Alph\c@section.\@arabic\c@subsection}} %</!book&!report> %<\*book|report> 2006 \newcommand{\appendix}{\par \setcounter{chapter}{0}% \setcounter{section}{0}% \gdef\@chapapp{\appendixname}% 2010 \gdef\@chappos{}% \gdef\thechapter{\@Alph\c@chapter}} %</book|report>

## 7.4 パラメータの設定

#### ■array と tabular 環境

\arraycolsep array 環境の列間には \arraycolsep の 2 倍の幅の空きが入ります。 2013 \setlength\arraycolsep{5\p@?}

\tabcolsep tabular 環境の列間には \tabcolsep の 2 倍の幅の空きが入ります。

2014 \setlength\tabcolsep{6\p@?}

\arrayrulewidth array, tabular 環境内の罫線の幅です。

2015 \setlength\arrayrulewidth{.4\p@}

\doublerulesep array, tabular 環境での二重罫線間のアキです。 2016 \setlength\doublerulesep{2\p@}

#### ■tabbing 環境

\tabbingsep \' コマンドで入るアキです。

2017 \setlength\tabbingsep{\labelsep}

#### ■minipage 環境

\@mpfootins minipage 環境の脚注の \skip\@mpfootins は通常のページの \skip\footins と同じ働 きをします。 2018 \skip\@mpfootins = \skip\footins

#### ■framebox 環境

\fboxsep \fbox,\framebox で内側のテキストと枠との間の空きです。

\fboxrule \fbox,\framebox の罫線の幅です。

2019 \setlength\fboxsep{3\p@?} 2020 \setlength\fboxrule{.4\p@}

#### ■equation と eqnarray 環境

\theequation 数式番号を出力するコマンドです。

2021 %<!book&!report>\renewcommand \theequation {\@arabic\c@equation} %<\*book|report> \@addtoreset{equation}{chapter} \renewcommand\theequation {\ifnum \c@chapter>\z@ \thechapter.\fi \@arabic\c@equation} %</book|report>

\jot eqnarray の行間に余分に入るアキです。デフォルトの値をコメントアウトして示しておき ます。

2027 % \setlength\jot{3pt}

\@eqnnum 数式番号の形式です。デフォルトの値をコメントアウトして示しておきます。

\jsInhibitGlue(\theequation)\jsInhibitGlue のように和文かっこを使うことも 可能です。

2028 % \def\@eqnnum{(\theequation)}

amsmath パッケージを使う場合は \tagform@ を次のように修正します。

2029 % \def\tagform@#1{\maketag@@{ (\ignorespaces#1\unskip\@@italiccorr) }}

# 7.5 フロート

タイプ TYPE のフロートオブジェクトを扱うには、次のマクロを定義します。

\fps@TYPE フロートを置く位置(float placement specifier)です。

- \ftype@TYPE フロートの番号です。2 の累乗(1,2,4,…)でなければなりません。
- \ext@TYPE フロートの目次を出力するファイルの拡張子です。

\fnum@TYPE キャプション用の番号を生成するマクロです。

\@makecaption(num)(text) キャプションを出力するマクロです。(num) は \fnum@... の生成する番号, (text) はキャプションのテキストです。テキストは適当な幅の \parbox に入ります。

## ■figure 環境

\c@figure 図番号のカウンタです。
```
\thefigure 図番号を出力するコマンドです。
          2030 %<*!book&!report>
          2031 \newcounter{figure}
          2032 \renewcommand \thefigure {\@arabic\c@figure}
          2033 %</!book&!report>
          2034 %<*book|report>
          2035 \newcounter{figure}[chapter]
          2036 \renewcommand \thefigure
          2037 {\ifnum \c@chapter>\z@ \thechapter.\fi \@arabic\c@figure}
          2038 %</book|report>
```

```
\fps@figure
figure のパラメータです。\figurename の直後に ~ が入っていましたが,ここでは外し
```

```
\ftype@figure
ました。
```

```
\ext@figure<sup>2039</sup> \def\fps@figure{tbp}
\fnum@figure
2040 \def\ftype@figure{1}
              2041 \def\ext@figure{lof}
```
2042 \def\fnum@figure{\figurename\nobreak\thefigure}

```
figure
* 形式は段抜きのフロートです。
```

```
figure*
2043 \newenvironment{figure}%
    2044 {\\Theta}2045 {\end@float}
    2046 \newenvironment{figure*}%
    2047 {\@dblfloat{figure}}%
    2048 {\end@dblfloat}
```
### ■table 環境

```
\c@table
表番号カウンタと表番号を出力するコマンドです。アスキー版では \thechapter. が
\thetable
\thechapter{}・ になっていますが,ここではオリジナルのままにしています。
```

```
2049 %<*!book&!report>
2050 \newcounter{table}
2051 \renewcommand\thetable{\@arabic\c@table}
2052 %</!book&!report>
2053 %<*book|report>
2054 \newcounter{table}[chapter]
2055 \renewcommand \thetable
2056 {\ifnum \c@chapter>\z@ \thechapter.\fi \@arabic\c@table}
2057 %</book|report>
```

```
\fps@table
table のパラメータです。\tablename の直後に ~ が入っていましたが,ここでは外しま
\ftype@table
した。
 \ext@table
2058 \def\fps@table{tbp}
\fnum@table
2059 \def\ftype@table{2}
           2060 \def\ext@table{lot}
          2061 \def\fnum@table{\tablename\nobreak\thetable}
```

```
table
* は段抜きのフロートです。
```
#### table\*

```
2062 \newenvironment{table}%
2063 {\@float{table}}%
2064 {\end@float}
2065 \newenvironment{table*}%
2066 {\@dblfloat{table}}%
2067 {\end@dblfloat}
```
# 7.6 キャプション

\@makecaption \caption コマンドにより呼び出され,実際にキャプションを出力するコマンドです。第 1 引数はフロートの番号,第2引数はテキストです。

\abovecaptionskip それぞれキャプションの前後に挿入されるスペースです。\belowcaptionskip が 0 になっ

\belowcaptionskip ていましたので,キャプションを表の上につけた場合にキャプションと表がくっついてしま うのを直しました。

- 2068 \newlength\abovecaptionskip
- 2069 \newlength\belowcaptionskip
- 2070 \setlength\abovecaptionskip{5\p@?} % 元: 10\p@
- 2071 \setlength\belowcaptionskip{5\p@?} % 元: 0\p@

実際のキャプションを出力します。オリジナルと異なり,文字サイズを \small にし,キャ プションの幅を 2cm 狭くしました。

[2003-11-05] ロジックを少し変えてみました。

```
2072 %<*!jspf>
```
2073 % \long\def\@makecaption#1#2{{\small

```
2074 % \advance\leftskip1cm
```

```
2075 % \advance\rightskip1cm
```
- 2076 % \vskip\abovecaptionskip
- 2077 % \sbox\@tempboxa{#1\hskip1\jsZw\relax #2}%
- 2078 % \ifdim \wd\@tempboxa >\hsize
- 2079 % #1\hskip1\jsZw\relax #2\par
- 2080 % \else
- 2081 % \global \@minipagefalse
- 2082 % \hb@xt@\hsize{\hfil\box\@tempboxa\hfil}%
- 2083 % \fi
- 2084 % \vskip\belowcaptionskip}}

```
2085 \long\def\@makecaption#1#2{{\small
```
- 2086 \advance\leftskip .0628\linewidth
- 2087 \advance\rightskip .0628\linewidth
- 2088 \vskip\abovecaptionskip
- 2089 \sbox\@tempboxa{#1\hskip1\jsZw\relax #2}%

```
2090 \ifdim \wd\@tempboxa <\hsize \centering \fi
```
2091 #1\hskip1\jsZw\relax #2\par

```
2092 \vskip\belowcaptionskip}}
```

```
2093 %</! jspf>
```

```
2094 %<*jspf>
```

```
2095 \long\def\@makecaption#1#2{%
```

```
2096 \vskip\abovecaptionskip
2097 \sbox\@tempboxa{\small\sffamily #1\quad #2}%
2098 \ifdim \wd\@tempboxa >\hsize
2099 {\small\sffamily
2100 \list{#1}{%
2101 \renewcommand{\makelabel}[1]{##1\hfil}
2102 \itemsep \zQ
2103 \itemindent \z@
2104 \labelsep \z@
2105 \labelwidth 11mm
2106 \listparindent\z@
2107 \leftmargin 11mm}\item\relax #2\endlist}
2108 \else
2109 \global \@minipagefalse
2110 \hb@xt@\hsize{\hfil\box\@tempboxa\hfil}%
2111 \fi
2112 \vskip\belowcaptionskip}
2113% </jspf>
```
# フォントコマンド

ここでは LATEX 2.09 で使われていたコマンドを定義します。これらはテキストモードと数 式モードのどちらでも動作します。これらは互換性のためのもので,できるだけ \text... と \math... を使ってください。

[2016-07-15] KOMA-Script 中の \scr@DeclareOldFontCommand に倣い、これらの命令 を使うときには警告を発することにしました。

[2016-07-16] 警告を最初の一回だけ発することにしました。また,例外的に警告を出さな いようにするスイッチも付けます。

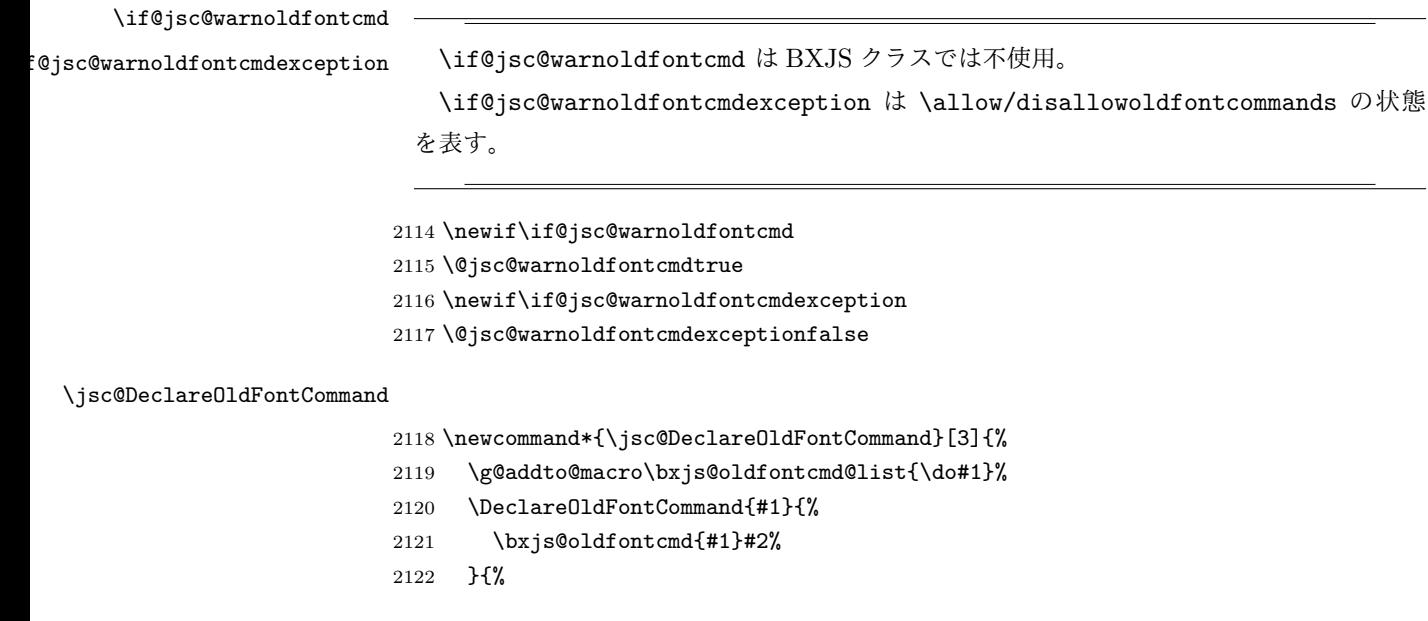

```
2123 \bxjs@oldfontcmd{#1}#3%
2124 }%
2125 }
2126 \DeclareRobustCommand*{\jsc@warnoldfontcmd}[1]{%
2127 \ClassInfo\bxjs@clsname
2128 {Old font command '\string#1' is used!!\MessageBreak
2129 The first occurrence is}%
2130 }
```
\allowoldfontcommands "二文字フォント命令"の使用を許可する(警告しない)。

```
\disallowoldfontcommands "二文字フォント命令"の使用に対して警告を出す。
                      2131 \newcommand*{\allowoldfontcommands}{%
                      2132 \@jsc@warnoldfontcmdexceptiontrue}
                      2133 \newcommand*{\disallowoldfontcommands}{%
                      2134 \@jsc@warnoldfontcmdexceptionfalse}
                        ※ 1.x 版では Warning ではなく Info に留めておく。
                      2135 \let\bxjs@oldfontcmd@list\@empty
                      2136 \def\bxjs@oldfontcmd#1{%
                      2137 \expandafter\bxjs@oldfontcmd@a\csname bxjs@ofc/\string#1\endcsname#1}
                      2138 \def\bxjs@oldfontcmd@a#1#2{%
                      2139 \if@jsc@warnoldfontcmdexception\else
                      2140 \global\@jsc@warnoldfontcmdfalse
                      2141 \iint x#1\relax2142 \global\let#1=t%
                      2143 \jsc@warnoldfontcmd{#2}%
                      2144 \fi
                      2145 \fi}
                      2146 \def\bxjs@warnoldfontcmd@final{%
                      2147 \par
                      2148 \let\@tempa\@empty
                      2149 \def\do##1{%
                      2150 \expandafter\ifx\csname bxjs@ofc/\string##1\endcsname\relax\else
                      2151 \edef\@tempa{\@tempa \space\string##1}\fi}
                      2152 \bxjs@oldfontcmd@list
                      2153 \ifx\@tempa\@empty\else
                      2154 \ClassWarningNoLine\bxjs@clsname
                      2155 {Some old font commands were used in text\MessageBreak
                      2156 (see the log file for detail)}%
                      2157 \ClassInfo\bxjs@clsname
                      2158 {Some old font commands were used in text:\MessageBreak
                      2159 \space\@tempa\MessageBreak
                      2160 You should note, that since 1994 LaTeX2e provides a\MessageBreak
                      2161 new font selection scheme called NFSS2 with several\MessageBreak
                      2162 new, combinable font commands. The
```

```
2163 class provides\MessageBreak
```

```
2164 the old font commands
2165 only for compatibility%
2166 \@gobble}%
2167 \fi}
2168 \AtEndDocument{\bxjs@warnoldfontcmd@final}
```
#### \mc フォントファミリを変更します。

```
\gt 2169\jsc@DeclareOldFontCommand{\mc}{\normalfont\mcfamily}{\mathmc}
\rm 2170 \jsc@DeclareOldFontCommand{\gt}{\normalfont\gtfamily}{\mathgt}
\sf<sub>2172</sub>\jsc@DeclareOldFontCommand{\sf}{\normalfont\sffamily}{\mathsf}
\tt
2173 \jsc@DeclareOldFontCommand{\tt}{\normalfont\ttfamily}{\mathtt}
   2171\jsc@DeclareOldFontCommand{\rm}{\normalfont\rmfamily}{\mathrm}
\bf ボールドシリーズにします。通常のミーディアムシリーズに戻すコマンドは \mdseries
    です。
  2174 \jsc@DeclareOldFontCommand{\bf}{\normalfont\bfseries}{\mathbf}
\it
フォントシェイプを変えるコマンドです。斜体とスモールキャップスは数式中では何もしま
\sl
せん(警告メッセージを出力します)。通常のアップライト体に戻すコマンドは \upshape
\sc
です。
  2175 \jsc@DeclareOldFontCommand{\it}{\normalfont\itshape}{\mathit}
  2176\jsc@DeclareOldFontCommand{\sl}{\normalfont\slshape}{\@nomath\sl}
  2177\jsc@DeclareOldFontCommand{\sc}{\normalfont\scshape}{\@nomath\sc}
```
\cal 数式モード以外では何もしません(警告を出します)。

\mit 2178 \DeclareRobustCommand\*{\cal}{\@fontswitch\relax\mathcal} 2179 \DeclareRobustCommand\*{\mit}{\@fontswitch\relax\mathnormal}

## 9 相互参照

## 9.1 目次の類

\section コマンドは .toc ファイルに次のような行を出力します。

\contentsline{section}{タイトル}{ページ}

たとえば \section に見出し番号が付く場合,上の「タイトル」は

\numberline{番号}{見出し}

となります。この「番号」は \thesection コマンドで生成された見出し番号です。 figure 環境の \caption コマンドは .lof ファイルに次のような行を出力します。

\contentsline{figure}{\numberline{番号}{キャプション}{ページ}

この「番号」は \thefigure コマンドで生成された図番号です。

table 環境も同様です。

\contentsline{...} は \10... というコマンドを実行するので, あらかじめ \l@chapter,\l@section,\l@figure などを定義しておかなければなりません。これ らの多くは \@dottedtocline コマンドを使って定義します。これは

\@dottedtocline{レベル}{インデント}{幅}{タイトル}{ページ}

という書式です。

レベル この値が tocdepth 以下のときだけ出力されます。\chapter はレベル 0,\section はレベル 1,等々です。

インデント 左側の字下げ量です。

- 「タイトル」に \numberline コマンドが含まれる場合, 節番号が入る箱の幅です。
- \@pnumwidth ページ番号の入る箱の幅です。
- \@tocrmarg 右マージンです。\@tocrmarg ≥ \@pnumwidth とします。
- \@dotsep 点の間隔です(単位 mu)。

\c@tocdepth 目次ページに出力する見出しレベルです。元は article で 3,その他で 2 でしたが,ここ では一つずつ減らしています。

2180 \newcommand\@pnumwidth{1.55em}

2181 \newcommand\@tocrmarg{2.55em}

- 2182 \newcommand\@dotsep{4.5}
- 2183 %<!book&!report>\setcounter{tocdepth}{2}
- 2184 %<br />book|report>\setcounter{tocdepth}{1}

## ■目次

\tableofcontents 目次を生成します。

\jsc@tocl@width [2013-12-30] \prechaptername などから見積もった目次のラベルの長さです。(by ts)

 \newdimen\jsc@tocl@width \newcommand{\tableofcontents}{% %<\*book|report> \settowidth\jsc@tocl@width{\headfont\prechaptername\postchaptername}% 2189 \settowidth\@tempdima{\headfont\appendixname}% \ifdim\jsc@tocl@width<\@tempdima \setlength\jsc@tocl@width{\@tempdima}\fi \ifdim\jsc@tocl@width<2\jsZw \divide\jsc@tocl@width by 2 \advance\jsc@tocl@width 1\jsZw\fi \if@twocolumn \@restonecoltrue\onecolumn 2194 \else \@restonecolfalse  $\overline{1}$  \chapter\*{\contentsname}% \@mkboth{\contentsname}{}% %</book|report>

```
2200 %<*!book&!report>
         2201 \settowidth\jsc@tocl@width{\headfont\presectionname\postsectionname}%
         2202 \settowidth\@tempdima{\headfont\appendixname}%
         2203 \ifdim\jsc@tocl@width<\@tempdima\relax\setlength\jsc@tocl@width{\@tempdima}\fi
         2204 \ifdim\jsc@tocl@width<2\jsZw \divide\jsc@tocl@width by 2 \advance\jsc@tocl@width 1\jsZw\fi
         2205 \section*{\contentsname}%
         2206 \@mkboth{\contentsname}{\contentsname}%
         2207 %</!book&!report>
         2208 \@starttoc{toc}%
         2209 %<book|report> \if@restonecol\twocolumn\fi
         2210 }
  \l@part 部の目次です。
         2211 \newcommand*{\l@part}[2]{%
         2212 \ifnum \c@tocdepth >-2\relax
         2213 %<!book&!report> \addpenalty\@secpenalty
         2214 %<br/>book|report> \addpenalty{-\@highpenalty}%
         2215 \addvspace{2.25em \@plus\p@?}%
         2216 \begingroup
         2217 \parindent \z@
         2218 % \@pnumwidth should be \@tocrmarg
         2219 % \rightskip \@pnumwidth
         2220 \rightskip \@tocrmarg
         2221 \parfillskip -\rightskip
         2222 {\leavevmode
         2223 \large \headfont
         2224 \setlength\@lnumwidth{4\jsZw}%
         2225 #1\hfil \hb@xt@\@pnumwidth{\hss #2}}\par
         2226 \nobreak
         2227 %<br/>book|report> \global\@nobreaktrue
         2228 %<br/>book|report> \everypar{\global\@nobreakfalse\everypar{}}%
         2229 \endgroup
         2230 \fi}
\l@chapter 章の目次です。\@lnumwidth を 4.683zw に増やしました。
             [2013-12-30] \@lnumwidth を \jsc@tocl@width から決めるようにしてみました。(by
           ts)
         2231 %<*book|report>
         2232 \newcommand*{\l@chapter}[2]{%
         2233 \ifnum \c@tocdepth >\m@ne
         2234 \addpenalty{-\@highpenalty}%
         2235 \addvspace{1.0em \@plus\p@?}
         2236 % \vskip 1.0em \@plus\p@ % book.cls では↑がこうなっている
         2237 \begingroup
         2238 \parindent\z@
         2239 % \rightskip\@pnumwidth
         2240 \rightskip\@tocrmarg
         2241 \parfillskip-\rightskip
         2242 \leavevmode\headfont
```

```
2243 % % \if@english\setlength\@lnumwidth{5.5em}\else\setlength\@lnumwidth{4.683\jsZw}\fi
```

```
2244 \setlength\@lnumwidth{\jsc@tocl@width}\advance\@lnumwidth 2.683\jsZw
```

```
2245 \advance\leftskip\@lnumwidth \hskip-\leftskip
```

```
2246 #1\nobreak\hfil\nobreak\hbox to\@pnumwidth{\hss#2}\par
```

```
2247 \penalty\@highpenalty
```

```
2248 \endgroup
```

```
2249 \fi}
```
2250 %</book|report>

# \l@section 節の目次です。

```
2251 %<*!book&!report>
2252 \newcommand*{\l@section}[2]{%
2253 \ifnum \c@tocdepth >\z@
2254 \addpenalty{\@secpenalty}%
2255 \addvspace{1.0em \@plus\p@?}%
2256 \begingroup
2257 \parindent\z@
2258 % \rightskip\@pnumwidth
2259 \rightskip\@tocrmarg
2260 \parfillskip-\rightskip
2261 \leavevmode\headfont
2262 % % \setlength\@lnumwidth{4\jsZw}% 元 1.5em [2003-03-02]
2263 \setlength\@lnumwidth{\jsc@tocl@width}\advance\@lnumwidth 2\jsZw
2264 \advance\leftskip\@lnumwidth \hskip-\leftskip
2265 #1\nobreak\hfil\nobreak\hbox to\@pnumwidth{\hss#2}\par
2266 \endgroup
2267 \fi}
```

```
2268 %</!book&!report>
```

```
インデントと幅はそれぞれ 1.5em,2.3em でしたが,1zw,3.683zw に変えました。
```
2269 %<book|report> % \newcommand\*{\l@section}{\@dottedtocline{1}{1\jsZw}{3.683\jsZw}}

```
[2013-12-30] 上のインデントは \jsc@tocl@width から決めるようにしました。(by ts)
```
\l@subsection さらに下位レベルの目次項目の体裁です。あまり使ったことがありませんので,要修正かも \l@subsubsection しれません。

```
\l@paragraph
\l@subparagraph
2270 %<*!book&!report>
                [2013-12-30] ここも \jsc@tocl@width から決めるようにしてみました。(by ts)
```

```
2271 % \newcommand*{\l@subsection} {\@dottedtocline{2}{1.5em}{2.3em}}
2272 % \newcommand*{\l@subsubsection}{\@dottedtocline{3}{3.8em}{3.2em}}
2273 % \newcommand*{\l@paragraph} {\@dottedtocline{4}{7.0em}{4.1em}}
2274 % \newcommand*{\l@subparagraph} {\@dottedtocline{5}{10em}{5em}}
2275 %
2276 % \newcommand*{\l@subsubsection}{\@dottedtocline{3}{2\jsZw}{3\jsZw}}
2277 % \newcommand*{\l@paragraph} {\@dottedtocline{4}{3\jsZw}{3\jsZw}}
2278 % \newcommand*{\l@subparagraph} {\@dottedtocline{5}{4\jsZw}{3\jsZw}}
2279 %
2280 \newcommand*{\l@subsection}{%
2281 \@tempdima\jsc@tocl@width \advance\@tempdima -1\jsZw
```

```
2282 \@dottedtocline{2}{\@tempdima}{3\jsZw}}
             2283 \newcommand*{\l@subsubsection}{%
             2284 \@tempdima\jsc@tocl@width \advance\@tempdima 0\jsZw
             2285 \@dottedtocline{3}{\@tempdima}{4\jsZw}}
             2286 \newcommand*{\l@paragraph}{%
             2287 \@tempdima\jsc@tocl@width \advance\@tempdima 1\jsZw
             2288 \@dottedtocline{4}{\@tempdima}{5\jsZw}}
             2289 \newcommand*{\l@subparagraph}{%
             2290 \@tempdima\jsc@tocl@width \advance\@tempdima 2\jsZw
             2291 \@dottedtocline{5}{\@tempdima}{6\jsZw}}
             2292 %</!book&!report>
             2293 %<*book|report>
             2294 % \newcommand*{\l@subsection} {\@dottedtocline{2}{3.8em}{3.2em}}
             2295 % \newcommand*{\l@subsubsection}{\@dottedtocline{3}{7.0em}{4.1em}}
             2296 % \newcommand*{\l@paragraph} {\@dottedtocline{4}{10em}{5em}}
             2297 % \newcommand*{\l@subparagraph} {\@dottedtocline{5}{12em}{6em}}
             2298 \newcommand*{\l@section}{%
             2299 \@tempdima\jsc@tocl@width \advance\@tempdima -1\jsZw
             2300 \@dottedtocline{1}{\@tempdima}{3.683\jsZw}}
             2301 \newcommand*{\l@subsection}{%
             2302 \@tempdima\jsc@tocl@width \advance\@tempdima 2.683\jsZw
             2303 \@dottedtocline{2}{\@tempdima}{3.5\jsZw}}
             2304 \newcommand*{\l@subsubsection}{%
             2305 \@tempdima\jsc@tocl@width \advance\@tempdima 6.183\jsZw
             2306 \@dottedtocline{3}{\@tempdima}{4.5\jsZw}}
             2307 \newcommand*{\l@paragraph}{%
             2308 \@tempdima\jsc@tocl@width \advance\@tempdima 10.683\jsZw
             2309 \@dottedtocline{4}{\@tempdima}{5.5\jsZw}}
             2310 \newcommand*{\l@subparagraph}{%
             2311 \@tempdima\jsc@tocl@width \advance\@tempdima 16.183\jsZw
             2312 \@dottedtocline{5}{\@tempdima}{6.5\jsZw}}
             2313 %</book|report>
   \numberline
欧文版 LATEX では \numberline{...} は幅 \@tempdima の箱に左詰めで出力する命令で
   \@lnumwidth
すが,アスキー版では \@tempdima の代わりに \@lnumwidth という変数で幅を決めるよう
               に再定義しています。後続文字が全角か半角かでスペースが変わらないように \hspace を
               入れておきました。
             2314 \newdimen\@lnumwidth
             2315 \def\numberline#1{\hb@xt@\@lnumwidth{#1\hfil}\hspace{0pt}}
\@dottedtocline LATEX 本体(ltsect.dtx 参照)での定義と同じですが,\@tempdima を \@lnumwidth に
               変えています。
             2316 \def\@dottedtocline#1#2#3#4#5{\ifnum #1>\c@tocdepth \else
             2317 \vskip \z@ \@plus.2\p@?
             2318 {\leftskip #2\relax \rightskip \@tocrmarg \parfillskip -\rightskip
             2319 \parindent #2\relax\@afterindenttrue
             2320 \interlinepenalty\@M
```

```
2321 \leavevmode
```

```
2322 \@lnumwidth #3\relax
2323 \advance\leftskip \@lnumwidth \null\nobreak\hskip -\leftskip
2324 {#4}\nobreak
2325 \leaders\hbox{$\m@th \mkern \@dotsep mu\hbox{.}\mkern \@dotsep
2326 mu$}\hfill \nobreak\hb@xt@\@pnumwidth{%
2327 \hfil\normalfont \normalcolor #5}\par}\fi}
```
## ■図目次と表目次

\listoffigures 図目次を出力します。

```
2328 \newcommand{\listoffigures}{%
2329 %<*book|report>
2330 \if@twocolumn\@restonecoltrue\onecolumn
2331 \else\@restonecolfalse\fi
2332 \chapter*{\listfigurename}%
2333 \@mkboth{\listfigurename}{}%
2334 %</book|report>
2335 %<*!book&!report>
2336 \section*{\listfigurename}%
2337 \@mkboth{\listfigurename}{\listfigurename}%
2338 %</!book&!report>
2339 \@starttoc{lof}%
2340 %<book|report> \if@restonecol\twocolumn\fi
2341 }
```
\l@figure 図目次の項目を出力します。

 $2342 \nnewcommand*{\\leftarrow}{\@ofit{gl}(\@oftedtocline{1}{1\jsZw}{3.683\jsZw}}$ 

```
\listoftables 表目次を出力します。
```

```
2343 \newcommand{\listoftables}{%
2344 %<*book|report>
2345 \if@twocolumn\@restonecoltrue\onecolumn
2346 \else\@restonecolfalse\fi
2347 \chapter*{\listtablename}%
2348 \@mkboth{\listtablename}{}%
2349 %</book|report>
2350 %<*!book&!report>
2351 \section*{\listtablename}%
2352 \@mkboth{\listtablename}{\listtablename}%
2353 %</!book&!report>
2354 \@starttoc{lot}%
2355 %<book|report> \if@restonecol\twocolumn\fi
2356 }
```
\l@table 表目次は図目次と同じです。

\let\l@table\l@figure

```
9.2 参考文献
```

```
\bibindent オープンスタイルの参考文献で使うインデント幅です。元は 1.5em でした。
        2358 \newdimen\bibindent
        2359 \setlength\bibindent{2\jsZw}
```
thebibliography 参考文献リストを出力します。

```
[2016-07-16] LATFX 2.09 で使われていたフォントコマンドの警告を、文献スタイル(.bst)
ではよく \bf がいまだに用いられることが多いため、thebibliography 環境内では例外的
に出さないようにしました。
```
2360 \newenvironment{thebibliography}[1]{%

```
2361 \@jsc@warnoldfontcmdexceptiontrue
2362 \global\let\presectionname\relax
2363 \global\let\postsectionname\relax
2364 %<article|slide> \section*{\refname}\@mkboth{\refname}{\refname}%
2365 %<*kiyou>
2366 \vspace{1.5\baselineskip}
2367 \subsubsection*{\refname}\@mkboth{\refname}{\refname}%
2368 \vspace{0.5\baselineskip}
2369 %</kiyou>
2370 %<br/>book|report> \chapter*{\bibname}\@mkboth{\bibname}{}%
2371 %<br />book|report> \addcontentsline{toc}{chapter}{\bibname}</>8
2372 \list{\@biblabel{\@arabic\c@enumiv}}%
2373 {\settowidth\labelwidth{\@biblabel{#1}}%
2374 \leftmargin\labelwidth
2375 \advance\leftmargin\labelsep
2376 \@openbib@code
2377 \usecounter{enumiv}%
2378 \let\p@enumiv\@empty
2379 \renewcommand\theenumiv{\@arabic\c@enumiv}}%
2380 %<kiyou> \small
2381 \sloppy
2382 \clubpenalty4000
2383 \@clubpenalty\clubpenalty
2384 \widowpenalty4000%
2385 \sfcode`\.\@m}
2386 {\def\@noitemerr
2387 {\@latex@warning{Empty `thebibliography' environment}}%
2388 \endlist}
```
\newblock \newblock はデフォルトでは小さなスペースを生成します。

2389 \newcommand{\newblock}{\hskip .11em\@plus.33em\@minus.07em}

```
\@openbib@code \@openbib@code はデフォルトでは何もしません。この定義は openbib オプションによっ
```
て変更されます。

2390 \let\@openbib@code\@empty

\@biblabel \bibitem[...] のラベルを作ります。ltbibl.dtx の定義の半角 || を全角 [] に変え, 余 分なスペースが入らないように \jsInhibitGlue ではさみました。とりあえずコメントア ウトしておきますので,必要に応じて生かしてください。

2391 % \def\@biblabel#1{\jsInhibitGlue[#1]\jsInhibitGlue}

\cite 文献の番号を出力する部分は ltbibl.dtx で定義されていますが,コンマとかっこを和文

\@cite フォントにするには次のようにします。とりあえずコメントアウトしておきましたので,必

\@citex 要に応じて生かしてください。かっこの前後に入るグルーを \jsInhibitGlue で取ってい ますので、オリジナル同様, Knuth~\cite{knu}」のように半角空白で囲んでください。

```
2392 % \def\@citex[#1]#2{%
```
- 2393 % \let\@citea\@empty
- 2394 % \@cite{\@for\@citeb:=#2\do
- 2395 % {\@citea\def\@citea{,\jsInhibitGlue\penalty\@m\ }%
- 2396 % \edef\@citeb{\expandafter\@firstofone\@citeb}%
- 2397 % \if@filesw\immediate\write\@auxout{\string\citation{\@citeb}}\fi
- 2398 % \@ifundefined{b@\@citeb}{\mbox{\normalfont\bfseries ?}%
- 2399 % \G@refundefinedtrue
- 2400 % \@latex@warning
- 2401 % {Citation `\@citeb' on page \thepage \space undefined}}%
- 2402 % {\hbox{\csname b@\@citeb\endcsname}}}}{#1}}
- 2403 % \def\@cite#1#2{\jsInhibitGlue[{#1\if@tempswa ,#2\fi}]\jsInhibitGlue}

引用番号を上ツキの 1)のようなスタイルにするには次のようにします。\cite の先頭に

```
\unskip を付けて先行のスペース(~ も)を帳消しにしています。
```
2404 % \DeclareRobustCommand\cite{\unskip

```
2405 % \@ifnextchar [{\@tempswatrue\@citex}{\@tempswafalse\@citex[]}}
```
2406 % \def\@cite#1#2{\$^{\hbox{\scriptsize{#1\if@tempswa

```
2407 % , \jsInhibitGlue\ #2\fi}) }}$}
```
## 9.3 索引

```
theindex 2〜3 段組の索引を作成します。最後が偶数ページのときにマージンがずれる現象を直しまし
```

```
た(Thanks: 藤村さん)。
```

```
2408 \newenvironment{theindex}{% 索引を 3 段組で出力する環境
```
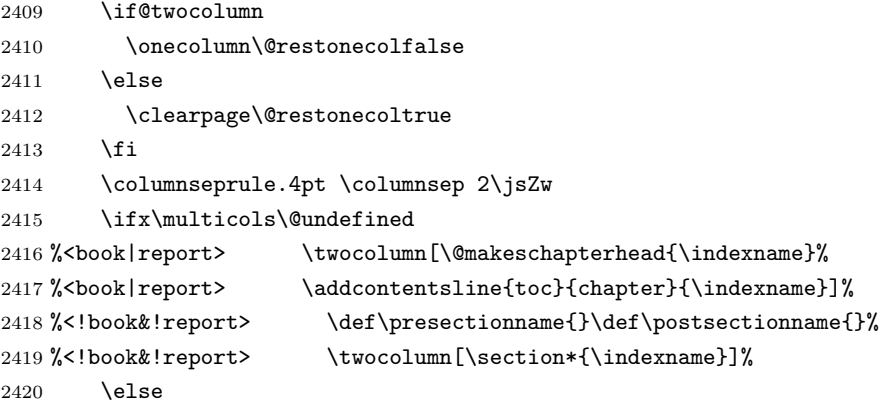

```
2421 \ifdim\textwidth<\fullwidth
          2422 \setlength{\evensidemargin}{\oddsidemargin}
          2423 \setlength{\textwidth}{\fullwidth}
          2424 \setlength{\linewidth}{\fullwidth}
          2425 %<br />begin{multicols}{3}[\chapter*{\indexname}%
          2426 %<br/>book|report> \addcontentsline{toc}{chapter}{\indexname}]<
          2427 %<!book&!report> \def\presectionname{}\def\postsectionname{}%
          2428 %<!book&!report> \begin{multicols}{3}[\section*{\indexname}]%
          2429 \text{le}2430 %<book|report> \begin{multicols}{2}[\chapter*{\indexname}%
          2431 %<br/>book|report> \addcontentsline{toc}{chapter}{\indexname}]<
          2432 %<!book&!report> \def\presectionname{}\def\postsectionname{}%
          2433 %<!book&!report> \begin{multicols}{2}[\section*{\indexname}]%
          2434 \fi
          2435 \fi
          2436 %<book|report> \@mkboth{\indexname}{}%
          2437 %<!book&!report> \@mkboth{\indexname}{\indexname}%
          2438 \plainifnotempty % \thispagestyle{plain}
          2439 \parindent\z@
          2440 \parskip\z@ \@plus .3\p@?\relax
          2441 \let\item\@idxitem
          2442 \raggedright
          2443 \footnotesize\narrowbaselines
          2444 }{
          2445 \ifx\multicols\@undefined
          2446 \if@restonecol\onecolumn\fi
          2447 \else
          2448 \end{multicols}
          2449 \fi
          2450 \clearpage
          2451 }
  \@idxitem
索引項目の字下げ幅です。\@idxitem は \item の項目の字下げ幅です。
  \subitem2452\newcommand{\@idxitem}{\par\hangindent 4\jsZw} % 元 40pt
\subsubitem<sup>2453</sup> \newcommand{\subitem}{\@idxitem \hspace*{2\jsZw}} % 元 20pt
          2454 \newcommand{\subsubitem}{\@idxitem \hspace*{3\jsZw}} % \bar{\pi} 30pt
\indexspace 索引で先頭文字ごとのブロックの間に入るスペースです。
          2455 \newcommand{\indexspace}{\par \vskip 10\p@? \@plus5\p@? \@minus3\p@?\relax}
  \seename
索引の \see,\seealso コマンドで出力されるものです。デフォルトはそれぞれ see,see also
 \alsoname
           という英語ですが、ここではとりあえず両方とも「→」に変えました。⇒($\Rightarrow$)
           などでもいいでしょう。
          2456 \newcommand\seename{\if@english see\else \rightarrow\fi}
          2457\newcommand\alsoname{\if@english see also\else \rightarrow\fi}
```
### 9.4 脚注

\footnote 和文の句読点・閉じかっこ類の直後で用いた際に余分なアキが入るのを防ぐため, \footnotemark \inhibitglue を入れることにします。pLATEX の日付が 2016/09/03 より新しい場合は, このパッチが不要なのであてません。

> パッチの必要性は「\pltx@foot@penalty が未定義か」で行う。\inhibitglue の代わ りに \jsInhibitGlue を使う。

 \ifx\pltx@foot@penalty\@undefined \let\footnotes@ve=\footnote \def\footnote{\jsInhibitGlue\footnotes@ve} \let\footnotemarks@ve=\footnotemark 2462 \def\footnotemark{\jsInhibitGlue\footnotemarks@ve}  $2463$  \fi

\@makefnmark 脚注番号を付ける命令です。ここでは脚注番号の前に記号 ∗ を付けています。「注 1」の形式に するには \textasteriskcentered を 注\kern0.1em にしてください。\@xfootnotenext と合わせて,もし脚注番号が空なら記号も出力しないようにしてあります。 [2002-04-09] インプリメントの仕方を変えたため消しました。

> [2013-04-23] 新しい pTFX では脚注番号のまわりにスペースが入りすぎることを防ぐた め,北川さんのパッチ [qa:57090] を取り込みました。

[2013-05-14] plcore.ltx に倣った形に書き直しました (Thanks: 北川さん)。

[2016-07-11] コミュニティ版 pLATFX の変更に追随しました (Thanks: 角藤さん)。pLATFX の日付が 2016/04/17 より新しい場合は,このパッチが不要なのであてません。

pTFX 依存のコードなので、minimal 和文ドライバ実装に移動。

\thefootnote 脚注番号に \* 印が付くようにしました。ただし,番号がゼロのときは \* 印も脚注番号も付 きません。

> [2003-08-15] \textasteriskcentered ではフォントによって下がりすぎるので変更しま した。

> [2016-10-08] TODO: 脚注番号が newtxtext や newpxtext の使用時におかしくなってし まいます。これらのパッケージは内部で \thefootnote を再定義していますので,気になる 場合はパッケージを読み込むときに defaultsups オプションを付けてください (qa:57284, qa:57287)。

2464 \def\thefootnote{\ifnum\c@footnote>\z@\leavevmode\lower.5ex\hbox{\*}\@arabic\c@footnote\fi}

「注 1」の形式にするには次のようにしてください。

2465 % \def\thefootnote{\ifnum\c@footnote>\z@注\kern0.1\jsZw\@arabic\c@footnote\fi}

\footnoterule 本文と脚注の間の罫線です。

```
2466 \renewcommand{\footnoterule}{%
            2467 \kern-2.6\p@? \kern-.4\p@
            2468 \hrule width .4\columnwidth
            2469 \kern 2.6\p@?}
  \c@footnote 脚注番号は章ごとにリセットされます。
            2470 %<br/>book|report>\@addtoreset{footnote}{chapter}
\@footnotetext 脚注で \verb が使えるように改変してあります。Jeremy Gibbons, TEX and TUG NEWS,
             Vol. 2, No. 4 (1993), p. 9)
               [2016-08-25] コミュニティ版 pLATFX の「閉じ括弧類の直後に\footnotetext が続く場
             合に改行が起きることがある問題に対処」と同等のコードを追加しました。
               [2016-09-08] コミュニティ版 pLATEX のバグ修正に追随しました。
            2471 \long\def\@footnotetext{%
            2472 \insert\footins\bgroup
            2473 \normalfont\footnotesize
            2474 \interlinepenalty\interfootnotelinepenalty
            2475 \splittopskip\footnotesep
            2476 \splitmaxdepth \dp\strutbox \floatingpenalty \@MM
            2477 \hsize\columnwidth \@parboxrestore
            2478 \protected@edef\@currentlabel{%
            2479 \csname p@footnote\endcsname\@thefnmark
            2480 }%
            2481 \color@begingroup
            2482 \@makefntext{%
            2483 \rule\z@\footnotesep\ignorespaces}%
            2484 \futurelet\next\fo@t}
            2485 \def\fo@t{\ifcat\bgroup\noexpand\next \let\next\f@@t
            2486 \delta \else \let\next\f@t\fi \next}
            2487 \def\f@@t{\bgroup\aftergroup\@foot\let\next}
            2488 \def\f@t#1{#1\@foot}
            2489 \def\@foot{\@finalstrut\strutbox\color@endgroup\egroup
            2490 \ifhmode\null\fi
            2491 \ifx\pltx@foot@penalty\@undefined\else
            2492 \ifnum\pltx@foot@penalty=\z@\else
            2493 \penalty\pltx@foot@penalty
            2494 \pltx@foot@penalty\z@
            2495 \fi
            2496 \fi}
 \@makefntext 実際に脚注を出力する命令です。\@makefnmark は脚注の番号を出力する命令です。ここで
             は脚注が左端から一定距離に来るようにしてあります。
```

```
2497 \newcommand\@makefntext[1]{%
```
- \advance\leftskip 3\jsZw
- 2499 \parindent 1\jsZw
- \noindent

```
2501 \llap{\@makefnmark\hskip0.3\jsZw}#1}
```
\@xfootnotenext 最初の \footnotetext{...} は番号が付きません。著者の所属などを脚注の欄に書くとき に便利です。

> すでに \footnote を使った後なら \footnotetext[0]{...} とすれば番号を付けない 脚注になります。ただし,この場合は脚注番号がリセットされてしまうので,工夫が必要 です。

[2002-04-09] インプリメントの仕方を変えたため消しました。

```
2502 % \def\@xfootnotenext[#1]{%
```
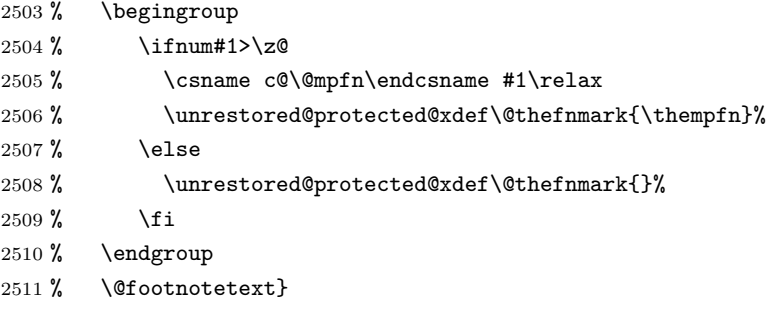

ここまでのコードは JS クラスを踏襲する。

# 段落の頭へのグルー挿入禁止

段落頭のかぎかっこなどを見かけ 1 字半下げから全角 1 字下げに直します。

```
\jsInhibitGlueAtParTop 「段落頭の括弧の空き補正」の処理を \jsInhibitGlueAtParTop という命令にして、これ
                    を再定義可能にした。
                   2512 \let\jsInhibitGlueAtParTop\@empty
       \everyparhook 全ての段落の冒頭で実行されるフック。これの初期値を先述の \jsInhibitGlueAtParTop
                    とする。
                   2513 \def\everyparhook{\jsInhibitGlueAtParTop}
                   2514 \AtBeginDocument{\everypar{\everyparhook}}
       \@inhibitglue JS クラスでの \jsInhibitGlueAtParTop の実装。
                   2515 \def\@inhibitglue{%
                   2516 \futurelet\@let@token\@@inhibitglue}
                   2517 \def\@@inhibitglue{%
                   2518 \ifx\@let@token「%
                   2519 \jsInhibitGlue
                   2520 \else
                   2521 \ifx\@let@token(%
                   2522 \jsInhibitGlue
                   2523 \else
                   2524 \ifx\@let@token『%
                                                      88
```

```
2525 \jsInhibitGlue
2526 \else
2527 \ifx\@let@token [%]
2528 \jsInhibitGlue
2529 \fi
2530 \fi
2531 \fi
2532 \fi}
```

```
これだけではいけないようです。あちこちに \everypar を初期化するコマンドが隠され
ていました。
```
まず,環境の直後の段落です。

```
2533 \def\@doendpe{%
```

```
2534 \@endpetrue
```

```
2535 \def\par{%
```

```
2536 \@restorepar\everypar{\everyparhook}\par\@endpefalse}%
```

```
2537 \everypar{{\setbox\z@\lastbox}\everypar{\everyparhook}\@endpefalse\everyparhook}}
```

```
\item 命令の直後です。
```

```
2538 \def\@item[#1]{%
2539 \if@noparitem
2540 \@donoparitem
2541 \else
2542 \if@inlabel
2543 \indent \par
2544 \fi
2545 \ifhmode
2546 \unskip\unskip \par
2547 \fi
2548 \if@newlist
2549 \if@nobreak
2550 \@nbitem
2551 \else
2552 \addpenalty\@beginparpenalty
2553 \addvspace\@topsep
2554 \addvspace{-\parskip}%
2555 \fi
2556 \else
2557 \addpenalty\@itempenalty
2558 \addvspace\itemsep
2559 \fi
2560 \global\@inlabeltrue
2561 \fi
2562 \everypar{%
2563 \@minipagefalse
2564 \global\@newlistfalse
2565 \if@inlabel
2566 \global\@inlabelfalse
```

```
2567 {\setbox\z@\lastbox
2568 \ifvoid\z@
2569 \kern-\itemindent
2570 \fi}%
2571 \box\@labels
2572 \penalty\z@
2573 \fi
2574 \if@nobreak
2575 \@nobreakfalse
2576 \clubpenalty \@M
2577 \else
2578 \clubpenalty \@clubpenalty
2579 \everypar{\everyparhook}%
2580 \fi
2581 \bxjs@ltj@inhibitglue
2582 \everyparhook}%
2583 \if@noitemarg
2584 \@noitemargfalse
2585 \if@nmbrlist
2586 \refstepcounter\@listctr
2587 \fi
2588 \fi
2589 \sbox\@tempboxa{\makelabel{#1}}%
2590 \global\setbox\@labels\hbox{%
2591 \unhbox\@labels
2592 \hskip \itemindent
2593 \hskip -\labelwidth
2594 \hskip -\labelsep
2595 \ifdim \wd\@tempboxa >\labelwidth
2596 \box\@tempboxa
2597 \else
2598 \hbox to\labelwidth {\unhbox\@tempboxa}%
2599 \fi
2600 \hskip \labelsep}%
2601 \ignorespaces}
   二つ挿入した \everyparhook のうち後者が \section 類の直後に 2回, 前者が3回目以
 降に実行されます。
2602 \def\@afterheading{%
2603 \@nobreaktrue
2604 \everypar{%
2605 \if@nobreak
2606 \@nobreakfalse
2607 \clubpenalty \@M
2608 \if@afterindent \else
2609 {\setbox\z@\lastbox}%
2610 \fi
2611 \else
```

```
2612 \clubpenalty \@clubpenalty
```
### 2613 \everypar{\everyparhook}% 2614 \fi\everyparhook}}

\@gnewline についてはちょっと複雑な心境です。もともとの pLATFX 2ε は段落の頭にグ ルーが入る方で統一されていました。しかし \\ の直後にはグルーが入らず、不統一でした。 そこで\\の直後にもグルーを入れるように直していただいた経緯があります。しかし、こ こでは逆にグルーを入れない方で統一したいので,また元に戻してしまいました。

しかし単に戻すだけでも駄目みたいなので,ここでも最後にグルーを消しておきます。

2615 \def\@gnewline #1{%

```
2616 \ifvmode
2617 \@nolnerr
2618 \else
2619 \unskip \reserved@e {\reserved@f#1}\nobreak \hfil \break \null
2620 \jsInhibitGlue \ignorespaces
2621 \fi}
```
# 11 いろいろなロゴ

LATEX 関連のロゴを作り直します。

[2016-07-14] ロゴの定義は jslogo パッケージに移転しました。後方互換のため, jsclasses ではデフォルトでこれを読み込みます。nojslogo オプションが指定されて いる場合は読み込みません。

BXJS クラスでも jslogo オプション指定の場合に jslogo パッケージを読み込むように した。ただし JS クラスと異なり、既定では読み込まない。 ※\小、\上小 の制御綴は定義しない。

```
2622 \if@jslogo
2623 \IfFileExists{jslogo.sty}{%
2624 \RequirePackage{jslogo}%
2625 }{%
2626 \ClassWarningNoLine\bxjs@clsname
2627 {The package 'jslogo' is not installed.\MessageBreak
2628 It is included in the recent release of\MessageBreak
2629 the 'jsclasses' bundle}
2630 }
2631 \fi
```
# 12 amsmath との衝突の回避

最近の \LaTeX では該当の問題は対処されているので削除。

## 13 初期設定

■いろいろな語

#### \prepartname

```
\postpartname
2632 \newcommand{\prepartname}{\if@english Part~\else 第\fi}
 \prechaptername
2633 \newcommand{\postpartname}{\if@english\else 部\fi}
\postchaptername 2635 %<book|report>\newcommand{\postchaptername}{\if@english\else 章\fi}
 \presectionname 2636 \newcommand{\presectionname}{}% 第
\postsectionname 2637 \newcommand{\postsectionname}{}% 節
                2634 %<book|report>\newcommand{\prechaptername}{\if@english Chapter~\else 第\fi}
```
#### \contentsname

```
\listfigurename
2638 \newcommand{\contentsname}{\if@english Contents\else 目次\fi}
 \listtablename<sup>2639</sup> \newcommand{\listfigurename}{\if@english List of Figures\else 図目次\fi}
               2640 \newcommand{\listtablename}{\if@english List of Tables\else 表目次\fi}
```
#### \refname

```
\bibname
2641 \newcommand{\refname}{\if@english References\else 参考文献\fi}
\indexname<sup>2642</sup> \newcommand{\bibname}{\if@english Bibliography\else 参考文献\fi}
          2643\newcommand{\indexname}{\if@english Index\else 索引\fi}
```
#### \figurename

```
\tablename 2644 \newcommand{\figurename}{\if@english Fig.~\else 図\fi}
          2645\newcommand{\tablename}{\if@english Table~\else 表\fi}
```
#### \appendixname

```
\abstractname 2646 % \newcommand{\appendixname}{\if@english Appendix~\else 付録\fi}
             2647\newcommand{\appendixname}{\if@english \else 付録\fi}
             2648 %<!book&!report>\newcommand{\abstractname}{\if@english Abstract\else 概要\fi}
```
■今日の日付 LATFX で処理した日付を出力します。jarticle などと違って、標準を西暦 にし,余分な空白が入らないように改良しました。和暦にするには \和暦 と書いてください。

#### \today

```
2649 \@tempswafalse
2650 \if p\jsEngine \@tempswatrue \fi
2651 \if n\jsEngine \@tempswatrue \fi
2652 \if@tempswa \expandafter\@firstoftwo
2653\else \expandafter\@secondoftwo
2654 \fi
2655 {%
2656 % 欧文 8bitTeX の場合
2657 \newif\ifjsSeireki \jsSeirekitrue
2658 \def\西暦{\jsSeirekitrue}
2659 \def\和暦{\jsSeirekifalse}
2660 \def\Seireki{\jsSeirekitrue}
```

```
2661 \def\Wareki{\jsSeirekifalse}
2662 \def\bxjs@if@use@seireki{%
2663 \ifjsSeireki \expandafter\@firstoftwo
2664 \else \expandafter\@secondoftwo \fi}
2665 }{%
2666 \newif\if 西暦 \西暦 true
2667 \def\西暦{\西暦 true}
2668 \def\和暦{\西暦 false}
2669 \def\Seireki{\西暦 true}
2670 \def\Wareki{\西暦 false}
2671 \def\bxjs@if@use@seireki{%
2672 \if 西暦 \expandafter\@firstoftwo
2673 \else \expandafter\@secondoftwo \fi}
2674 }
2675 % \bxjs@unxp
2676 \let\bxjs@unxp\@firstofone
2677 \bxjs@test@engine\unexpanded{\let\bxjs@unxp\unexpanded}
2678 % \bxjs@iai
2679 \if \if p\jsEngine T\else\if n\jsEngine T\else F\fi\fi T
2680 \def\bxjs@iai{\noexpand~}
2681 \else \def\bxjs@iai{}
2682 \fi
2683 % \heisei
2684 \newcount\heisei \heisei\year \advance\heisei-1988\relax
2685 % \today
2686 \edef\today{%
2687 \if@english
2688 \ifcase\month\or
2689 January\or February\or March\or April\or May\or June\or
2690 July\or August\or September\or October\or November\or December\fi
2691 \space\number\day, \number\year
2692 \else
2693 \noexpand\bxjs@if@use@seireki{%
2694 \number\year\bxjs@iai\bxjs@unxp{年}%
2695 \bxjs@iai\number\month\bxjs@iai\bxjs@unxp{月}%
2696 \bxjs@iai\number\day\bxjs@iai\bxjs@unxp{日}%
2697 }{%
2698 \bxjs@unxp{平成}\bxjs@iai\number\heisei\bxjs@iai\bxjs@unxp{年}%
2699 \bxjs@iai\number\month\bxjs@iai\bxjs@unxp{月}%
2700 \bxjs@iai\number\day\bxjs@iai\bxjs@unxp{日}%
2701 }%
2702 \fi}
```
■ハイフネーション例外 TFX のハイフネーションルールの補足です (ペンディング: eng-lish)

\hyphenation{ado-be post-script ghost-script phe-nom-e-no-log-i-cal man-u-script}

■ページ設定 ページ設定の初期化です。

```
2704 %<slide>\pagestyle{empty}%
2705 %<article|report>\pagestyle{plain}%
2706 %<book>\pagestyle{headings}%
2707 \pagenumbering{arabic}
2708 \if@twocolumn
2709 \twocolumn
2710 \sloppy
2711 \flushbottom
2712 \else
2713 \onecolumn
2714 \raggedbottom
2715 \fi
2716 %<*slide>
2717 \renewcommand\familydefault{\sfdefault}
2718 \raggedright
2719 %</slide>
```
■BXJS 独自の追加処理 ※

和文ドライバのファイルを読み込む。

```
2720 \catcode`\?=12
2721 \ifx\bxjs@jadriver\relax\else
2722 \input{bxjsja-\bxjs@jadriver.def}
2723 \fi
   最後に日本語文字のカテゴリコードを元に戻す。
2724 \bxjs@restore@jltrcc
2725 %</cls>
```
以上です。

# 付録 A 和文ドライバの仕様 ※

次の命令が BXJS クラス本体と和文ドライバの連携のために用意されている。このうち、 ★印を付けたものは"書込"が許されるものである。

- \jsDocClass [文字トークンの let] 文書クラスの種類を示し、次のいずれかと一 致する(\if で判定可能)。
	- \jsArticle bxjsarticle クラス
	- \jsBook bxjsbook クラス
	- \jsReport bxjsreport クラス
	- \jsSlide bxjsslide クラス
- \jsEngine [文字トークンの let] 使用されているエンジンの種別。(\if で判定 可能)。
	- p pdfTFX (DVI モードも含む)
	- 1 LuaT<sub>E</sub>X $(\gamma)$
	- $x = X \pi T F X$
	- j pT<sub>F</sub>X または upT<sub>F</sub>X
	- n 以上の何れでもない
- \ifjsWithupTeX [スイッチ] 使用されているエンジンが upTFX であるか。
- \ifjsWitheTeX [スイッチ] 使用されているエンジンが  $\varepsilon$ -TpX 拡張であるか。
- \ifjsInPdfMode [スイッチ] 使用されているエンジンが (pdfTFX · LuaTFX の) PDF モードであるか。
- \jsUnusualPtSize [整数定数を表す文字列のマクロ] 基底フォントサイズが 10pt、11pt、12pt のいずれでもない場合の \@ptsize の値。(\@ptsize 自体があ まり有用でないと思われる。)
- \jsScale [実数を表す文字列のマクロ] 和文フォントサイズの要求サイズに対す るスケール。クラスオプション scale で指定される。(既定値は 0.924715。)
- \jsJaFont [マクロ] 和文フォント設定を表す文字列。クラスオプション jafont で指定された値。
- \jsJaParam [マクロ] 和文モジュールに渡すパラメタを表す文字列。この値が何 を表すかは決まってなくて、各々の和文モジュールが独自に解釈する。クラスオプ ション japaram で指定された値。
- \jsInhibitGlue [マクロ] \inhibitglue という命令が定義されていればそれを 実行し、そうでなければ何もしない。JS クラスで \inhibitglue を用いている箇所 は全て \jsInhibitGlue に置き換えられている。従って、\inhibitglue は未定義 でも動作するが、その実装がある場合は BXJS クラスはそれを活用する。
- \jsInhibitGlueAtParTop [マクロ] ★ 段落先頭におけるカギ括弧の位置調整を 行うマクロ。全ての段落先頭で呼び出される。
- \jsZw [内部寸法値] 「現在の全角幅」を表す変数。JS クラスで zw 単位で設定さ れている長さパラメタはこの変数を単位として設定されている。この変数の値は実際

に用いられる「和文フォント」のメトリックに基づくのではなく、機械的に \jsScale ×(フォントサイズ)であると定められている(フォントサイズ変更の度に再設定さ れる)。従って、「和文コンポーネント」はこの設定と辻褄が合うように和文フォント サイズを調整する必要がある。ほとんどの場合、和文フォントを NFSS で規定する際 に \jsScale の値をスケール値として与えれば上手くいく。

- \jsFontSizeChanged [マクロ] フォントサイズが変更された時に必ず呼び出さ れるマクロ。
- \jsResetDimen [マクロ] ★ 上記 \jsFontSizeChanged の中で呼び出される、 ユーザ(和文モジュール)用のフック。フォントサイズに依存するパラメタをここで 設定することができる。既定の定義は空。

以下で標準で用意されている和文ドライバの実装を示す。

2726 %<\*drv>

# 付録 B 和文ドライバ: minimal ※

jadriver の指定が無い場合に適用されるドライバ。また、standard ドライバはまずこの ドライバファイルを読み込んでいる。

このドライバでは、各エンジンについての必要最低限の処理だけを行っている。日本語処 理のためのパッケージ (xeCJK や LuaTFX-ja 等)を自分で読み込んで適切な設定を行うと いう使用状況を想定している。

ただし、(u)pTFX エンジンについては例外で、和文処理機構の選択の余地がないため、こ のドライバにおいて、「JS クラスと同等の指定」を完成させるためのコードを記述する。

#### B.1 補助マクロ

```
2727 %<*minimal>
2728 %% このファイルは日本語文字を含みます
```
\DeclareJaTextFontCommand 和文書体のための、「余計なこと」をしない \DeclareTextFontCommand。

```
2729 \def\DeclareJaTextFontCommand#1#2{%
2730 \DeclareRobustCommand#1[1]{%
2731 \text{V}elax
2732 \ifmmode \expandafter\nfss@text \fi
```

```
2733 {#2##1}}%
```

```
2734 }
```

```
\bxjs@if@sf@default \familydefault の定義が"\sfdefault"である場合に引数のコードを実行する。
```

```
2735 \long\def\bxjs@@CSsfdefault{\sfdefault}%
```

```
2736 \@onlypreamble\bxjs@if@sf@default
2737 \def\bxjs@if@sf@default#1{%
```

```
2738 \ifx\familydefault\bxjs@@CSsfdefault#1\fi
```

```
2739 \AtBeginDocument{%
```

```
2740 \ifx\familydefault\bxjs@@CSsfdefault#1\fi}%
```

```
2741 }
```

```
\jsLetHeadChar \jsLetHeadChar\CS{(トークン列)} : トークン列の先頭の文字を抽出し、\CS をその文
             字トークン(に展開されるマクロ)として定義する。
              ※先頭にあるのが制御綴やグループである場合は \CS は \relax に等置される。
              ※文字トークンは "\the-文字列"のカテゴリコードをもつ。
              ※非 Unicode エンジンの場合は文字列が UTF-8 で符号化されていると見なし、先頭が高位
              バイトの場合は 1 文字分のバイト列(のトークン列)を抽出する。この場合は元のカテゴリ
              コードが保持される。
            2742 \def\jsLetHeadChar#1#2{%
            2743 \begingroup
            2744 \escapechar=`\\ %
            2745 \let\bxjs@tmpa={% brace-match-hack
            2746 \bxjs@let@hchar@exp#2}%
            2747 \endgroup
            2748 \let#1\bxjs@g@tmpa}
            2749 \def\bxjs@let@hchar@exp{%
            2750 \futurelet\@let@token\bxjs@let@hchar@exp@a}
            2751 \def\bxjs@let@hchar@exp@a{%
            2752 \bxjs@cond\ifcat\noexpand\@let@token\bgroup\fi{% 波括弧
            2753 \bxjs@let@hchar@out\let\relax
            2754 }{\bxjs@cond\ifcat\noexpand\@let@token\@sptoken\fi{% 空白
            2755 \bxjs@let@hchar@out\let\space%
            2756 }{\bxjs@cond\if\noexpand\@let@token\@backslashchar\fi{% バックスラッシュ
            2757 \bxjs@let@hchar@out\let\@backslashchar
            2758 }{\bxjs@let@hchar@exp@b}}}}
            2759 \def\bxjs@let@hchar@exp@b#1{%
            2760 \expandafter\bxjs@let@hchar@exp@c\string#1?\@nil#1}
            2761 \def\bxjs@let@hchar@exp@c#1#2\@nil{%
            2762 %\message{<#1#2>}%
            2763 \bxjs@cond\if#1\@backslashchar\fi{% 制御綴
            2764 \bxjs@cond\expandafter\ifx\noexpand\@let@token\@let@token\fi{%
            2765 \bxjs@let@hchar@out\let\relax
            2766 }{%else
            2767 \expandafter\bxjs@let@hchar@exp
            2768 }%
            2769 }{%else
            2770 \bxjs@let@hchar@chr#1%
            2771 }}
            2772 \def\bxjs@let@hchar@chr#1{%
            2773 \bxjs@let@hchar@out\def{{#1}}}
            2774 \def\bxjs@let@hchar@out#1#2{%
            2775 \global#1\bxjs@g@tmpa#2\relax
            2776 \toks@\bgroup}% skip to right brace
             UTF-8 のバイト列を扱うコード。
            2777 \chardef\bxjs@let@hchar@csta=128
            2778 \chardef\bxjs@let@hchar@cstb=192
```
\chardef\bxjs@let@hchar@cstc=224

```
2780 \chardef\bxjs@let@hchar@cstd=240
2781 \chardef\bxjs@let@hchar@cste=248
2782 \let\bxjs@let@hchar@chr@ue@a\bxjs@let@hchar@chr
2783 \def\bxjs@let@hchar@chr@ue#1{%
2784 \@tempcnta=`#1\relax
2785 %\message{\the\@tempcnta}%
2786 \bxjs@cond\ifnum\@tempcnta<\bxjs@let@hchar@csta\fi{%
2787 \bxjs@let@hchar@chr@ue@a#1%
2788 }{\bxjs@cond\ifnum\@tempcnta<\bxjs@let@hchar@cstb\fi{%
2789 \bxjs@let@hchar@out\let\relax
2790 }{\bxjs@cond\ifnum\@tempcnta<\bxjs@let@hchar@cstc\fi{%
2791 \bxjs@let@hchar@chr@ue@b
2792 }{\bxjs@cond\ifnum\@tempcnta<\bxjs@let@hchar@cstd\fi{%
2793 \bxjs@let@hchar@chr@ue@c
2794 }{\bxjs@cond\ifnum\@tempcnta<\bxjs@let@hchar@cste\fi{%
2795 \bxjs@let@hchar@chr@ue@d
2796 }{%else
2797 \bxjs@let@hchar@out\let\relax
2798 }}}}}}
2799 \def\bxjs@let@hchar@chr@ue@a#1{%
2800 \bxjs@let@hchar@out\def{{#1}}}
2801 \def\bxjs@let@hchar@chr@ue@b#1#2{%
2802 \bxjs@let@hchar@out\def{{#1#2}}}
2803 \def\bxjs@let@hchar@chr@ue@c#1#2#3{%
2804 \bxjs@let@hchar@out\def{{#1#2#3}}}
2805 \def\bxjs@let@hchar@chr@ue@d#1#2#3#4{%
2806 \bxjs@let@hchar@out\def{{#1#2#3#4}}}
```
## B.2 (u)pTEX 用の設定

```
2807 \ifx j\jsEngine
```
基本的に、JS クラスのコードの中で、「和文コンポーネントの管轄」として BXJS クラス で除外されている部分に相当するが、若干の変更が加えられている。

■補助マクロ \jsLetHeadChar を和文文字トークンに対応させる。

```
2808 \def\bxjs@let@hchar@chr@pp#1{%
2809 \expandafter\bxjs@let@hchar@chr@pp@a\meaning#1\relax#1}
2810 \def\bxjs@let@hchar@chr@pp@a#1#2\relax#3{%
2811 %\message{(#1)}%
2812 \bxjs@cond\if#1t\fi{%
2813 \bxjs@let@hchar@chr@ue#3%
2814 }{%else
2815 \bxjs@let@hchar@out\def{{#3}}%
2816 }}
2817 \let\bxjs@let@hchar@chr\bxjs@let@hchar@chr@pp
```
■エンジン依存の定義 最初にエンジン (pTFX か upTFX か)に依存する定義を行う。 \ifjsWithupTeX は BXJS において定義されているスイッチで、エンジンが upTEX である かを表す。

\jsc@JYn および \jsc@JTn は標準の和文横書きおよび縦書き用エンコーディングを 表す。

```
2818 \edef\jsc@JYn{\ifjsWithupTeX JY2\else JY1\fi}
2819 \edef\jsc@JTn{\ifjsWithupTeX JT2\else JT1\fi}
2820 \edef\jsc@pfx@{\ifjsWithupTeX u\fi}
```

```
\bxjs@declarefontshape は標準の和文フォント宣言である。後で \bxjs@scale を求
めるため一旦マクロにしておく。\bxjs@sizereference は全角幅を測定する時に参照する
フォント。
 まず upTFX の場合の定義を示す。JS クラスの uplatex オプション指定時の定義と同じ
である。
```

```
2821 \@onlypreamble\bxjs@declarefontshape
2822 \ifjsWithupTeX
2823 \def\bxjs@declarefontshape{%
2824 \DeclareFontShape{JY2}{mc}{m}{n}{<->s*[\bxjs@scale]upjpnrm-h}{}%
2825 \DeclareFontShape{JY2}{gt}{m}{n}{<->s*[\bxjs@scale]upjpngt-h}{}%
2826 \DeclareFontShape{JT2}{mc}{m}{n}{<->s*[\bxjs@scale]upjpnrm-v}{}%
2827 \DeclareFontShape{JT2}{gt}{m}{n}{<->s*[\bxjs@scale]upjpngt-v}{}%
2828 }
```

```
2829 \def\bxjs@sizereference{upjisr-h}
```

```
pTFX の場合の定義を示す。JS クラスのフォント種別オプション非指定時の定義と同じで
ある。
```

```
2830 \else
```

```
2831 \def\bxjs@declarefontshape{%
```

```
2832 \DeclareFontShape{JY1}{mc}{m}{n}{<->s*[\bxjs@scale]jis}{}%
2833 \DeclareFontShape{JY1}{gt}{m}{n}{<->s*[\bxjs@scale]jisg}{}%
2834 \DeclareFontShape{JT1}{mc}{m}{n}{<->s*[\bxjs@scale]tmin10}{}%
2835 \DeclareFontShape{JT1}{gt}{m}{n}{<->s*[\bxjs@scale]tgoth10}{}%
2836 }
```

```
2837 \def\bxjs@sizereference{jis}
```
\fi

```
既に使用されている標準和文フォント定義がもしあれば取り消す。
```

```
2839 \def\bxjs@tmpa#1/#2/#3/#4/#5\relax{%
2840 \def\bxjs@y{#5}}
2841 \ifjsWithpTeXng \def\bxjs@y{10}%
2842 \else
```

```
2843 \expandafter\expandafter\expandafter\bxjs@tmpa
```

```
2844 \expandafter\string\the\jfont\relax
```

```
2845 \fi
```

```
2846 \text{Ofor}\b{x}js@x:=\{\jmath\ccos\frac{JYn}{m}, \jsc@JYn/gt/m/n,
```

```
2847 \jsc@JTn/mc/m/n,\jsc@JTn/gt/m/n}\do
```

```
2848 {\expandafter\let\csname\bxjs@x/10\endcsname=\@undefined
```

```
2849 \expandafter\let\csname\bxjs@x/\bxjs@y\endcsname=\@undefined}
```
■和文フォントスケールの補正 実は、pTFX の標準的な和文フォント(JFM のこと、例え ば jis) では、指定された \jsScale(この値を s とする)をそのまま使って定義すると期 待通りの大きさにならない。これらの JFM では 1 zw の大きさが指定されたサイズではなく 既にスケール (この値を  $f$  とする; jis では  $0.962216$  倍) が掛けられた値になっているか らである。そのため、ここでは s/f を求めてその値をマクロ \bxjs@scale に保存する。

```
2850 \begingroup
```
 % 参照用フォント (\bxjs@sizereference) の全角空白の幅を取得 \font\bxjs@tmpa=\bxjs@sizereference\space at 10pt

```
2853 \setbox\z@\hbox{\bxjs@tmpa\char\jis"2121\relax}
```

```
2854 % 幅が丁度 10pt なら補正は不要
```
 \ifdim\wd\z@=10pt \global\let\bxjs@scale\jsScale

```
2857 \else
```
% (10\*s)/(10\*f) として計算、\bxjs@invscale は BXJS で定義

2859 \edef\bxjs@tmpa{\strip@pt\wd\z@}

\@tempdima=10pt \@tempdima=\jsScale\@tempdima

\bxjs@invscale\@tempdima\bxjs@tmpa

2862 \xdef\bxjs@scale{\strip@pt\@tempdima}

```
2863 \fi
```
\endgroup

%\typeout{\string\bxjs@scale : \bxjs@scale}

■和文フォント関連定義 \bxjs@scale が決まったので先に保存した標準和文フォント宣 言を実行する。

\bxjs@declarefontshape

フォント代替の明示的定義。

```
2867 \DeclareFontShape{\jsc@JYn}{mc}{m}{it}{<->ssub*mc/m/n}{}
2868 \DeclareFontShape{\jsc@JYn}{mc}{m}{sl}{<->ssub*mc/m/n}{}
2869 \DeclareFontShape{\jsc@JYn}{mc}{m}{sc}{<->ssub*mc/m/n}{}
2870 \DeclareFontShape{\jsc@JYn}{gt}{m}{it}{<->ssub*gt/m/n}{}
2871 \DeclareFontShape{\jsc@JYn}{gt}{m}{sl}{<->ssub*gt/m/n}{}
2872 \DeclareFontShape{\jsc@JYn}{mc}{bx}{it}{<->ssub*gt/m/n}{}
2873 \DeclareFontShape{\jsc@JYn}{mc}{bx}{sl}{<->ssub*gt/m/n}{}
2874 \DeclareFontShape{\jsc@JTn}{mc}{m}{it}{<->ssub*mc/m/n}{}
2875 \DeclareFontShape{\jsc@JTn}{mc}{m}{sl}{<->ssub*mc/m/n}{}
2876 \DeclareFontShape{\jsc@JTn}{mc}{m}{sc}{<->ssub*mc/m/n}{}
2877 \DeclareFontShape{\jsc@JTn}{gt}{m}{it}{<->ssub*gt/m/n}{}
2878 \DeclareFontShape{\jsc@JTn}{gt}{m}{sl}{<->ssub*gt/m/n}{}
2879 \DeclareFontShape{\jsc@JTn}{mc}{bx}{it}{<->ssub*gt/m/n}{}
2880 \DeclareFontShape{\jsc@JTn}{mc}{bx}{sl}{<->ssub*gt/m/n}{}
```
欧文総称フォント命令で和文フォントが連動するように修正する。その他の和文フォント 関係の定義を行う。

\DeclareRobustCommand\rmfamily

```
2882 {\not@math@alphabet\rmfamily\mathrm
```
2883 \romanfamily\rmdefault\kanjifamily\mcdefault\selectfont}

```
2884 \DeclareRobustCommand\sffamily
2885 {\not@math@alphabet\sffamily\mathsf
2886 \romanfamily\sfdefault\kanjifamily\gtdefault\selectfont}
2887 \DeclareRobustCommand\ttfamily
2888 {\not@math@alphabet\ttfamily\mathtt
2889 \romanfamily\ttdefault\kanjifamily\gtdefault\selectfont}
2890 \DeclareJaTextFontCommand{\textmc}{\mcfamily}
2891 \DeclareJaTextFontCommand{\textgt}{\gtfamily}
2892 \bxjs@if@sf@default{%
2893 \renewcommand\kanjifamilydefault{\gtdefault}}
```
念のため。

\selectfont

■パラメタの設定

```
2895 \prebreakpenalty\jis"2147=10000
2896 \postbreakpenalty\jis"2148=10000
2897 \prebreakpenalty\jis"2149=10000
2898 \inhibitxspcode`! =1
2899 \inhibitxspcode <sup>-</sup> 〒=2
2900 \xspcode`+=3
2901 \xspcode`\%=3
```
"80〜"FF の範囲の \spcode を 3 に変更。

```
2902 \@tempcnta="80 \@whilenum\@tempcnta<"100 \do{%
```

```
2903 \xspcode\@tempcnta=3\advance\@tempcnta\@ne}
```
\jsInhibitGlueAtParTop の定義。

\let\jsInhibitGlueAtParTop\@inhibitglue

\jsResetDimen は空のままでよい。

■組方向依存の処理 組方向判定の if-トークン (\if?dir) は pTFX 以外では未定義である ため、そのまま if 文に入れることができない。これを回避するため部分的に!をエスケープ 文字に使う。

 \begingroup \catcode`\!=0

\bxjs@ptex@dir 現在の組方向: t=縦、y=横、?=その他。

```
2907 \gdef\bxjs@ptex@dir{%
2908 !iftdir t%
2909 !else!ifydir y%
2910 !else ?%
2911 !fi!fi}
```

```
新版の pTFX で脚注番号の周囲の空きが過大になる現象への対処。
 ※現在の pLATFX カーネルでは対処が既に行われている。ここでは、\@makefnmark の定義
 が古いものであった場合に、新しいものに置き換える。
2912 % 古い \@makefnmark の定義
```

```
2913 \long\def\bxjs@tmpa{\hbox{%
2914 !ifydir \@textsuperscript{\normalfont\@thefnmark}%
2915 !else\hbox{\yoko\@textsuperscript{\normalfont\@thefnmark}}!fi}}
2916 \ifx\@makefnmark\bxjs@tmpa
2917 \long\gdef\@makefnmark{%
2918 !ifydir \hbox{}\hbox{\@textsuperscript{\normalfont\@thefnmark}}\hbox{}%
2919 !else\hbox{\yoko\@textsuperscript{\normalfont\@thefnmark}}!fi}
2920 \overline{ifi}2921 \endgroup
```
## B.3 pdfTEX 用の処理

```
2922 \else\ifx p\jsEngine
2923 \let\bxjs@let@hchar@chr\bxjs@let@hchar@chr@ue
2924 \@onlypreamble\bxjs@cjk@loaded
2925 \def\bxjs@cjk@loaded{%
2926 \def\@footnotemark{%
2927 \leavevmode
2928 \ifhmode
2929 \edef\@x@sf{\the\spacefactor}%
2930 \ifdim\lastkern>\z@\ifdim\lastkern<5sp\relax
2931 \unkern\unkern
2932 \ifdim\lastskip>\z@ \unskip \fi
2933 \if{if}2934 \nobreak
2935 \fi
2936 \@makefnmark
2937 \ifhmode \spacefactor\@x@sf \fi
2938 \relax}%
2939 \let\bxjs@cjk@loaded\relax
2940 }
2941 \AtBeginDocument{%
2942 \@ifpackageloaded{CJK}{%
2943 \bxjs@cjk@loaded
2944 }{}%
2945 }
```
# B.4 X TFX 用の処理

\else\ifx x\jsEngine

```
\bxjs@let@hchar@chr について、「BMP 外の文字の文字トークンに対して \string を
 適用するとサロゲートペアに分解される」という問題に対する応急措置を施す。
2947 \def\bxjs@let@hchar@chr#1{%
2948 \@tempcnta`#1\relax \divide\@tempcnta"800\relax
2949 \bxjs@cond\ifnum\@tempcnta=27 \fi{%
2950 \bxjs@let@hchar@chr@xe
2951 }{\bxjs@let@hchar@out\def{{#1}}}}
2952 \def\bxjs@let@hchar@chr@xe#1{%
```

```
2953 \lccode`0=`#1\relax
                     2954 \lowercase{\bxjs@let@hchar@out\def{{0}}}}
 \bxjs@do@precisetext precisetext オプションの処理。
                     2955 \ifx\XeTeXgenerateactualtext\@undefined\else
                     2956 \def\bxjs@do@precisetext{%
                     2957 \XeTeXgenerateactualtext=\@ne}
                     2958 \fi
\bxjs@do@simplejasetup simplejasetup オプションの処理。
                     2959 \@onlypreamble\bxjs@do@simplejasetup
                     2960 \def\bxjs@do@simplejasetup{%
                     2961 \ifnum\XeTeXinterchartokenstate>\z@
                     2962 \else\ifnum\strcmp{\the\XeTeXlinebreakskip}{\the\z@}=\z@
                     2963 \jsSimpleJaSetup
                     2964 \ClassInfo\bxjs@clsname
                     2965 {'\string\jsSimpleJaSetup' is applied\@gobble}%
                     2966 \tilde{1}
```
\jsSimpleJaSetup 日本語出力用の超簡易的な設定。

```
2967 \newcommand*{\jsSimpleJaSetup}{%
2968 \XeTeXlinebreaklocale "ja"\relax
2969 \XeTeXlinebreakskip=0pt plus 1pt minus 0.1pt\relax
2970 \XeTeXlinebreakpenalty=0\relax}
```
# B.5 後処理(エンジン共通)

```
2971 \fi\fi\fi
   simplejasetup オプションの処理。
2972 \ifx\bxjs@do@simplejasetup\@undefined\else
2973 \AtBeginDocument{%
2974 \ifbxjs@simplejasetup
2975 \bxjs@do@simplejasetup
2976 \fi}
2977 \fi
   precisetext オプションの処理。
2978 \ifbxjs@precisetext
2979 \ifx\bxjs@do@precisetext\@undefined
2980 \ClassWarning\bxjs@clsname
2981 {The current engine does not supprt the\MessageBreak
2982 'precisetext' option\@gobble}
2983 \else
2984 \bxjs@do@precisetext
2985 \fi
2986 \fi
```
■fancyhdr 対策 fancyhdr オプションの値が true であり、かつ fancyhdr が使用された 場合に以下の対策を行う。

- デフォルトの書式設定に含まれる"二文字フォント命令"を除去する。
- bxjsbook において、ヘッダ・フッタの横幅を \fullwidth に変える。

\bxjs@adjust@fancyhdr fancyhdr の初期設定に関する改変の処理。fancyhdr 読込完了と \pagestyle{fancy} 実

#### \ifbxjs@fancyhdr

```
行の間で実行されるべき。
2988 \@onlypreamble\bxjs@adjust@fancyhdr
2989 \def\bxjs@adjust@fancyhdr{%
 ヘッダ・フッタの要素の書式について、それが既定のままであれば、"二文字フォント命令"
 を除去したものに置き換える。
 ※和文なので \sl は無い方がよいはず。
2990 \def\bxjs@tmpa{\fancyplain{}{\sl\rightmark}\strut}%
2991 \def\bxjs@tmpb{\fancyplain{}{\rightmark}\strut}%
2992 \ifx\f@ncyelh\bxjs@tmpa \global\let\f@ncyelh\bxjs@tmpb \fi
2993 \ifx\f@ncyerh\bxjs@tmpa \global\let\f@ncyerh\bxjs@tmpb \fi
2994 \ifx\f@ncyolh\bxjs@tmpa \global\let\f@ncyolh\bxjs@tmpb \fi
2995 \ifx\f@ncyorh\bxjs@tmpa \global\let\f@ncyorh\bxjs@tmpb \fi
2996 \def\bxjs@tmpa{\fancyplain{}{\sl\leftmark}\strut}%
2997 \def\bxjs@tmpb{\fancyplain{}{\leftmark}\strut}%
2998 \ifx\f@ncyelh\bxjs@tmpa \global\let\f@ncyelh\bxjs@tmpb \fi
2999 \ifx\f@ncyerh\bxjs@tmpa \global\let\f@ncyerh\bxjs@tmpb \fi
3000 \ifx\f@ncyolh\bxjs@tmpa \global\let\f@ncyolh\bxjs@tmpb \fi
3001 \ifx\f@ncyorh\bxjs@tmpa \global\let\f@ncyorh\bxjs@tmpb \fi
3002 \def\bxjs@tmpa{\rm\thepage\strut}%
3003 \def\bxjs@tmpb{\thepage\strut}%
3004 \ifx\f@ncyecf\bxjs@tmpa \global\let\f@ncyecf\bxjs@tmpb \fi
3005 \ifx\f@ncyocf\bxjs@tmpa \global\let\f@ncyocf\bxjs@tmpb \fi
 \fullwidth が(定義済で)\textwidth よりも大きい場合、ヘッダ・フッタの横幅を
 \fullwidth に合わせる。
3006 \ifx\fullwidth\@undefined\else \ifdim\textwidth<\fullwidth
3007 \setlength{\@tempdima}{\fullwidth-\textwidth}%
3008 \edef\bxjs@tmpa{\noexpand\fancyhfoffset[EL,OR]{\the\@tempdima}%
3009 }\bxjs@tmpa
```
- \fi\fi
- \PackageInfo\bxjs@clsname
- {Patch to fancyhdr is applied\@gobble}}

\bxjs@pagestyle@hook \pagestyle へのフックの本体。

\def\bxjs@pagestyle@hook{%

- \@ifpackageloaded{fancyhdr}{%
- \bxjs@adjust@fancyhdr
- \global\let\bxjs@adjust@fancyhdr\relax

}{}}

\pagestyle にフックを入れ込む。

```
3018 \let\bxjs@org@pagestyle\pagestyle
```

```
3019 \def\pagestyle{%
3020 \bxjs@pagestyle@hook \bxjs@org@pagestyle}
   begin-document フック。
 ※これ以降に fancyhdr が読み込まれることはあり得ない。
3021 \AtBeginDocument{%
3022 \bxjs@pagestyle@hook
3023 \global\let\bxjs@pagestyle@hook\relax}
   終わり。
3024 \fi
   以上で終わり。
3025 %</minimal>
```
付録 C 和文ドライバ: standard ※

標準のドライバ。

- \rmfamily/\sffamily/\ttfamily での和文ファミリ連動
- \mcfamily/\gtfamily
- \textmc/\textgt
- $\bullet \ \ \angle zw$
- $\iota$ <sup>iQ/</sup>\jH
- \trueQ/\trueH/\ascQ
- \setkanjiskip/\getkanjiskip
- \setxkanjiskip/\getxkanjiskip
- \autospacing/\noautospacing
- \autoxspacing/\noautoxspacing

■和文フォント指定の扱い standard 和文ドライバでは\jsJaFont の値を和文フォントの "プリセット"の指定として用いる。プリセットの値は、TEX Live の kanji-config-updmap コマンドで使う"ファミリ"と同じにすることを想定する。特別な値として、auto は kanji-config-updmap で現在指定されているファミリを表す。

## C.1 共通処理 (1)

```
まず minimal ドライバを読み込む。
3026 %<*standard>
3027 %% このファイルは日本語文字を含みます
3028 \input{bxjsja-minimal.def}
```
simplejasetup は standard では無効になる。

```
3029 \bxjs@simplejasetupfalse
```
■共通命令の実装 \iQ 等の「単位」系の共通命令を実装する。まず ε-TFX 拡張が使えるか 検査する。

\ifjsWitheTeX

使える場合は、「\dimexpr 外部寸法表記\relax」の形式(これは内部値なので単位として 使える)で各命令定義する。

\jQ \jQ と \jH はともに 0.25 mm に等しい。

```
\iotaiH 3031
        \@tempdima=0.25mm
   3032 \protected\edef\jQ{\dimexpr\the\@tempdima\relax}
   3033 \let\jH\jQ
```
\trueQ \trueQ と \trueH はともに 0.25 true mm に等しい。

#### \trueH 3034 \ifjsc@mag

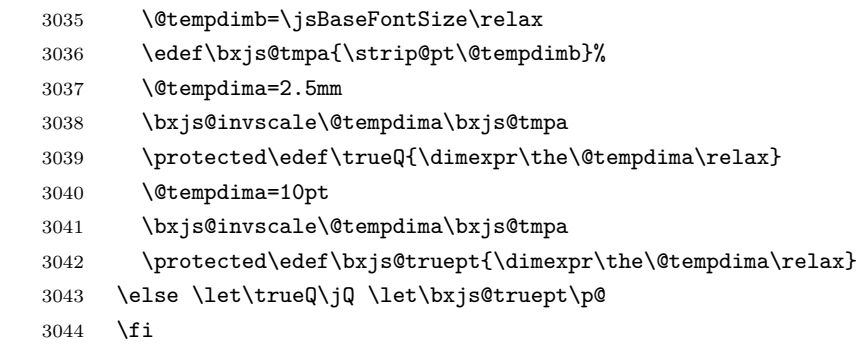

\ascQ \ascQ は \trueQ を和文スケール値で割った値。例えば、\fontsize{12\ascQ}{16\trueH} \ascpt とすると、和文が 12Q になる。

同様に、\ascpt は truept を和文スケールで割った値。

\@tempdima\trueQ \bxjs@invscale\@tempdima\jsScale

- \protected\edef\ascQ{\dimexpr\the\@tempdima\relax}
- \@tempdima\bxjs@truept \bxjs@invscale\@tempdima\jsScale
- \protected\edef\ascpt{\dimexpr\the\@tempdima\relax}

```
3050 \fi
```
続いて、和文間空白・和欧文間空白関連の命令を実装する。(エンジン依存のコード。)

\bxjs@kanjiskip 和文間空白の量を表すテキスト。

\let\trueH\trueQ

\def\bxjs@kanjiskip{0pt}

```
\setkanjiskip 和文間空白の量を設定する。
```
\newcommand\*\setkanjiskip[1]{%

- \edef\bxjs@kanjiskip{#1}%
- \bxjs@reset@kanjiskip}

\getkanjiskip 和文間空白の量を表すテキストに展開する。

 \newcommand\*\getkanjiskip{% \bxjs@kanjiskip}

```
\ifbxjs@kanjiskip@enabled 和文間空白の挿入が有効か。ただし pTFX では自身の \(no)autospacing での制御を用い
                          るのでこの変数は常に真とする。
                        3057 \newif\ifbxjs@kanjiskip@enabled \bxjs@kanjiskip@enabledtrue
   \bxjs@enable@kanjiskip 和文間空白の挿入を有効/無効にする。(pTEX 以外)
   \bxjs@disable@kanjiskip
3058 \bxjs@robust@def\bxjs@enable@kanjiskip{%
                        3059 \bxjs@kanjiskip@enabledtrue
                        3060 \bxjs@reset@kanjiskip}
                        3061 \bxjs@robust@def\bxjs@disable@kanjiskip{%
                        3062 \bxjs@kanjiskip@enabledfalse
                        3063 \bxjs@reset@kanjiskip}
    \bxjs@reset@kanjiskip 現在の和文間空白の設定を実際にエンジンに反映させる。
                        3064 \bxjs@robust@def\bxjs@reset@kanjiskip{%
                        3065 \ifbxjs@kanjiskip@enabled
                        3066 \setlength{\@tempskipa}{\bxjs@kanjiskip}%
                        3067 \else \@tempskipa\z@
                        3068 \fi
                        3069 \bxjs@apply@kanjiskip}
         \bxjs@xkanjiskip
和欧文間空白について同様のものを用意する。
           \setxkanjiskip
3070 \def\bxjs@xkanjiskip{0pt}
           \getxkanjiskip
3071 \newcommand*\setxkanjiskip[1]{%
\ifbxjs@xkanjiskip@enabled_{3073}\bxjs@enable@xkanjiskip
3074 \newcommand*\getxkanjiskip{%
 \verb|\bxjs@disable@xkanjiskip|^{3075}\bxjs@reset@xkanjiskip
3077 \bxjs@robust@def\bxjs@enable@xkanjiskip{%
                        3072 \edef\bxjs@xkanjiskip{#1}%
                              \bxjs@reset@xkanjiskip}
                              \bxjs@xkanjiskip}
                        3076 \newif\ifbxjs@xkanjiskip@enabled \bxjs@xkanjiskip@enabledtrue
                        3078 \bxjs@xkanjiskip@enabledtrue
                        3079 \bxjs@reset@xkanjiskip}
                        3080 \bxjs@robust@def\bxjs@disable@xkanjiskip{%
                        3081 \bxjs@xkanjiskip@enabledfalse
                        3082 \bxjs@reset@xkanjiskip}
                        3083 \bxjs@robust@def\bxjs@reset@xkanjiskip{%
                        3084 \ifbxjs@xkanjiskip@enabled
                        3085 \setlength{\@tempskipa}{\bxjs@xkanjiskip}%
                        3086 \else \@tempskipa\z@
                        3087 \fi
                        3088 \bxjs@apply@xkanjiskip}
                            \jsResetDimen を用いて、フォントサイズが変更された時に空白の量が追随するように
                          する。
                        3089 \g@addto@macro\jsResetDimen{%
                        3090 \bxjs@reset@kanjiskip
                        3091 \bxjs@reset@xkanjiskip}
                        3092 \let\bxjs@apply@kanjiskip\relax
                        3093 \let\bxjs@apply@xkanjiskip\relax
```

```
107
```
■和文フォント指定の扱い

```
\bxjs@adjust@jafont ムニャムニャ…。
                  3094 \@onlypreamble\bxjs@adjust@jafont
                  3095 \def\bxjs@adjust@jafont#1{%
                  3096 \ifx\jsJaFont\bxjs@@auto
                  3097 \bxjs@get@kanjiEmbed
                  3098 \ifx\bxjs@kanjiEmbed\relax
                  3099 \let\bxjs@tmpa\@empty
                  3100 \else
                  3101 \let\bxjs@tmpa\bxjs@kanjiEmbed
                  3102 \fi
                  3103 \else
                  3104 \let\bxjs@tmpa\jsJaFont
                  3105 \fi
                  3106 \if f#1\ifx\bxjs@tmpa\bxjs@@noEmbed
                  3107 \ClassWarningNoLine\bxjs@clsname
                  3108 {Option 'jafont=noEmbed' is ignored, because it is\MessageBreak
                  3109 not available on the current situation}%
                  3110 \let\bxjs@tmpa\@empty
                  3111 \fi\fi
                  3112 }
                  3113 \def\bxjs@@auto{auto}
                  3114 \def\bxjs@@noEmbed{noEmbed}
   \bxjs@kanjiEmbed 現在の updmap の kanjiEmbed パラメタの値。\bxjs@get@kanjiEmbed により設定される。
                  3115 \let\bxjs@kanjiEmbed\relax
\bxjs@get@kanjiEmbed 現在の updmap の kanjiEmbed パラメタの値を取得する。
                  3116 \@onlypreamble\bxjs@get@kanjiEmbed
                  3117 \def\bxjs@get@kanjiEmbed{%
                  3118 \begingroup\setbox\z@=\hbox{%
                  3119 \global\let\bxjs@g@tmpa\relax
                  3120 \endlinechar\m@ne
                  3121 \let\do\@makeother\dospecials
                  3122 \catcode32=10 \catcode12=10 %form-feed
                  3123 \let\bxjs@tmpa\@empty
                  3124 \openin\@inputcheck="|kpsewhich updmap.cfg"\relax
                  3125 \ifeof\@inputcheck\else
                  3126 \read\@inputcheck to\bxjs@tmpa
                  3127 \closein\@inputcheck
                  3128 \fi
                  3129 \ifx\bxjs@tmpa\@empty\else
                  3130 \openin\@inputcheck="\bxjs@tmpa"\relax
                  3131 \@tempswatrue
                  3132 \loop\if@tempswa
                  3133 \read\@inputcheck to\bxjs@tmpa
                  3134 \expandafter\bxjs@get@ke@a\bxjs@tmpa\@nil kanjiEmbed \@nil\@nnil
```
```
3135 \ifx\bxjs@tmpa\relax\else
                       3136 \global\let\bxjs@g@tmpa\bxjs@tmpa
                       3137 \@tempswafalse
                       3138 \fi
                       3139 \ifeof\@inputcheck \@tempswafalse \fi
                       3140 \repeat
                       3141 \fi
                       3142 }\endgroup
                       3143 \let\bxjs@kanjiEmbed\bxjs@g@tmpa
                       3144 }
                       3145 \@onlypreamble\bxjs@get@ke@a
                       3146 \def\bxjs@get@ke@a#1kanjiEmbed #2\@nil#3\@nnil{%
                       3147 \ifx$#1$\def\bxjs@tmpa{#2}%
                       3148 \else \let\bxjs@tmpa\relax
                       3149 \fi}
                \jachar \jachar{〈文字 〉} : 和文文字として出力する。
                       3150 \newcommand*\jachar[1]{%
                       3151 \begingroup
                        \jsLetHeadChar で先頭の"文字"を拾ってそれを \bxjs@jachar に渡す。
                       3152 \jsLetHeadChar\bxjs@tmpa{#1}%
                       3153 \ifx\bxjs@tmpa\relax
                       3154 \ClassWarningNoLine\bxjs@clsname
                       3155 {Illegal argument given to \string\jachar}%
                       3156 \else
                       3157 \expandafter\bxjs@jachar\expandafter{\bxjs@tmpa}%
                       3158 \fi
                       3159 \endgroup}
                        \jsJaChar を \jachar と等価にする。
                       3160 \let\jsJaChar\jachar
                        下請けの \bxjs@jachar の実装はエンジンにより異なる。
                       3161 \let\bxjs@jachar\@firstofone
                        ■hyperref 対策 出力ページサイズに館する処理は geometry パッケージが行うので、
                        hyperref 側の処理は無効にしておく。
                       3162 \PassOptionsToPackage{setpagesize=false}{hyperref}
\bxjs@fix@hyperref@unicode hyperref の unicode オプションの値を固定する。
                       3163 \@onlypreamble\bxjs@fix@hyperref@unicode
                       3164 \def\bxjs@fix@hyperref@unicode#1{%
                       3165 \PassOptionsToPackage{bxjs/hook=#1}{hyperref}%
                       3166 \@namedef{KV@Hyp@bxjs/hook}##1{%
                       3167 \KV@Hyp@unicode{##1}%
                       3168 \def\KV@Hyp@unicode####1{%
                       3169 \expandafter\ifx\csname if##1\expandafter\endcsname
```

```
3170 \csname if####1\endcsname\else
```

```
3171 \ClassWarningNoLine\bxjs@clsname
3172 {Blcoked hyperref option 'unicode=####1'}%
3173 \setminusfi
3174 }%
3175 }%
3176 }
```
\bxjs@urgent@special DVI のなるべく早い位置に special を出力する。

```
3177 \@onlypreamble\bxjs@urgent@special
3178 \def\bxjs@urgent@special#1{%
3179 \AtBeginDvi{\special{#1}}%
3180 \AtBeginDocument{%
3181 \@ifpackageloaded{atbegshi}{%
3182 \begingroup
3183 \toks\z@{\special{#1}}%
3184 \toks\tw@\expandafter{\AtBegShi@HookFirst}%
3185 \xdef\AtBegShi@HookFirst{\the\toks@\the\toks\tw@}%
3186 \endgroup
3187 }{}%
3188 }%
3189 }
```
### C.2 pT<sub>E</sub>X 用設定

```
3190 \if j\jsEngine
```

```
■共通命令の実装
```

```
3191 \def\bxjs@apply@kanjiskip{%
3192 \kanjiskip\@tempskipa}
3193 \def\bxjs@apply@xkanjiskip{%
3194 \xkanjiskip\@tempskipa}
```
\jaJaChar のサブマクロ。

```
3195 \def\bxjs@jachar#1{%
```

```
3196 \bxjs@jachar@a#1....\@nil}
```

```
3197 \def\bxjs@jachar@a#1#2#3#4#5\@nil{%
```
引数が単一トークンなら和文文字トークンが得られたと見なしてそれをそのまま出力する。

\ifx.#2#1%

```
引数が複数トークンの場合は、UTF-8 のバイト列であると見なし、そのスカラー値を
```

```
\@tempcnta に代入する。
```

```
3199 \else\ifx.#3%
3200 \@tempcnta`#1 \multiply\@tempcnta64
3201 \advance\@tempcnta`#2 \advance\@tempcnta-"3080
3202 \bxjs@jachar@b
3203 \else\ifx.#4%
3204 \@tempcnta`#1 \multiply\@tempcnta64
3205 \advance\@tempcnta`#2 \multiply\@tempcnta64
```

```
3206 \advance\@tempcnta`#3 \advance\@tempcnta-"E2080
3207 \bxjs@jachar@b
3208 \else
3209 \@tempcnta`#1 \multiply\@tempcnta64
3210 \advance\@tempcnta`#2 \multiply\@tempcnta64
3211 \advance\@tempcnta`#3 \multiply\@tempcnta64
3212 \advance\@tempcnta`#4 \advance\@tempcnta-"3C82080
3213 \bxjs@jachar@b
3214 \fi\fi\fi}
 符号値が \@tempcnta の和文文字を出力する処理。
3215 \ifjsWithupTeX
3216 \def\bxjs@jachar@b{\kchar\@tempcnta}
3217 \else
```

```
3218 \def\bxjs@jachar@b{%
3219 \ifx\bxUInt\@undefined\else
3220 \bxUInt{\@tempcnta}%
3221 \fi}
3222 \fi
```
■和文フォント指定の扱い pTFX は既定で kanji-config-updmap の設定に従うため、 \jsJaFont が auto の場合は何もする必要がない。無指定でも auto でもない場合は、 \jsJaFont をオプションにして pxchfon パッケージを読み込む。

```
3223 \let\bxjs@tmpa\jsJaFont
3224 \ifx\bxjs@tmpa\bxjs@@auto
3225 \let\bxjs@tmpa\@empty
3226 \else\ifx\bxjs@tmpa\bxjs@@noEmbed
3227 \def\bxjs@tmpa{noembed}
3228 \fi\fi
3229 \ifx\jsJaFont\@empty\else
3230 \edef\bxjs@nxt{%
3231 \noexpand\RequirePackage[\jsJaFont]
3232 {pxchfon}[2010/05/12]}% v0.5
3233 \bxjs@nxt
3234 \fi
```
■otf パッケージ対策 インストールされている otf パッケージが scale オプションに対 応している場合は scale=(\jsScale の値) を事前に otf に渡す。 ※ otf.sty の中に「\RequirePackage{keyval}」の行が存在するかにより判定している。

```
(もっといい方法はないのか……。)
```
\begingroup

```
3236 \global\let\@gtempa\relax
3237 \catcode`\|=0 \catcode`\\=12
```

```
3238 |def|bxjs@check#1|@nil{%
```

```
3239 |bxjs@check@a#1|@nil\RequirePackage|@nnil}%
```

```
3240 |def|bxjs@check@a#1\RequirePackage#2|@nnil{%
```

```
3241 |ifx$#1$|bxjs@check@b#2|@nil keyval|@nnil |fi}%
```

```
3242 |catcode`|\=0 \catcode`\|=12
3243 \def\bxjs@check@b#1keyval#2\@nnil{%
3244 \ifx$#2$\else
3245 \xdef\@gtempa{%
3246 \noexpand\PassOptionsToPackage{scale=\jsScale}{otf}}%
3247 \fi}
3248 \@firstofone{%
3249 \catcode10=12 \endlinechar\m@ne
3250 \let\do\@makeother \dospecials \catcode32=10
3251 \openin\@inputcheck=otf.sty\relax
3252 \@tempswatrue
3253 \loop\if@tempswa
3254 \ifeof\@inputcheck \@tempswafalse \fi
3255 \if@tempswa
3256 \read\@inputcheck to\bxjs@line
3257 \expandafter\bxjs@check\bxjs@line\@nil
3258 \fi
3259 \repeat
3260 \closein\@inputcheck
3261 \endgroup}
3262 \@gtempa
```

```
■hyperref 対策 unicode にしてはいけない。
3263 \bxjs@fix@hyperref@unicode{false}
```
tounicode special 命令を出力する。

```
3264 \if \ifx\bxjs@driver@given\bxjs@driver@@dvipdfmx T%
3265 \else\ifjsWithpTeXng T\else F\fi\fi T%
3266 \ifnum\jis"2121="A1A1 %euc
3267 \bxjs@urgent@special{pdf:tounicode EUC-UCS2}
3268 \else\ifnum\jis"2121="8140 %sjis
3269 \bxjs@urgent@special{pdf:tounicode 90ms-RKSJ-UCS2}
3270 \else\ifnum\jis"2121="3000 %uptex
3271 \ifbxjs@bigcode
3272 \bxjs@urgent@special{pdf:tounicode UTF8-UTF16}
3273 \PassOptionsToPackage{bigcode}{pxjahyper}
3274 \else
3275 \bxjs@urgent@special{pdf:tounicode UTF8-UCS2}
3276 \fi
3277 \fi\fi\fi
3278 \let\bxToUnicodeSpecialDone=t
3279 \fi
```
### ■microtype 対策

```
3280 \@namedef{ver@microtype.sty}{2000/01/01}
3281 \newcommand*\UseMicrotypeSet[2][]{}
```
### C.3 pdfT<sub>F</sub>X 用設定:  $CJK + bxcikjative$

\else\if p\jsEngine

```
■bxcjkjatype パッケージの読込 \jsJaFont が指定されている場合は、その
値を bxcjkjatype のオプション (プリセット指定) に渡す。(auto ならば
\bxjs@get@kanjiEmbed を実行する。)スケール値(\jsScale)の反映は bxcjkjatype の
側で行われる。
```

```
3283 \bxjs@adjust@jafont{f}
3284 \edef\bxjs@nxt{%
3285 \noexpand\RequirePackage[%
3286 \ifx\bxjs@tmpa\@empty\else \bxjs@tmpa,\fi
3287 whole,autotilde]{bxcjkjatype}[2013/10/15]}% v0.2c
3288 \bxjs@nxt
3289 \bxjs@cjk@loaded
```
■hyperref 対策 bxcjkjatype 使用時は unicode にするべき。

```
※取りあえず固定はしない。
```
\PassOptionsToPackage{unicode}{hyperref}

```
\hypersetup 命令で(CJK* 環境に入れなくても)日本語文字を含む文書情報を設定でき
るようにするための細工。
```

```
※ bxcjkjatype を whole 付きで使っていることが前提。
```

```
※パッケージオプションでの指定に対応するのは、「アクティブな高位バイトトークンがそ
の場で展開されてしまう」ため困難である。
```

```
3291 \ifx\bxcjkjatypeHyperrefPatchDone\@undefined
3292 \begingroup
3293 \CJK@input{UTF8.bdg}
```

```
3294 \endgroup
```

```
3295 \g@addto@macro\pdfstringdefPreHook{%
```

```
3296 \@nameuse{CJK@UTF8Binding}%
```

```
3297 }
```

```
3298 \fi
```
#### ~ が和欧文間空白である場合は PDF 文字列中で空白文字でなく空に展開させる。

```
3299 \ifx\bxcjkjatypeHyperrefPatchDone\@undefined
```

```
3300 \g@addto@macro\pdfstringdefPreHook{%
```

```
3301 \ifx~\bxjs@@CJKtilde
```

```
3302 \let\bxjs@org@LetUnexpandableSpace\HyPsd@LetUnexpandableSpace
```

```
3303 \let\HyPsd@LetUnexpandableSpace\bxjs@LetUnexpandableSpace
```

```
3304 \let~\@empty
```
\fi

}

```
3307 \def\bxjs@@CJKtilde{\CJKecglue\ignorespaces}
```

```
3308 \def\bxjs@@tildecmd{~}
```

```
3309 \def\bxjs@LetUnexpandableSpace#1{%
```

```
3310 \def\bxjs@tmpa{#1}\ifx\bxjs@tmpa\bxjs@@tildecmd\else
```

```
3311 \bxjs@org@LetUnexpandableSpace#1%
3312 \fi}
3313 \fi
```
#### ■共通命令の実装

```
3314 \newskip\jsKanjiSkip
3315 \newskip\jsXKanjiSkip
3316 \ifx\CJKecglue\@undefined
3317 \def\CJKtilde{\CJK@global\def~{\CJKecglue\ignorespaces}}
3318 \fi
3319 \let\autospacing\bxjs@enable@kanjiskip
3320 \let\noautospacing\bxjs@disable@kanjiskip
3321 \protected\def\bxjs@CJKglue{\hskip\jsKanjiSkip}
3322 \def\bxjs@apply@kanjiskip{%
3323 \jsKanjiSkip\@tempskipa
3324 \let\CJKglue\bxjs@CJKglue}
3325 \let\autoxspacing\bxjs@enable@xkanjiskip
3326 \let\noautoxspacing\bxjs@disable@xkanjiskip
3327 \protected\def\bxjs@CJKecglue{\hskip\jsXKanjiSkip}
3328 \def\bxjs@apply@xkanjiskip{%
3329 \jsXKanjiSkip\@tempskipa
3330 \let\CJKecglue\bxjs@CJKecglue}
```
\jachar のサブマクロの実装。

```
3331 \def\bxjs@jachar#1{%
3332 \CJKforced{#1}}
```
# $C.4$  X TFX 用設定:  $xeCJK + zxjatype$

```
3333 \else\if x\jsEngine
```

```
■zxjatype パッケージの読込 スケール値 (\jsScale) の反映は zxjatype の側で行われる。
3334 \RequirePackage{zxjatype}
3335 \PassOptionsToPackage{no-math}{fontspec}%!
3336 \PassOptionsToPackage{xetex}{graphicx}%!
3337 \PassOptionsToPackage{xetex}{graphics}%!
3338 \ifx\zxJaFamilyName\@undefined
3339 \ClassError\bxjs@clsname
3340 {xeCJK or zxjatype is too old}\@ehc
3341 \fi
```

```
■和文フォント定義 \jsJaFont が指定された場合は、その値をオプションとして
zxjafont を読み込む。非指定の場合は IPAex フォントを使用する。
```

```
3342 \bxjs@adjust@jafont{f}
3343 \ifx\bxjs@tmpa\@empty
3344 \setCJKmainfont[BoldFont=IPAexGothic]{IPAexMincho}
3345 \setCJKsansfont[BoldFont=IPAexGothic]{IPAexGothic}
3346 \else
```

```
3347 \edef\bxjs@nxt{%
3348 \noexpand\RequirePackage[\bxjs@tmpa]%
3349 {zxjafont}[2013/01/28]}% v0.2a
3350 \bxjs@nxt
3351 \fi
```
■hyperref 対策 unicode オプションの指定に関する話。

X TEEX の場合は、xdvipdfmx が UTF-8 → UTF-16 の変換を行う機能を持っているため、 本来は special 命令の文字列の文字コード変換は不要である。ところが、hyperref での方 針としては、XTIFX の場合にもパッケージ側で文字コード変換を行う方が望ましいと考え ている。実際、unicode を無効にしていると警告が出て強制的に有効化される。一方で、過 去(r35125 まで)の xdvipdfmx では、文字列を UTF-16 に変換した状態で与えるのは不正 と見なしていて警告が発生する。

これを踏まえて、ここでは、「XqTFX のバージョンが 0.99992 以上の場合に unicode を 既定で有効にする」ことにする。

※取りあえず固定はしない。

```
3352 \ifnum\strcmp{\the\XeTeXversion\XeTeXrevision}{0.99992}>\m@ne
3353 \PassOptionsToPackage{unicode}{hyperref}
3354 \overline{1}
```

```
■段落頭でのグルー挿入禁止
```
\let\jsInhibitGlueAtParTop\@inhibitglue

#### ■共通命令の実装

```
3356 \newskip\jsKanjiSkip
3357 \newskip\jsXKanjiSkip
3358 \ifx\CJKecglue\@undefined
3359 \def\CJKtilde{\CJK@global\def~{\CJKecglue\ignorespaces}}
3360 \fi
3361 \let\autospacing\bxjs@enable@kanjiskip
3362 \let\noautospacing\bxjs@disable@kanjiskip
3363 \protected\def\bxjs@CJKglue{\hskip\jsKanjiSkip}
3364 \def\bxjs@apply@kanjiskip{%
3365 \jsKanjiSkip\@tempskipa
3366 \xeCJKsetup{CJKglue={\bxjs@CJKglue}}}
3367 \let\autoxspacing\bxjs@enable@xkanjiskip
3368 \let\noautoxspacing\bxjs@disable@xkanjiskip
3369 \protected\def\bxjs@CJKecglue{\hskip\jsXKanjiSkip}
3370 \def\bxjs@apply@xkanjiskip{%
3371 \jsXKanjiSkip\@tempskipa
3372 \xeCJKsetup{CJKecglue={\bxjs@CJKecglue}}}
   \mcfamily、\gtfamily は本来は zxjatype の方で定義すべきであろうが、現状は暫定的
```

```
にここで定義する。
```

```
3373 \ifx\mcfamily\@undefined
```

```
3374 \protected\def\mcfamily{\CJKfamily{\CJKrmdefault}}
```

```
3375 \protected\def\gtfamily{\CJKfamily{\CJKsfdefault}}
3376 \fi
```
\jachar のサブマクロの実装。

```
3377 \def\bxjs@jachar#1{%
3378 \xeCJKDeclareCharClass{CJK}{`#1}\relax
3379 #1}
```
### C.5 LuaTFX 用設定: LuaTFX-ja

```
3380 \else\if l\jsEngine
```

```
■LuaTFX-ja パッケージの読込 luatexja とともに luatexja-fontspec パッケージを読
み込む。
```
luatexja は自前の \zw(これは実際の現在和文フォントに基づく値を返す)を定義する ので、\zw の定義を消しておく。なお、レイアウト定義の「全角幅」は「規定」に基づく \jsZw であることに注意が必要。

```
3381 \let\zw\@undefined
3382 \RequirePackage{luatexja}
3383 \RequirePackage{luatexja-fontspec}
3384 \PassOptionsToPackage{pdftex}{graphicx}%!
3385 \PassOptionsToPackage{pdftex}{graphics}%!
```
■和文フォント定義 luatexja-fontspec で使用する和文スケール値を \jsScale と合致 させたいのだが……もっと良い方法はないのか?

```
3386 \ExplSyntaxOn
3387 \fp_gset:Nn \g_ltj_fontspec_scale_fp { \jsScale }
3388 \ExplSyntaxOff
```

```
\jsJaFont が指定された場合は、その値をオプションとして luatexja-preset を読み
込む。非指定の場合は、luatexja-preset パッケージの ipaex オプション(IPAex フォン
ト使用)と等価な設定を用いる (luatexja-preset は読み込まない)。
```

```
3389 \bxjs@adjust@jafont{t}
3390 \ifx\bxjs@tmpa\bxjs@@noEmbed
3391 \def\bxjs@tmpa{noembed}
3392 \fi
3393 \ifx\bxjs@tmpa\@empty
3394 \defaultjfontfeatures{ Kerning=Off }
3395 \setmainjfont[BoldFont=IPAexGothic,JFM=ujis]{IPAexMincho}
3396 \setsansjfont[BoldFont=IPAexGothic,JFM=ujis]{IPAexGothic}
3397 \else
3398 \edef\bxjs@nxt{%
3399 \noexpand\RequirePackage[\bxjs@tmpa]
3400 {luatexja-preset}}%
3401 \bxjs@nxt
3402 \fi
```
欧文総称フォント命令で和文フォントが連動するように修正する。その他の和文フォント

関係の定義を行う。

```
3403 \DeclareRobustCommand\rmfamily
3404 {\not@math@alphabet\rmfamily\mathrm
3405 \romanfamily\rmdefault\kanjifamily\mcdefault\selectfont}
3406 \DeclareRobustCommand\sffamily
3407 {\not@math@alphabet\sffamily\mathsf
3408 \romanfamily\sfdefault\kanjifamily\gtdefault\selectfont}
3409 \DeclareRobustCommand\ttfamily
3410 {\not@math@alphabet\ttfamily\mathtt
3411 \romanfamily\ttdefault\kanjifamily\gtdefault\selectfont}
3412 \AtBeginDocument{%
3413 \reDeclareMathAlphabet{\mathrm}{\mathrm}{\mathmc}
3414 \reDeclareMathAlphabet{\mathbf}{\mathbf}{\mathgt}}%
3415 \bxjs@if@sf@default{%
3416 \renewcommand\kanjifamilydefault{\gtdefault}}
```
#### ■和文パラメタの設定

```
3417 % 次の 3 つは既定値の通り
3418 %\ltjsetparameter{prebreakpenalty={`',10000}}
3419 %\ltjsetparameter{postbreakpenalty={`",10000}}
3420 %\ltjsetparameter{prebreakpenalty={`",10000}}
3421 \ltjsetparameter{jaxspmode={`! ,1}}
3422 \ltjsetparameter{jaxspmode={`〒,2}}
3423 \ltjsetparameter{alxspmode={`+,3}}
3424 \ltjsetparameter{alxspmode={`\%,3}}
```
#### ■段落頭でのグルー挿入禁止

```
3425 \protected\def\@inhibitglue{%
3426 \directlua{%
3427 luatexja.jfmglue.create_beginpar_node()}}
3428 \let\bxjs@ltj@inhibitglue\@inhibitglue
3429 \let\@@inhibitglue\@undefined
```
■hyperref 対策 unicode にするべき。

\bxjs@fix@hyperref@unicode{true}

#### ■共通命令の実装

```
3431 \protected\def\autospacing{%
3432 \ltjsetparameter{autospacing=true}}
3433 \protected\def\noautospacing{%
3434 \ltjsetparameter{autospacing=false}}
3435 \protected\def\autoxspacing{%
3436 \ltjsetparameter{autoxspacing=true}}
3437 \protected\def\noautoxspacing{%
3438 \ltjsetparameter{autoxspacing=false}}
3439 \def\bxjs@apply@kanjiskip{%
3440 \ltjsetparameter{kanjiskip={\@tempskipa}}}
```

```
3441 \def\bxjs@apply@xkanjiskip{%
3442 \ltjsetparameter{xkanjiskip={\@tempskipa}}}
   \jachar のサブマクロの実装。
3443 \def\bxjs@jachar#1{%
3444 \ltjjachar`#1\relax}
```
### C.6 共通処理 (2)

 $3445 \ifi\fi$ 

■共通命令の実装

\textmc minimal ドライバ実装中で定義した \DeclareJaTextFontCommand を利用する。

```
\textgt 3446 \DeclareJaTextFontCommand{\textmc}{\mcfamily}
       3447 \DeclareJaTextFontCommand{\textgt}{\gtfamily}
```
#### ■和文・和欧文間空白の初期値

```
3448 \setkanjiskip{0pt plus.1\jsZw minus.01\jsZw}
3449 \ifx\jsDocClass\jsSlide \setxkanjiskip{0.1em}
3450 \else \setxkanjiskip{0.25em plus 0.15em minus 0.06em}
3451 \fi
   以上で終わり。
```
3452 %</standard>

# 付録 D 和文ドライバ: modern ※

モダーンな設定。 standard ドライバの設定を引き継ぐ。 3453 %<\*modern> 3454 \input{bxjsja-standard.def}

### D.1 フォント設定

```
T1 エンコーディングに変更する。
 ※以下のコードは \usepackage[T1]{fontenc} と同等。
3455 \ifnum0\if x\jsEngine1\fi\if l\jsEngine1\fi=\z@
3456 \def\encodingdefault{T1}%
3457 \input{t1enc.def}%
3458 \fontencoding\encodingdefault\selectfont
3459 \fi
```

```
基本フォントを Latin Modern フォントファミリに変更する。
※以下は \usepackage[noamth]{lmodern} と同じ。ユーザは後で lmodern を好きなオプ
ションを付けて読み込むことができる。
```

```
3460 \ifnum0\if x\jsEngine1\fi\if l\jsEngine1\fi=\z@
3461 \renewcommand{\rmdefault}{lmr}
3462 \renewcommand{\sfdefault}{lmss}
3463 \renewcommand{\ttdefault}{lmtt}
3464 \fi
   大型演算子用の数式フォントの設定。
 ※ amsfonts パッケージと同等にする。
```

```
3465 \DeclareFontShape{OMX}{cmex}{m}{n}{%
3466 <-7.5>cmex7<7.5-8.5>cmex8%
3467 <8.5-9.5>cmex9<9.5->cmex10}{}%
3468 \expandafter\let\csname OMX/cmex/m/n/10\endcsname\relax
```

```
amsmath 読込時に上書きされるのを防ぐ。
```

```
3469 \def\cmex@opt{10}
```
## D.2 fixltx2e 読込

```
※ fixltx2e 廃止前の LATFX カーネルの場合。
3470 \ifx\@IncludeInRelease\@undefined
3471 \RequirePackage{fixltx2e}
3472 \fi
```
## D.3 和文カテゴリコード

和文カテゴリコード設定のための補助パッケージを読みこむ。 3473 \RequirePackage{bxjscjkcat}

## D.4 完了

おしまい。

3474 %</modern>

# 付録 E 和文ドライバ:pandoc ☃

```
Pandoc 用の何か。
   standard ドライバの設定を引き継ぐ。
3475 %<*pandoc>
3476 \input{bxjsja-standard.def}
```
## E.1 dupload システム

パッケージが重複して読み込まれたときに"option clash"の検査をスキップする。この 時に何らかのコードを実行させることができる。

\bxjs@set@dupload@proc \bxjs@set@dupload@proc{(ファイル名)}{(定 義 本 体)} 特 定 の フ ァ イ ル の 読 込 が \@filewithoptions で指示されて、しかもそのファイルが読込済である場合に、オプショ ン重複検査をスキップして、代わりに (定義本体) のコードを実行する。このコード中で #1 は渡されたオプション列のテキストに置換される。

- \@onlypreamble\bxjs@set@dupload@proc
- \def\bxjs@set@dupload@proc#1{%
- \expandafter\bxjs@set@dupload@proc@a\csname bxjs@dlp/#1\endcsname}
- \@onlypreamble\bxjs@set@dupload@proc@a
- \def\bxjs@set@dupload@proc@a#1{%
- \@onlypreamble#1\def#1##1}

\@if@ptions \@if@ptions の再定義。

```
3483 \@onlypreamble\bxjs@org@if@ptions
3484 \let\bxjs@org@if@ptions\@if@ptions
3485 \newif\ifbxjs@dlp
3486 \def\@if@ptions#1#2#3{%
3487 \bxjs@dlpfalse
3488 \def\bxjs@tmpa{#1}\def\bxjs@tmpb{\@currext}%
3489 \ifx\bxjs@tmpa\bxjs@tmpb
3490 \expandafter\ifx\csname bxjs@dlp/#2.#1\endcsname\relax\else
3491 \bxjs@dlptrue \fi
3492 \fi
3493 \ifbxjs@dlp \expandafter\bxjs@do@dupload@proc
3494 \else \expandafter\bxjs@org@if@ptions
3495 \fi {#1}{#2}{#3}}
3496 \AtBeginDocument{%
3497 \let\@if@ptions\bxjs@org@if@ptions}
3498 \@onlypreamble\bxjs@do@dupload@proc
3499 \def\bxjs@do@dupload@proc#1#2#3{%
3500 \csname bxjs@dlp/#2.#1\endcsname{#3}%
3501 \@firstoftwo}
```
\bxjs@mark@as@loaded \bxjs@mark@as@loaded{ $(7$  ァ イ ル 名}} : 特 定 の フ ァ イ ル に 対 し て、 (\@filewithoptions の処理に関して)読込済であるとマークする。

```
3502 \def\bxjs@mark@as@loaded#1{%
3503 \expandafter\bxjs@mal@a\csname ver@#1\endcsname{#1}}
3504 \def\bxjs@mal@a#1#2{%
3505 \ifx#1\relax
3506 \def#1{2001/01/01}%
3507 \ClassInfo\bxjs@clsname
3508 {File '#2' marked as loaded\@gobble}%
3509 \fi}
```
## E.2 lang 変数

lang=ja という言語指定が行われると、Pandoc はこれに対応していないため不完全な Babel や Polyglossia の設定を出力してしまう。これを防ぐため、とりあえず両パッケージ

```
を無効化しておく。
3510 \ifnum0\if x\jsEngine1\fi\if l\jsEngine1\fi>0
 Polyglossia について。
3511 \bxjs@mark@as@loaded{polyglossia.sty}
3512 \bxjs@set@dupload@proc{polyglossia.sty}{%
3513 \ClassWarning\bxjs@clsname
3514 {Loading of polyglossia is blocked}}
3515 \ifx\setmainlanguage\@undefined
3516 \newcommand*\setmainlanguage[2][]{}
3517 \newcommand*\setotherlanguage[2][]{%
3518 \ifcat_#2_\else
3519 \expandafter\let\csname #2\endcsname\@empty
3520 \expandafter\let\csname end#2\endcsname\@empty
3521 \expandafter\let\csname text#2\endcsname\@firstofone
3522 \quad \text{If } i3523 \newcommand*\setotherlanguages[2][]{%
3524 \@for\bxjs@tmpa:={#2}\do{%
3525 \setotherlangauge{\bxjs@tmpa}}}
3526 \fi
3527 \else
 Babel について。
3528 \bxjs@mark@as@loaded{babel.sty}
3529 \bxjs@set@dupload@proc{babel.sty}{%
3530 \ClassWarning\bxjs@clsname
3531 {Loading of babel is blocked}}
3532 \let\foreignlanguage\@secondoftwo
```
\fi

### E.3 geometry 変数

 \let\otherlanguage\@gobble \let\endotherlanguage\@empty

```
geometry を"再度読み込んだ"場合に、そのパラメタで \setpagelayout* が呼ばれる
 ようにする。
3536 \bxjs@set@dupload@proc{geometry.sty}{%
3537 \setpagelayout*{#1}}
```
### E.4 CJKmainfont 変数

```
LuaTEX (+ LuaTeX-ja) の 場 合 に CJKmainfont 変 数 が 指 定 さ れ た 場 合 は
 \setmainjfont の指定にまわす。
3538 \if l\jsEngine
3539 \bxjs@mark@as@loaded{xeCJK.sty}
3540 \providecommand*{\setCJKmainfont}{\setmainjfont}
3541 \fi
```
### E.5 fixltx2e パッケージ

テンプレートでは fixltx2e パッケージを読み込むが、最近 (2015年版以降)の LATFX ではこれで警告が出る。これを抑止する。

LATEX カーネルが新しい場合は fixltx2e を読込済にする。

```
3542 \ifx\@IncludeInRelease\@undefined\else
3543 \bxjs@mark@as@loaded{fixltx2e.sty}
3544 \fi
```
### E.6 cmap パッケージ

エンジンが (u)pIATFX のときに cmap パッケージが読み込まれるのを阻止する。(実際は 警告が出るだけで無害であるが。)

```
3545 \if j\jsEngine
3546 \bxjs@mark@as@loaded{cmap.sty}
3547 \fi
```
## E.7 microtype パッケージ

警告が多すぎなので消す。 3548 \PassOptionsToPackage{verbose=silent}{microtype}

### E.8 完了

おしまい。 3549 %</pandoc> 和文ドライバ実装はここまで。 3550 %</drv>

# 付録 F 補助パッケージー覧 ※

BXJS クラスの機能を実現するために用意されたものだが、他のクラスの文書で読み込ん で利用することもできる。

• bxjscjkcat: modern ドライバ用の和文カテゴリを適用する。

3551 %<\*anc>

# 付録 G 補助パッケージ:bxjscompat ☃

ムニャムニャムニャ……。

### G.1 準備

```
3552 %<*compat>
```
\def\bxac@pkgname{bxjscompat}

\bxjx@engine エンジンの種別。

```
3554 \let\bxac@engine=n
3555 \def\bxac@do#1#2{%
3556 \edef\bxac@tmpa{\string#1}%
3557 \edef\bxac@tmpb{\meaning#1}%
3558 \ifx\bxac@tmpa\bxac@tmpb #2\fi}
3559 \bxac@do\XeTeXversion{\let\bxac@engine=x}
3560 \bxac@do\luatexversion{\let\bxac@engine=l}
```
\bxac@delayed@if@bxjs もし BXJS クラスの読込中でこのパッケージが読み込まれているならば、BXJS のクラスの 終わりまで実行を遅延する。

```
3561 \ifx\jsAtEndOfClass\@undefined
3562 \let\bxac@delayed@if@bxjs\@firstofone
3563 \else \let\bxac@delayed@if@bxjs\jsAtEndOfClass
3564 \fi
```
\ImposeOldLuaTeXBehavior ムニャムニャ。

\RevokeOldLuaTeXBehavior 3565 \newif\ifbxac@in@old@behavior \let\ImposeOldLuaTeXBehavior\relax \let\RevokeOldLuaTeXBehavior\relax

# G.2 X<sub>3</sub>T<sub>E</sub>X 部分

\ifx x\bxac@engine

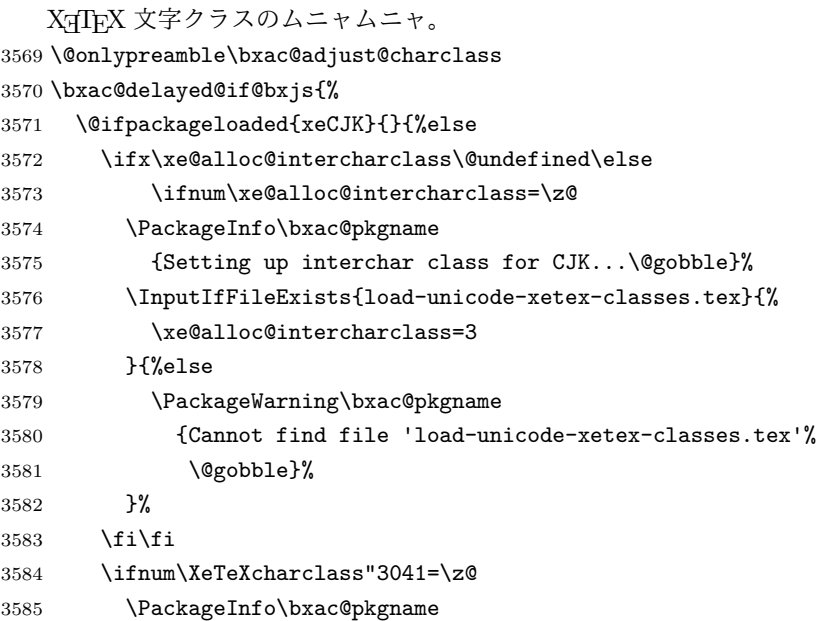

```
3586 {Adjusting interchar class for CJK...\@gobble}%
3587 \@for\bxac@x:={%
3588 3041,3043,3045,3047,3049,3063,3083,3085,3087,308E,%
3589 3095,3096,30A1,30A3,30A5,30A7,30A9,30C3,30E3,30E5,%
3590 30E7,30EE,30F5,30F6,30FC,31F0,31F1,31F2,31F3,31F4,%
3591 31F5,31F6,31F7,31F8,31F9,31FA,31FB,31FC,31FD,31FE,%
3592 31FF%
3593 }\do{\XeTeXcharclass"\bxac@x=\@ne}%
3594 \fi
3595 }%
3596 }
 以上。
3597 \fi
 G.3 LuaTEX 部分
```
\ifx l\bxac@engine

```
ムニャムニャ。
3599 \unless\ifnum\luatexversion<80 \ifnum\luatexversion<85
3600 \chardef\pdftexversion=200
3601 \def\pdftexrevision{0}
3602 \let\pdftexbanner\luatexbanner
3603 \fi\fi
```
\ImposeOldLuaTeXBehavior ムニャムニャ。

```
\RevokeOldLuaTeXBehavior
3604 \begingroup\expandafter\expandafter\expandafter\endgroup
                       3605 \expandafter\ifx\csname outputmode\endcsname\relax\else
                       3606 \def\bxac@ob@list{%
                       3607 \do{\let}\pdfoutput{\outputmode}%
                       3608 \do{\let}\pdfpagewidth{\pagewidth}%
                       3609 \do{\let}\pdfpageheight{\pageheight}%
                       3610 \do{\protected\edef}\pdfhorigin{{\pdfvariable horigin}}%
                       3611 \do{\protected\edef}\pdfvorigin{{\pdfvariable vorigin}}}
                       3612 \def\bxac@ob@do#1#2{\begingroup
                       3613 \expandafter\bxac@ob@do@a\csname bxac@\string#2\endcsname{#1}#2}
                       3614 \def\bxac@ob@do@a#1#2#3#4{\endgroup
                       3615 \ifbxac@in@old@behavior \let#1#3\relax #2#3#4\relax
                       3616 \else \let#3#1\relax \let#1\@undefined
                       3617 \fi}
                       3618 \protected\def\ImposeOldLuaTeXBehavior{%
                       3619 \unless\ifbxac@in@old@behavior
                       3620 \bxac@in@old@behaviortrue
                       3621 \let\do\bxac@ob@do \bxac@ob@list
                       3622 \fi}
                       3623 \protected\def\RevokeOldLuaTeXBehavior{%
                       3624 \ifbxac@in@old@behavior
                       3625 \bxac@in@old@behaviorfalse
                       3626 \let\do\bxac@ob@do \bxac@ob@list
                       3627 \fi}
```
\fi

```
漢字および完成形ハングルのカテゴリコードのムニャムニャ。
```

```
3629 \ifnum\luatexversion>64 \directlua{
3630 local function range(cs, ce, cc, ff)
3631 if ff or not tex.getcatcode(cs) == cc then
3632 local setcc = tex.setcatcode
3633 for c = cs, ce do setcc(c, cc) end
3634 end
3635 end
3636 range(0x3400, 0x4DB5, 11, false)
3637 range(0x4DB5, 0x4DBF, 11, true)
3638 range(0x4E00, 0x9FCC, 11, false)
3639 range(0x9FCD, 0x9FFF, 11, true)
3640 range(0xAC00, 0xD7A3, 11, false)
3641 range(0x20000, 0x2A6D6, 11, false)
3642 range(0x2A6D7, 0x2A6FF, 11, true)
3643 range(0x2A700, 0x2B734, 11, false)
3644 range(0x2B735, 0x2B73F, 11, true)
3645 range(0x2B740, 0x2B81D, 11, false)
3646 range(0x2B81E, 0x2B81F, 11, true)
3647 range(0x2B820, 0x2CEA1, 11, false)
3648 range(0x2CEA2, 0x2FFFD, 11, true)
3649 }\fi
 以上。
3650 \fi
```
### G.4 完了

おしまい。 %</compat>

# 付録 H 補助パッケージ:bxjscjkcat ☃

modern ドライバ用の和文カテゴリを適用する。

### H.1 準備

```
3652 %<*cjkcat>
3653 \def\bxjx@pkgname{bxjscjkcat}
3654 \newcount\bxjx@cnta
```
\bxjx@engine エンジンの種別。

```
3655 \let\bxjx@engine=n
3656 \def\bxjx@do#1#2{%
3657 \edef\bxjx@tmpa{\string#1}%
3658 \edef\bxjx@tmpb{\meaning#1}%
```

```
3659 \ifx\bxjx@tmpa\bxjx@tmpb #2\fi}
3660 \bxjx@do\kanjiskip{\let\bxjx@engine=j}
3661 \bxjx@do\enablecjktoken{\let\bxjx@engine=u}
3662 \bxjx@do\XeTeXversion{\let\bxjx@engine=x}
3663 \bxjx@do\pdftexversion{\let\bxjx@engine=p}
3664 \bxjx@do\luatexversion{\let\bxjx@engine=l}
   それぞれのエンジンで、前提となる日本語処理パッケージが実際に読み込まれているかを
 検査する。
3665 \def\bxjx@do#1#2{%
3666 \if#1\bxjx@engine
3667 \@ifpackageloaded{#2}{}{%else
3668 \PackageError\bxjx@pkgname
3669 {Package '#2' must be loaded}%
3670 {Package loading is aborted.\MessageBreak\@ehc}%
3671 \endinput}
3672 \fi}
3673 \bxjx@do{p}{bxcjkjatype}
3674 \bxjx@do{x}{xeCJK}
3675 \bxjx@do{l}{luatexja}
   古い LATEX の場合、\TextOrMath は fixltx2e パッケージで提供される。
3676 \ifx\TextOrMath\@undefined
```
### H.2 和文カテゴリコードの設定

\RequirePackage{fixltx2e}

\fi

```
upLATFX の場合、和文カテゴリコードの設定を LuaTFX-ja と(ほぼ) 等価なものに変更
 する。
 ※ LuaTFX-ja との相違点: A830、A960、1B000。
3679 \if u\bxjx@engine
3680 \@for\bxjx@x:={%
3681 0080,0100,0180,0250,02B0,0300,0500,0530,0590,0600,%
3682 0700,0750,0780,07C0,0800,0840,08A0,0900,0980,0A00,%
3683 0A80,0B00,0B80,0C00,0C80,0D00,0D80,0E00,0E80,0F00,%
3684 1000,10A0,1200,1380,13A0,1400,1680,16A0,1700,1720,%
3685 1740,1760,1780,1800,18B0,1900,1950,1980,19E0,1A00,%
3686 1A20,1AB0,1B00,1B80,1BC0,1C00,1C50,1CC0,1CD0,1D00,%
3687 1D80,1DC0,1E00,2440,27C0,27F0,2800,2A00,2C00,2C60,%
3688 2C80,2D00,2D30,2D80,2DE0,2E00,4DC0,A4D0,A500,A640,%
3689 A6A0,A700,A720,A800,A830,A840,A880,A8E0,A900,A930,%
3690 A980,A9E0,AA00,AA60,AA80,AAE0,AB00,AB30,AB70,ABC0,%
3691 D800,DB80,DC00,E000,FB00,FB50,FE00,FE70,%
3692 10000,10080,10100,10140,10190,101D0,10280,102A0,%
3693 102E0,10300,10330,10350,10380,103A0,10400,10450,%
3694 10480,10500,10530,10600,10800,10840,10860,10880,%
3695 108E0,10900,10920,10980,109A0,10A00,10A60,10A80,%
```

```
3696 10AC0,10B00,10B40,10B60,10B80,10C00,10C80,10E60,%
3697 11000,11080,110D0,11100,11150,11180,111E0,11200,%
3698 11280,112B0,11300,11480,11580,11600,11680,11700,%
3699 118A0,11AC0,12000,12400,12480,13000,14400,16800,%
3700 16A40,16AD0,16B00,16F00,1BC00,1BCA0,1D000,1D100,%
3701 1D200,1D300,1D360,1D400,1D800,1E800,1EE00,1F000,%
3702 1F030,1F0A0,1F100,1F200,1F300,1F600,1F650,1F680,%
3703 1F700,1F780,1F800,1F900,E0000,F0000,100000%
3704 }\do{\kcatcode"\bxjx@x=15 }
3705 \fi
```
H.3 ギリシャ・キリル文字の扱い

※ここで「ギリシャ・キリル文字」は Unicode と JIS X 0213 に共通して含まれるもののみ を指すことにする。

\bxjx@grkcyr@list 対象のギリシャ・キリル文字に関するデータ。

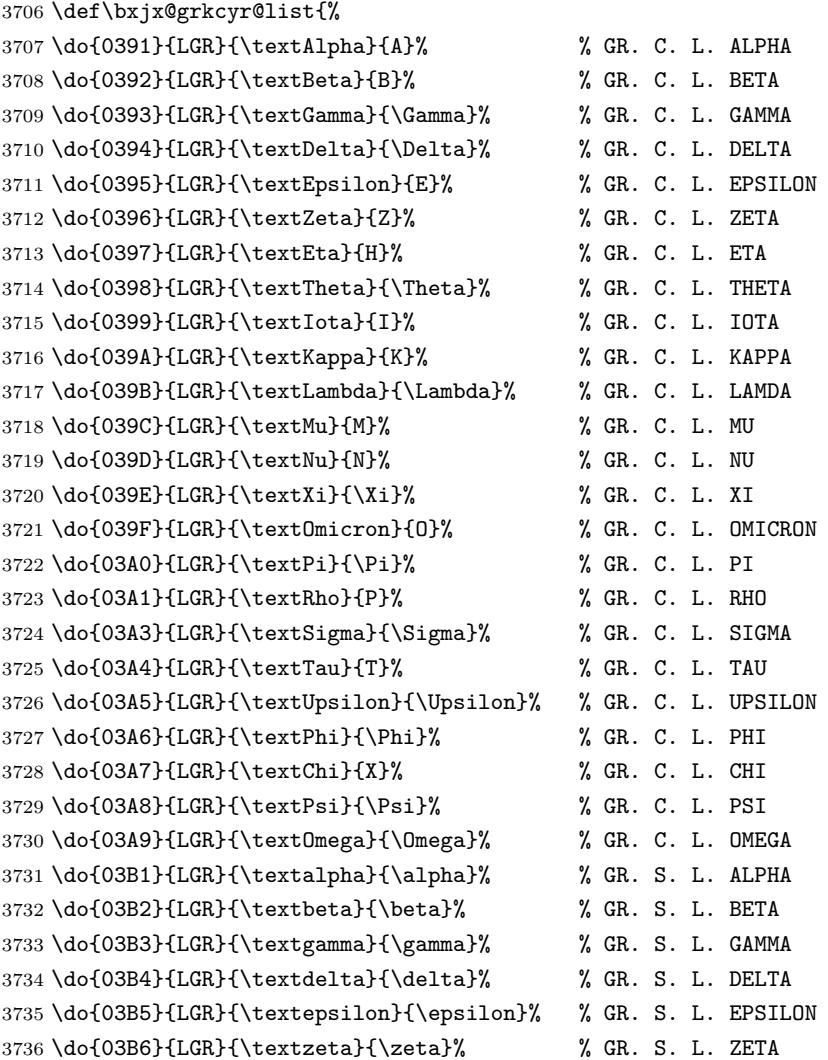

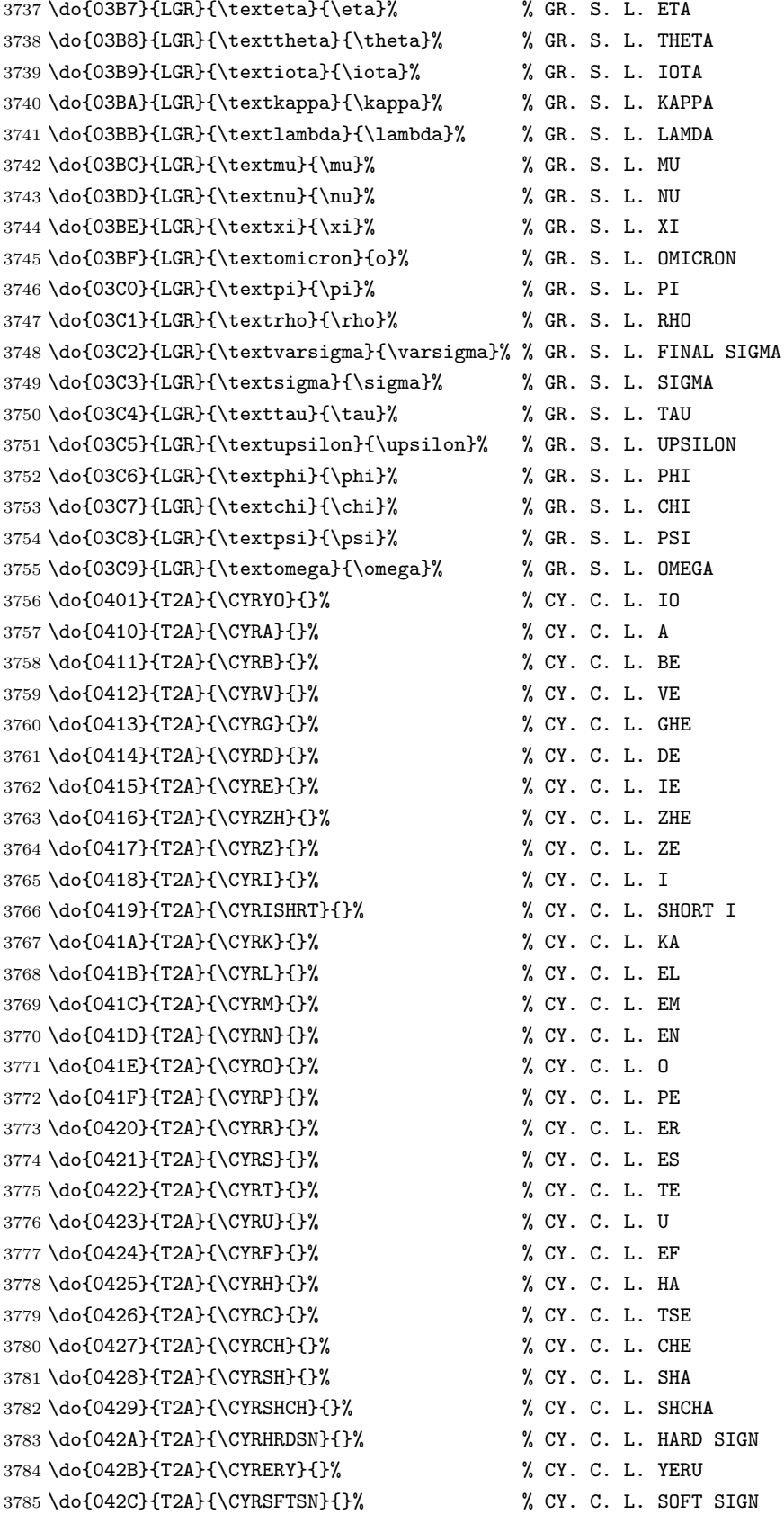

 \do{042D}{T2A}{\CYREREV}{}% % CY. C. L. E \do{042E}{T2A}{\CYRYU}{}% % CY. C. L. YU \do{042F}{T2A}{\CYRYA}{}% % CY. C. L. YA \do{0430}{T2A}{\cyra}{}% % CY. S. L. A \do{0431}{T2A}{\cyrb}{}% % CY. S. L. BE \do{0432}{T2A}{\cyrv}{}% % CY. S. L. VE \do{0433}{T2A}{\cyrg}{}% % CY. S. L. GHE \do{0434}{T2A}{\cyrd}{}% % CY. S. L. DE \do{0435}{T2A}{\cyre}{}% % CY. S. L. IE \do{0436}{T2A}{\cyrzh}{}% % CY. S. L. ZHE \do{0437}{T2A}{\cyrz}{}% % CY. S. L. ZE \do{0438}{T2A}{\cyri}{}% % CY. S. L. I \do{0439}{T2A}{\cyrishrt}{}% % CY. S. L. SHORT I \do{043A}{T2A}{\cyrk}{}% % CY. S. L. KA \do{043B}{T2A}{\cyrl}{}% % CY. S. L. EL \do{043C}{T2A}{\cyrm}{}% % CY. S. L. EM \do{043D}{T2A}{\cyrn}{}% % CY. S. L. EN \do{043E}{T2A}{\cyro}{}% % CY. S. L. O \do{043F}{T2A}{\cyrp}{}% % CY. S. L. PE \do{0440}{T2A}{\cyrr}{}% % CY. S. L. ER \do{0441}{T2A}{\cyrs}{}% % CY. S. L. ES \do{0442}{T2A}{\cyrt}{}% % CY. S. L. TE \do{0443}{T2A}{\cyru}{}% % CY. S. L. U \do{0444}{T2A}{\cyrf}{}% % CY. S. L. EF \do{0445}{T2A}{\cyrh}{}% % CY. S. L. HA \do{0446}{T2A}{\cyrc}{}% % CY. S. L. TSE \do{0447}{T2A}{\cyrch}{}% % CY. S. L. CHE \do{0448}{T2A}{\cyrsh}{}% % CY. S. L. SHA \do{0449}{T2A}{\cyrshch}{}% % CY. S. L. SHCHA \do{044A}{T2A}{\cyrhrdsn}{}% % CY. S. L. HARD SIGN \do{044B}{T2A}{\cyrery}{}% % CY. S. L. YERU \do{044C}{T2A}{\cyrsftsn}{}% % CY. S. L. SOFT SIGN \do{044D}{T2A}{\cyrerev}{}% % CY. S. L. E \do{044E}{T2A}{\cyryu}{}% % CY. S. L. YU \do{044F}{T2A}{\cyrya}{}% % CY. S. L. YA \do{0451}{T2A}{\cyryo}{}% % CY. S. L. IO \do{00A7}{TS1}{\textsection}{\mathsection}% SECTION SYMBOL \do{00A8}{TS1}{\textasciidieresis}{}% % DIAERESIS \do{00B0}{TS1}{\textdegree}{\mathdegree}% % DEGREE SIGN \do{00B1}{TS1}{\textpm}{\pm}% % PLUS-MINUS SIGN \do{00B4}{TS1}{\textasciiacute}{}% % ACUTE ACCENT \do{00B6}{TS1}{\textparagraph}{\mathparagraph}% PILCROW SIGN \do{00D7}{TS1}{\texttimes}{\times}% % MULTIPLICATION SIGN \do{00F7}{TS1}{\textdiv}{\div}% % DIVISION SIGN }

\providecommand\*{\mathdegree}{{}^{\circ}}

\ifbxjx@gcc@cjk 〔スイッチ〕ギリシャ・キリル文字を和文扱いにするか。

```
3832 \newif\ifbxjx@gcc@cjk
 \greekasCJK ギリシャ・キリル文字を和文扱いにする。
\nogreekasCJK ギリシャ・キリル文字を欧文扱いにする。
            3833 \newcommand*\greekasCJK{%
            3834 \bxjx@gcc@cjktrue}
            3835 \newcommand*\nogreekasCJK{%
            3836 \bxjx@gcc@cjkfalse}
\bx@fake@grk \bx@fake@grk{(出力文字)}{(基準文字)} :
            3837 \def\bxjx@do#1\relax{%
            3838 \def\bxjx@fake@grk##1##2{%
            3839 \expandafter\bxjx@fake@grk@a\meaning##2#1\@nil{##1}{##2}}%
            3840 \def\bxjx@fake@grk@a##1#1##2\@nil##3##4{%
            3841 \ifx\\##1\\%
            3842 \bxjx@cnta##4\divide\bxjx@cnta\@cclvi
            3843 \multiply\bxjx@cnta\@cclvi \advance\bxjx@cnta`##3\relax
            3844 \mathchar\bxjx@cnta
            3845 \else ##3\fi}
            3846 }\expandafter\bxjx@do\string\mathchar\relax
             ■pdfLaTeX · upLaTeX の場合
            3847 \ifnum0\if p\bxjx@engine1\fi\if u\bxjx@engine1\fi>0
              まず inputenc を読み込んで入力エンコーディングを utf8 に変更する。
            3848 \@ifpackageloaded{inputenc}{}{%else
            3849 \RequirePackage[utf8]{inputenc}}
            3850 \def\bxjx@tmpa{utf8}
            3851 \ifx\bxjx@tmpa\inputencdoingname
            3852 \PackageWarningNoLine\bxjx@pkgname
            3853 {Input encoding changed to utf8}%
            3854 \inputencoding{utf8}%
            3855 \fi
               upLATEX の場合は当該の文字を含むブロックをの和文カテゴリコードを変更する。
            3856 \if u\bxjx@engine
            3857 \kcatcode"0370=15
            3858 \kcatcode"0400=15
            3859 \kcatcode"0500=15
            3860 \fi
             各文字について \DeclareUnicodeCharacter を実行する。
            3861 \def\do#1{%
            3862 \@tempcnta="#1\relax
            3863 \@tempcntb=\@tempcnta \divide\@tempcntb256
            3864 \expandafter\let\csname bxjx@KCR/\the\@tempcntb\endcsname=t%
            3865 \expandafter\bxjx@do@a\csname bxjx@KC/\the\@tempcnta\endcsname{#1}}
            3866 \def\bxjx@do@a#1#2#3#4#5{%
```

```
3867 \ifx\\#5\\%
                          3868 \def\bxjx@tmpa{\@inmathwarn#4}%
                          3869 \else\ifcat A\noexpand#5%
                          3870 \edef\bxjx@tmpa{\noexpand\bxjx@fake@grk{#5}%
                          3871 {\ifnum\uccode`#5=`#5\noexpand\Pi\else\noexpand\pi\fi}}%
                          3872 \else \def\bxjx@tmpa{#5}%
                          3873 \fi\fi
                          3874 \def\bxjx@tmpb{\bxjx@do@b{#1}{#2}{#3}{#4}}%
                          3875 \expandafter\bxjx@tmpb\expandafter{\bxjx@tmpa}}
                          3876 \if u\bxjx@engine
                          3877 % {\bxjx@KC/NN}{XXXX}{ENC}{\textCS}{\mathCS}
                          3878 \def\bxjx@do@b#1#2#3#4#5{%
                          3879 \kchardef#1=\@tempcnta
                          3880 \DeclareTextCommandDefault{#4}{\bxjx@ja@or@not{#1}{#3}{#4}}%
                          3881 \DeclareUnicodeCharacter{#2}{\TextOrMath{#4}{#5}}}
                          3882 \else\if p\bxjx@engine
                          3883 \def\bxjx@do@b#1#2#3#4#5{%
                          3884 \mathchardef#1=\@tempcnta
                          3885 \DeclareTextCommandDefault{#4}{\bxjx@ja@or@not{\UTF{#2}}{#3}{#4}}%
                          3886 \DeclareUnicodeCharacter{#2}{\TextOrMath{#4}{#5}}}
                          3887 \fi\fi
                          3888 \bxjx@grkcyr@list
                          3889 \let\bxjx@do@a\undefined
                          3890 \let\bxjx@do@b\undefined
\bxjx@DeclareUnicodeCharacter \bxjx@DeclareUnicodeCharacter を改変して、ギリシャ・キリル文字の場合に再定義を
                            抑止したもの。
                          3891 \@onlypreamble\bxjx@org@DeclareUnicodeCharacter
                          3892 \let\bxjx@org@DeclareUnicodeCharacter\DeclareUnicodeCharacter
                          3893 \@onlypreamble\bxjx@DeclareUnicodeCharacter
                          3894 \def\bxjx@DeclareUnicodeCharacter#1#2{%
                          3895 \count@="#1\relax \bxjx@cnta\count@ \divide\bxjx@cnta256
                          3896 \expandafter\ifx\csname bxjx@KCR/\the\bxjx@cnta\endcsname\relax
                          3897 \bxjx@org@DeclareUnicodeCharacter{#1}{#2}%
                          3898 \else\expandafter\ifx\csname bxjx@KC/\the\count@\endcsname\relax
                          3899 \bxjx@org@DeclareUnicodeCharacter{#1}{#2}%
                          3900 \else
                          3901 \wlog{ \space\space skipped defining Unicode char U+#1}%
                          3902 \fi\fi}
            \bxjx@ja@or@not \bxjx@ja@or@not
                          3903 \def\bxjx@ja@or@not#1#2#3{%
                            \greekasCJK の場合は、無条件に和文用コードを実行する。
                          3904 \ifbxjx@gcc@cjk #1%
                            \nogreekasCJK の場合は、エンコーディングを固定して欧文用のコードを実行するが、そ
                            のエンコーディングが未定義の場合は(フォールバックとして)和文用コードを使う。
                          3905 \else\expandafter\ifx\csname T@#2\endcsname\relax #1%
```

```
131
```

```
3906 \else \UseTextSymbol{#2}{#3}%
3907 \fi\fi}
```

```
\DeclareFontEncoding@ \DeclareFontEncoding@ にパッチを当てて、\DeclareFontEncoding の実行中だけ改変
```

```
後の \DeclareUnicodeCharacter が使われるようにする。
```

```
3908 \begingroup
3909 \toks@\expandafter{\DeclareFontEncoding@{#1}{#2}{#3}}
3910 \xdef\next{\def\noexpand\DeclareFontEncoding@##1##2##3{%
3911 \noexpand\bxjx@swap@DUC@cmd
3912 \the\toks@
3913 \noexpand\bxjx@swap@DUC@cmd}}
3914 \endgroup\next
3915 \def\bxjx@swap@DUC@cmd{%
3916 \let\bxjx@tmpa\DeclareUnicodeCharacter
3917 \let\DeclareUnicodeCharacter\bxjx@DeclareUnicodeCharacter
3918 \let\bxjx@DeclareUnicodeCharacter\bxjx@tmpa}
```
以上。

### ■XヨᡌEX・LualATEX の場合

\else\ifnum0\if x\bxjx@engine1\fi\if l\bxjx@engine1\fi>0

```
各文字について、math active を設定する。
```

```
3920 \def\do#1{%
3921 \bxjx@cnta="#1\relax
```

```
3922 \begingroup
```

```
3923 \lccode`~=\bxjx@cnta
```

```
3924 \lowercase{\endgroup
```

```
3925 \bxjx@do@a{~}}{#1}}
```

```
3926 \def\bxjx@do@a#1#2#3#4#5{%
```

```
3927 \ifx\\#5\\\let\bxjx@tmpa\relax
3928 \else\ifcat A\noexpand#5%
```

```
3929 \edef\bxjx@tmpa{\noexpand\bxjx@fake@grk{#5}%
```

```
3930 {\ifnum\uccode`#5=`#5\noexpand\Pi\else\noexpand\pi\fi}}%
```

```
3931 \else \def\bxjx@tmpa{#5}%
```

```
3932 \fi\fi
```

```
3933 \ifx\bxjx@tmpa\relax\else
```

```
3934 \mathcode\bxjx@cnta"8000 \let#1\bxjx@tmpa
```

```
3935 \fi}
```

```
「Unicode な数式」の設定が行われているかを(簡易的に)検査して、そうでない場合にの
み、こちらの設定を有効にする。
```

```
3936 \mathchardef\bxjx@tmpa="119
3937 \ifx\bxjx@tmpa\pi \bxjx@grkcyr@list \fi
3938 \let\bxjx@do@a\undefined
```
LuaTEX における \(no)greekasCJK の定義。jacharrange の設定を変更する。

```
3939 \if l\bxjx@engine
3940 \protected\def\greekasCJK{%
3941 \bxjx@gcc@cjktrue
```

```
3942 \ltjsetparameter{jacharrange={+2, +8}}}
3943 \protected\def\nogreekasCJK{%
3944 \bxjx@gcc@cjkfalse
3945 \ltjsetparameter{jacharrange={-2, -8}}}
3946 \fi
```
X<sub>T</sub>T<sub>F</sub>X における \(no)greekasCJK の定義。

```
3947 \if x\bxjx@engine
3948 \protected\def\greekasCJK{%
3949 \bxjx@gcc@cjktrue
3950 \def\do##1##2##3##4{\XeTeXcharclass"##1\@ne}%
3951 \bxjx@grkcyr@list}
3952 \protected\def\nogreekasCJK{%
3953 \bxjx@gcc@cjkfalse
3954 \def\do##1##2##3##4{\XeTeXcharclass"##1\z@}%
3955 \bxjx@grkcyr@list}
3956 \fi
   以上。
```
\fi\fi

### H.4 初期設定

ギリシャ・キリル文字を欧文扱いにする。 \nogreekasCJK

## H.5 完了

```
おしまい。
3959 %</cjkcat>
  補助パッケージ実装はここまで。
3960 %</anc>
```